# Forecasting the Stock Market Index Using Artificial Intelligence Techniques

Lufuno Ronald Marwala

A dissertation submitted to the Faculty of Engineering and the Built Environment, University of the Witwatersrand, Johannesburg, in fulfilment of the requirements for the degree of Master of Science in Engineering.

Johannesburg,

## Declaration

Lufuno Ronald Marwala

| It is being submitted for the degr | my own, unaided work, except where otherwise acknowledged ree of Master of Science in Engineering in the University of the has not been submitted before for any degree or examination in |
|------------------------------------|----------------------------------------------------------------------------------------------------|
|                                    |                                                                                                    |
|                                    |                                                                                                    |
|                                    |                                                                                                    |
|                                    |                                                                                                    |
|                                    |                                                                                                    |
| Signed this day of                 | 20                                                                                                    |
|                                    |                                                                                                    |

## Abstract

The weak form of Efficient Market hypothesis (EMH) states that it is impossible to forecast the future price of an asset based on the information contained in the historical prices of an asset. This means that the market behaves as a random walk and as a result makes forecasting impossible. Furthermore, financial forecasting is a difficult task due to the intrinsic complexity of the financial system. The objective of this work was to use artificial intelligence (AI) techniques to model and predict the future price of a stock market index. Three artificial intelligence techniques, namely, neural networks (NN), support vector machines and neuro-fuzzy systems are implemented in forecasting the future price of a stock market index based on its historical price information. Artificial intelligence techniques have the ability to take into consideration financial system complexities and they are used as financial time series forecasting tools. Two techniques are used to benchmark the AI techniques, namely, Autoregressive Moving Average (ARMA) which is linear modelling technique and random walk (RW) technique. The experimentation was performed on data obtained from the Johannesburg Stock Exchange. The data used was a series of past closing prices of the All Share Index. The results showed that the three techniques have the ability to predict the future price of the Index with an acceptable accuracy. All three artificial intelligence techniques outperformed the linear model. However, the random walk method outperformed all the other techniques. These techniques show an ability to predict the future price however, because of the transaction costs of trading in the market, it is not possible to show that the three techniques can disprove the weak form of market efficiency. The results show that the ranking of performances support vector machines, neuro-fuzzy systems, multilayer perceptron neural networks is dependent on the accuracy measure used.

To my family and Busisiwe

## Acknowledgements

I wish to thank Professor Snadon, Mr Ian Campbell and Professor Brian Wigdorowitz for their supervision. I would also like to thank my family for all the support they have given me throughout my studies. I would also like to thank Busisiwe for believing in me.

## Contents

| D            | eclar          | ation                         |
|--------------|----------------|-------------------------------|
| $\mathbf{A}$ | bstra          | ii                            |
| $\mathbf{A}$ | cknov          | wledgements                   |
| C            | onter          | ${f v}$                       |
| Li           | st of          | Figures                       |
| Li           | st of          | Tables xvii                   |
| N            | omer           | nclature xviii                |
| 1            | $\mathbf{Int}$ | roduction 1                   |
|              | 1.1            | Classification vs. Regression |
|              | 1.2            | Motivation                    |
|              | 1.3            | Research Hypotheses           |
|              | 1.4            | Objective of the Report       |
|              | 1.5            | Structure of the Report       |
| 2            | For            | recasting 5                   |

|   | 2.1           | Introduction                                                                | 5                                |
|---|---------------|-----------------------------------------------------------------------------|----------------------------------|
|   | 2.2           | Criteria selection and comparison of forecasting methods                    | 5                                |
|   |               | 2.2.1 Accuracy                                                              | 6                                |
|   |               | 2.2.2 Pattern of the data and its effects on individual forecasting methods | 6                                |
|   |               | 2.2.3 Time horizon effects on forecasting methods                           | 6                                |
|   |               | 2.2.4 Ease of Application                                                   | 7                                |
|   | 2.3           | Accuracy measure selection                                                  | 7                                |
|   | 2.4           | In-sample versus out-of-sample evaluation                                   | 8                                |
|   | 2.5           | Transaction costs and forecasting                                           | 8                                |
|   | 2.6           | Forecasting studies                                                         | 9                                |
| 3 | $\mathbf{Th}$ | e market                                                                    | 11                               |
|   | 3.1           | Johannesburg Stock Exchange                                                 | 11                               |
|   |               |                                                                             |                                  |
|   |               | 3.1.1 What is Market index?                                                 | 11                               |
|   | 3.2           | 3.1.1 What is Market index?                                                 |                                  |
|   | 3.2           |                                                                             | 12                               |
|   | 3.2           | Efficient Market Hypothesis                                                 | 12<br>14                         |
|   |               | Efficient Market Hypothesis                                                 | 12<br>14<br>15                   |
|   |               | Efficient Market Hypothesis                                                 | 12<br>14<br>15                   |
|   |               | Efficient Market Hypothesis                                                 | 12<br>14<br>15<br>15             |
| 4 | 3.3           | Efficient Market Hypothesis                                                 | 12<br>14<br>15<br>15             |
| 4 | 3.3           | Efficient Market Hypothesis                                                 | 12<br>14<br>15<br>15<br>16<br>18 |

|     | 4.1.2  | Multi-layer perceptron                 | 22 |
|-----|--------|----------------------------------------|----|
|     | 4.1.3  | Network training                       | 26 |
|     | 4.1.4  | Radial basis function network          | 27 |
| 4.2 | Suppo  | ort vector machines                    | 30 |
|     | 4.2.1  | Support vector machines classification | 31 |
|     | 4.2.2  | Support vector regression              | 32 |
|     | 4.2.3  | SVM in a nutshell                      | 36 |
| 4.3 | Neuro  | -fuzzy models                          | 38 |
|     | 4.3.1  | Fuzzy Systems                          | 38 |
|     | 4.3.2  | Mamdani models                         | 39 |
|     | 4.3.3  | Takagi-Sugeno models                   | 40 |
|     | 4.3.4  | Fuzzy logic operators                  | 42 |
|     | 4.3.5  | Fuzzy to Neuro-fuzzy                   | 43 |
|     | 4.3.6  | Neuro-fuzzy learning procedure         | 43 |
|     | 4.3.7  | Neuro-fuzzy modelling                  | 45 |
|     | 4.3.8  | Neuro-fuzzy learning algorithm         | 45 |
|     | 4.3.9  | Clustering of data                     | 46 |
| Au  | to-Reg | gressive Moving Average Modelling      | 48 |
| 5.1 | Introd | uction                                 | 48 |
|     |        |                                        |    |
| 5.2 | Mathe  | ematical model                         | 48 |
| 5.3 | Steps  | of ARMA modelling                      | 50 |
| 5 4 | Data 1 | preparation                            | 51 |

5

|   | 5.5 | Performance measure                              | 53 |
|---|-----|--------------------------------------------------|----|
|   |     | 5.5.1 Confusion matrix                           | 54 |
|   |     | 5.5.2 Statistical significance test              | 55 |
|   | 5.6 | Experiment                                       | 57 |
|   | 5.7 | Conclusion                                       | 62 |
| 6 | Pro | ediction                                         | 63 |
|   | 6.1 | Introduction                                     | 63 |
|   | 6.2 | Model construction                               | 63 |
|   | 6.3 | Multilayer perceptron and ALSI prediction        | 63 |
|   |     | 6.3.1 Multilayer perceptron                      | 65 |
|   |     | 6.3.2 Learning environment                       | 65 |
|   |     | 6.3.3 Network training                           | 65 |
|   |     | 6.3.4 Number of iterations                       | 66 |
|   |     | 6.3.5 Experiment                                 | 67 |
|   |     | 6.3.6 Running the MLP program for the experiment | 67 |
|   |     | 6.3.7 Results                                    | 68 |
|   | 6.4 | Support vector regression and ALSI forecasting   | 72 |
|   |     | 6.4.1 Support Vector Regression                  | 72 |
|   |     | 6.4.2 Experiment                                 | 72 |
|   |     | 6.4.3 Running the SVM program for the experiment | 73 |
|   | 6.5 | Experimental results                             | 73 |
|   | 6.6 | Neuro-fuzzy and ALSI forecasting                 | 76 |

105

|              |                   | 6.6.1 Neuro-fuzzy learning procedure                         | 77  |
|--------------|-------------------|--------------------------------------------------------------|-----|
|              |                   | 6.6.2 Experiment                                             | 78  |
|              |                   | 6.6.3 Running the program for the experiment                 | 80  |
|              |                   | 6.6.4 Results                                                | 81  |
|              | 6.7               | Random walk                                                  | 84  |
|              | 6.8               | Discussion of the results                                    | 84  |
|              | 6.9               | Conclusion                                                   | 93  |
| 7            | Co                | nclusion                                                     | 94  |
|              | 7.1               | Transaction costs and EMH                                    | 94  |
|              | 7.2               | Comparison of the techniques                                 | 95  |
|              | 7.3               | Suggestion for future work                                   | 96  |
| A            | $\mathbf{Th}_{0}$ | e Gustafson-Kessel algorithm                                 | 97  |
| В            | Fuz               | zzy model structural parameters                              | 100 |
|              | B.1               | Fuzzy inference structural parameters for three inputs model | 100 |
| $\mathbf{C}$ | Acc               | curacy methods                                               | 102 |
|              | C.1               | Mean Absolute Percent Error                                  | 102 |
|              | C.2               | MSE                                                          | 103 |
|              | C.3               | RMSE                                                         | 103 |
|              |                   |                                                              |     |
|              | C.4               | MSRE                                                         | 103 |
|              |                   | MSRE                                                         |     |

D Matlab code

|              | D.1 | Matlal  | b code for normalising the data                                                | . 105  |
|--------------|-----|---------|--------------------------------------------------------------------------------|--------|
|              | D.2 | Matlal  | o code for sorting the data into different number of inputs                    | . 105  |
|              | D.3 | Matlal  | o code for training and testing MLP                                            | . 106  |
|              |     | D.3.1   | Function for training an MLP                                                   | . 106  |
|              |     | D.3.2   | Netop function used for training the network                                   | . 107  |
|              |     | D.3.3   | Function for testing the network                                               | . 110  |
|              | D.4 | Matlal  | o code for training and testing SVM                                            | . 110  |
|              |     | D.4.1   | Function to start the training of the SVM                                      | . 110  |
|              |     | D.4.2   | Function used for training the support vector regression                       | . 110  |
|              |     | D.4.3   | Function for Validating and testing the constructed SVR model                  | . 114  |
|              | D.5 | Matlal  | b code for training and testing Neurofuzzy                                     | . 114  |
|              |     | D.5.1   | Function for training the Neurofuzzy                                           | . 114  |
|              |     | D.5.2   | Function fuzz-b used to train the Neuro=fuzzy                                  | . 114  |
|              |     | D.5.3   | A function for identifying the parameters of the fuzzy model                   | . 118  |
|              |     | D.5.4   | function for computing the output of the Neurofuzzy model                      | . 121  |
| ${f E}$      | Au  | tocorr  | elation function plots                                                         | 124    |
|              | E.1 | Autoc   | orrelation function plots of the forecasting errors of the out-of-sample data  | . 124  |
| $\mathbf{F}$ | Tra | nining  | data plots                                                                     | 131    |
|              | F.1 | Plots s | showing comparison between predicted and target output of the training data se | et 131 |
| $\mathbf{G}$ | An  | derson  | a-Darling test results                                                         | 135    |
|              | G.1 | Anders  | son-Darling test results for forecasting errors                                | . 135  |
|              |     | C 1 1   | MLP AD test results                                                            | 135    |

### CONTENTS

| References | 139                         |
|------------|-----------------------------|
| G.1.3      | Neuro-fuzzy AD test results |
| G.1.2      | SVM AD test results         |

## List of Figures

| 4.1  | Architecture of a neuron                                                                                                    | 21 |
|------|----------------------------------------------------------------------------------------------------|----|
| 4.2  | A diagram of the feedforward neural networks                                                                                                    | 22 |
| 4.3  | A diagram of the recurrent neural networks                                                                                                    | 23 |
| 4.4  | A diagram of a generalised neural network model                                                                                                    | 24 |
| 4.5  | A diagram of the sigmoid activation function                                                                                                    | 25 |
| 4.6  | A diagram of a tanh activation function                                                                                                    | 25 |
| 4.7  | Radial basis function network                                                                                                    | 28 |
| 4.8  | Support vector regression to fit a tube with radius $\varepsilon$ to the data and positive slack variables $\zeta_i$ measuring the points lying outside of the tube                                                                                                    | 32 |
| 4.9  | Architecture of a regression machine constructed by the SV algorithm                                                                                                    | 36 |
| 4.10 | Upper left: original function $sinc\ x$ upper right: approximation with $\varepsilon=0.1$ precision (the solid top and the bottom lines indicate the size of the $\varepsilon-tube$ the dotted line in between is the regression)lower left: $\varepsilon=0.2$ , lower right: $\varepsilon=0.5$ | 37 |
| 4.11 | Upper left: regression (solid line) datapoints, (small dots) and SVs (big dots) for an approximation with $\varepsilon=0.5$ , upper right $\varepsilon=0.2$ , lower left $\varepsilon=0.1$ , lower right $\varepsilon=0.1$ . Note the increase in the number of SVs                             | 37 |
| 4.12 | Forces (dashdotted line) exerted by the $\varepsilon$ -tube (solid interval) lines on the approximation (dotted line)                                                                                                    | 38 |
| 4.13 | Membership functions for the Mamdani model of Example 1. [97]                                                                                                    | 40 |
| 4.14 | A Takagi Sugeno fuzzy model as a piece-wise linear approximation of a nonlinear system. [97]                                                                                                    | 41 |

| 4.15 | A two-input first order Takagi-Sugeno fuzzy model [97]                                                             | 42  |
|------|----------------------------------------------------------------------------------------------------|-----|
| 4.16 | An example of a first-order TS fuzzy model with two rules represented as a neuro-fuzzy network called ANFIS. [97]. | 44  |
| 5.1  | The ALSI price fluctuations from 2002 to 2005                                                                      | 51  |
| 5.2  | Sliding windows                                                                                                    | 52  |
| 5.3  | A diagram showing the dates of the partitioning of the training and testing data $$                                | 53  |
| 5.4  | A confusion matrix                                                                                                 | 54  |
| 5.5  | Autocorrelation function for the Index time series                                                                 | 57  |
| 5.6  | A plot of the Index series after differencing                                                                      | 58  |
| 5.7  | Autocorrelation function plot                                                                                      | 58  |
| 5.8  | Partial autocorrelation function plot                                                                              | 59  |
| 5.9  | Autocorrelation function plot of the residuals of the ARMA(4,4) $$                                                 | 60  |
| 5.10 | A graph showing the measured and the predicted output of the best arma model $\dots$                               | 60  |
| 5.11 | Confusion matrix for ARMA model prediction results                                                                 | 61  |
| 5.12 | Histogram of the ARMA prediction deviations                                                                        | 61  |
| 5.13 | Autocorrelation function plot of the forecasting errors                                                            | 62  |
| 6.1  | A flow diagram for creating and testing models                                                                     | 64  |
| 6.2  | A graph showing the comparison between the target and MLP predicted output for three inputs                        | 69  |
| 6.3  | A graph showing the comparison between the target and MLP predicted output for five inputs                         | 69  |
| 6.4  | A graph showing the comparison between the target and MLP predicted output for seven inputs                        | 70  |
| 6.5  | A graph showing the comparison between the target and MLP predicted output for ten inputs.                         | 70  |
|      | DEH HIDIHS                                                                                                    | (1) |

| 6.6  | Tables presenting confusion matrices of the predicted results of MLP models                         | 71         |
|------|----------------------------------------------------------------------------------------------------|------------|
| 6.7  | A graph showing the comparison between the target and the predicted output for three inputs         | 74         |
| 6.8  | A graph showing the comparison between the target and the predicted output for five inputs          | 74         |
| 6.9  | A graph showing the comparison between the target and the predicted output for seven inputs         | 75         |
| 6.10 | A graph showing the comparison between the target and the predicted output for ten inputs           | 75         |
| 6.11 | Confusion matrices for SVM prediction results                                                       | 76         |
| 6.12 | Flow-chart of the neuro-fuzzy learning procedure.                                                   | 77         |
| 6.13 | The hyper-ellipsoidal clustering initialization procedure                                           | 78         |
| 6.14 | Cross-validation error vs. complexity diagram                                                       | <b>7</b> 9 |
| 6.15 | A graph showing the comparison between the target and neuro-fuzzy predicted output for three inputs | 81         |
| 6.16 | A graph showing the comparison between the target and neuro-fuzzy predicted output for five inputs  | 82         |
| 6.17 | A graph showing the comparison between the target and neuro-fuzzy predicted output for seven inputs | 82         |
| 6.18 | A graph showing the comparison between the target and neuro-fuzzy predicted output for ten inputs   | 83         |
| 6.19 | Confusion matrices for neuro-fuzzy prediction results                                               | 84         |
| 6.20 | Histogram for MLP prediction deviations for three inputs                                            | 85         |
| 6.21 | Histogram for MLP prediction deviations for five inputs                                             | 85         |
| 6.22 | Histogram for MLP prediction deviations for seven inputs                                            | 86         |
| 6.23 | Histogram for MLP prediction deviations for ten inputs                                              | 86         |

| 6.24 | Histogram for SVM prediction deviations for three inputs                                               |
|------|----------------------------------------------------------------------------------------------------|
| 6.25 | Histogram for SVM prediction deviations for five inputs                                                |
| 6.26 | Histogram for SVM prediction deviations for seven inputs                                               |
| 6.27 | Histogram for SVM prediction deviations for ten inputs                                                 |
| 6.28 | Histogram for neuro-fuzzy prediction deviations for three inputs                                       |
| 6.29 | Histogram for neuro-fuzzy predictions deviations for five inputs                                       |
| 6.30 | Histogram for neuro-fuzzy prediction deviations for seven inputs                                       |
| 6.31 | Histogram for neuro-fuzzy prediction deviations for ten inputs                                         |
| E.1  | ACF plot of the forecasting errors of the out-of-sample prediction for three inputs MLP model          |
| E.2  | ACF plot of the forecasting errors of the out-of-sample prediction for five inputs MLP model           |
| E.3  | ACF plot of the forecasting errors of the out-of-sample prediction for seven inputs MLP model          |
| E.4  | ACF plot of the forecasting errors of the out-of-sample prediction for ten inputs MLP model            |
| E.5  | ACF plot of the forecasting errors of the out-of-sample prediction for three inputs SVM model          |
| E.6  | ACF plot of the forecasting errors of the out-of-sample prediction for five inputs SVM model           |
| E.7  | ACF plot of the forecasting errors of the out-of-sample prediction for seven inputs SVM model          |
| E.8  | ACF plot of the forecasting errors of the out-of-sample prediction for ten inputs SVM model            |
| E.9  | ACF plot of the forecasting errors of the out-of-sample prediction for three inputs  Neuro-fuzzy model |

| E.10 | fuzzy model                                                                                                    |
|------|----------------------------------------------------------------------------------------------------|
| E.11 | ACF plot of the forecasting errors of the out-of-sample prediction for seven inputs  Neuro-fuzzy model              |
| E.12 | ACF plot of the forecasting errors of the out-of-sample prediction for ten inputs Neuro-fuzzy model                 |
| F.1  | A graph showing the comparison between the target and MLP predicted output for five inputs on training data         |
| F.2  | A graph showing the comparison between the target and svm predicted output for three inputs on training data        |
| F.3  | A graph showing the comparison between the target and Neuro-fuzzy predicted output for five inputs on training data |
| F.4  | Histogram for Neuro-fuzzy prediction deviations for seven inputs on training data 133                               |
| F.5  | Histogram for Neuro-fuzzy prediction deviations for seven inputs on training data 133                               |
| F.6  | Histogram for Neuro-fuzzy prediction deviations for seven inputs on training data 134                               |

## List of Tables

| 5.1 | Different measures of assessing the accuracy of the ARMA(4,4) results                          | 59  |
|-----|------------------------------------------------------------------------------------------------|-----|
| 6.1 | Different MLP architectures                                                                    | 71  |
| 6.2 | Different measures of assessing the accuracy of the MLP results                                | 71  |
| 6.3 | Different measures of assessing the accuracy of the SVM results                                | 73  |
| 6.4 | Different measures of assessing the accuracy of the neuro-fuzzy results                        | 81  |
| 6.5 | Random walk method accuracy results                                                            | 84  |
| 6.6 | A comparison of the forecasting results of the artificial intelligence methods and ARMA method | 92  |
| В.1 | Centres of the membership functions of the antecedents                                         | 100 |
| B.2 | Bases of the Gaussian membership functions of the antecedents                                  | 100 |
| В.3 | Bases of the Gaussian membership functions of the antecedents                                  | 101 |

## Nomenclature

| <b>ANN</b> Artificial Neural Network |
|--------------------------------------|
| MLP Multilayer perceptron            |
| SVM Support Vector Machines          |
| EMH Efficient Market Hypothesis      |
| RBF Radial Basis Function            |
| <b>RNN</b> Recurrent Neural Network  |
| TS Takagi-Sugeno                     |
| CI Computational Intelligence        |
| <b>GK</b> Gustafson-Kessel           |

**HCM** Hard c-means

FCM Fuzzy C-means

**SRM** Structural Risk Minimisation

**ERM** Emperical Risk Minimisation

RW Random Walk

**SVM** Support Vector Machines

## Chapter 1

## Introduction

Stock return or stock market prediction is an important financial subject that has attracted researchers' attention for many years. It involves an assumption that past publicly available information has some predictive relationship to future stock returns [1]. The samples of such information include economic variables such as interest rates and exchange rates, industry specific information such as growth rates of industrial production and consumer price, and company specific information such as income statements and dividend yields. An attempt to predict stock returns, however, is opposed to the general perception of market efficiency.

As noted by Fama [2], the efficient market hypothesis states that all available information affecting the current stock values is accounted for by the market before the general public can make trades based on it. Therefore, it is impossible to forecast future prices since they already reflect everything that is currently known about the stocks. It is also believed that an efficient market will instantaneously adjust prices of stocks based on news which arrives at the market in a random fashion [3]. This line of reasoning supports the rationale for the so-called 'random walk' model which implies that the best prediction of the next period's stock price is simply it's current value [4]. Nonetheless, this is still a debated issue because there is considerable evidence that markets are not fully efficient, and it is possible to predict the future stock prices or indices with results that are better than random [5].

Studies of stock market changes focus on two very broad areas, namely testing the stock market efficiency and modelling stock prices or returns. Efficiency of the stock market has implications on the modelling of the stock prices and is captured clearly by the concept called the efficient market hypothesis (EMH). Different modelling techniques have been used to try and model the stock market index prices. These techniques have been focused on two areas of forecasting, namely technical analysis and fundamental analysis. Technical analysis considers that market activity reveals significant new information and understanding of the psychological factors influencing the stock price in an attempt to forecast future prices and trends. The technical approach is based on the theory that the price is a reflection of mass psychology ('the crowd') in action, it attempts to forecast future price movements on the assumption that crowd psychology moves between panic, fear, and pessimism on one hand

and confidence, excessive optimism, and greed on the other [6]. There are many techniques that fall under this category of analysis, the most well known being the moving average (MA), autoregressive integrated moving average (ARIMA) and most recently artificial intelligence techniques.

Fundamental analysis focuses on money policy, government policy and economic indicators such as GDP, exports, imports and others within a business cycle framework. Fundamental analysis is a very effective way to forecast economic conditions, but not necessarily exact market prices. Mathematical methods that have been used in fundamental analysis include vector auto-regression (VAR) which is a multivariable modelling technique.

This study focused on the forecasting of the Johannesburg stock market index using artificial intelligence techniques. This study is classified under technical analysis of the stock market prices. In this case, the underlying assumption is that predictions can be made based on stock price data alone, and they do not follow a random walk in which successive changes have zero correlation. Neural networks, support vector machines and neuro-fuzzy systems were used to attempt to predict the future change of the all share index of the Johannesburg Stock Exchange (JSE). Furthermore, the three techniques' predictive power was also compared.

#### 1.1 Classification vs. Regression

A lot of work has been done on predicting the future movement of stock prices using artificial intelligence techniques [7]. The focus of this research has mainly been focused on the classification aspect of these techniques. According to [7], the classification problem can be formally stated as estimating a function  $f: R_N(-1,1)$  based on an input-output training data generated from an independently, identically distributed unknown probability distribution P(x,y) such that f will be able to classify previously unseen (x,y) pairs. In a case of a stock market an output of 1 would represent a future price increase and -1 or 0 represents a decrease. From this output investors can then make a decision on whether to sell or buy the securities being analysed. However, this approach does not give the margin of the departure of the predicted increase or decrease of the future price from the previous price. As a result, it is very difficult to make a decision on whether to sell or buy a security without full knowledge of the margin of the change. The classification approach differs from the regression approach.

Regression involves predicting raw price values. From an output of this nature investors are able to tell whether the future stock price will increase or decrease and by how much. Suppose the current index price is  $p_t$ , we want to predict  $p_{t+1}$  for the future time t+1 with the knowledge of previous

prices  $p_{t-n}, p_{t-n+1}, \dots, p_{t-1}, p_t$  respectively. The prediction function is expressed as follows:

$$p_{t+1} = f(p_t, p_{t-1}, \dots, p_{t-n}) (1.1)$$

#### 1.2 Motivation

The most fundamental motivation for trying to predict the stock market prices is financial gain. The ability to uncover a mathematical model that can consistently predict the direction of the future stock prices would make the owner of the model very wealthy. Thus, researchers, investors and investment professionals are always attempting to find a stock market model that would yield them higher returns than their counterparts.

#### 1.3 Research Hypotheses

For this research, the following hypotheses have been identified and research outcomes will attempt to test these hypotheses:

- 1. Neural networks can be used to forecast the future prices of the stock market
- 2. Neuro-fuzzy systems can be used to forecast the future prices of the stock market
- 3. Support Vector Machines can be used to forecast the future stock market prices of the stock market

### 1.4 Objective of the Report

Many computational intelligence techniques have been applied to the problem of forecasting stock prices. Most of the work that has been done in this area has neglected emerging markets especially the South African market and has focused more on developed markets. Hence, the first objective of this work is to apply neural networks, support vector machines and neuro-fuzzy to the forecasting of the all share index of the Johannesburg Stock Exchange. The second objective is to compare the accuracy of the prediction results of each tool. The three techniques are analysed on both their strengths and their weaknesses.

It must be stated however, that it is not the objective of this report to develop a guideline for investing on assets in the stock market. This work should be regarded as decision making support tool when deciding to invest in the market.

#### 1.5 Structure of the Report

A brief description of the structure of the thesis is given below:

Chapter 2 covers forecasting and the studies that have been done on forecasting.

Chapter 3 provides the background on the stock market and the different studies that have been conducted on the Johannesburg Stock Exchange. This chapter describes the evolution of the techniques used for stock market prediction. It also introduces the studies on application of artificial intelligence techniques to financial time series.

Chapter 4 gives a description the three artificial intelligence techniques that are used for this research namely, multilayer perceptron, support vector machines, and neuro-fuzzy system.

Chapter 5 covers the Autoregressive Moving Average modelling and forecasting.

Chapter 6 covers the application of multilayer perceptron, support vector machine, neuro-fuzzy systems to the prediction of the All Share Index.

Chapter 7 summarises the findings and gives suggestions for future research.

## Chapter 2

## Forecasting

#### 2.1 Introduction

Forecasting is an attempt to predict how a future event will occur. The main objective of forecasting the occurrence of this event is for decision makers to make better decisions. There are two major approaches to forecasting, namely explanatory (causal) and time series [8]. Explanatory forecasting assumes a cause and effect relationship between the inputs and output. According to explanatory forecasting, changing the inputs will affect the output of the system in a predictable way, assuming the cause and effect relationship is constant. Unlike explanatory forecasting, time series forecasting treats the system as a black box and endeavours to discover the factors affecting the behaviour. There are two reasons for wanting to treat a system as a black box [8]. First, the system may not be understood, and even if it were understood it may be extremely difficult to measure the relationships assumed to govern its behaviour. Second, the main concern may be only to predict what will happen and not why it happens. The financial time series is one of the least understood areas which has been under scrutiny for some time for reasons that are well known (to improve investment returns). Hence, the focus of this work is time series forecasting.

## 2.2 Criteria selection and comparison of forecasting methods

Various techniques have been developed over the years to conduct forecasting. The challenge has always been to find a forecasting method that has the ability to give the best approximation of the system that is being modelled. There are several ways in which the criteria for selecting and comparing forecasting methods are organized. They could be organized in order of importance, and accuracy is given the top priority. Other criteria used is the pattern of the data to be forecast, the type of series, the time horizon to be covered in forecasting and the ease of application.

#### 2.2.1 Accuracy

Accuracy is very important in determining whether to use a certain model to forecast future occurrences. The accuracy of a forecast can also reflect other factors, for example, insufficient data or use of a technique that does not fit the pattern of the data which is reflected by less accurate forecasts [9]. It is desirable for a forecast to be accurate so that decision making becomes much easier in uncertain situations. There are good reasons to support a forecast regardless of accuracy if the forecast is made in a highly uncertain situation. Accuracy in this experiment is used to measure the deviation of the forecasted results from the actual values. The issue that arises next is the approach that should be taken in assessing the accuracy of the predictions from each of the methods used for forecasting.

Forecasters generally agree that forecasting methods should be assessed for accuracy using out-of-sample tests rather than test for goodness of fit to past data (in-sample tests)[10]. Fildes and Makridakis [11] concluded that the performance of a model on data sample outside that used in its training or construction remains the touchstone for its utility in all applications. The out-of-sample approach was adopted for this study to assess the forecasting accuracy of the constructed artificial intelligence models.

#### 2.2.2 Pattern of the data and its effects on individual forecasting methods

Patterns may represent characteristics that repeat themselves with time or they may represent turning points that are periodic in nature. A data series can be described as consisting of two elements, namely the underlying pattern and randomness. The objective of the forecast is to distinguish between these two elements using the forecasting method that can appropriately do so. Time series analysis has also revealed that a pattern itself can be thought of as consisting of sub-patterns or components, namely trend, seasonality and cycle [8]. Understanding the three sub-patterns helps in selecting the appropriate forecasting model, since different methods vary in their ability to cope with different kinds of patterns.

#### 2.2.3 Time horizon effects on forecasting methods

One of the reasons the time horizon is particularly important in selecting a forecasting method in a given situation is that the relative importance of different sub-patterns changes as the time horizon of planning changes. In the short term, randomness is usually the most important element. Then, in the medium term the cyclical element becomes important and finally in the long term, the trend element dominates. There is generally a greater uncertainty as the time horizon lengthens. Makridakis et al [9] found that a major factor affecting the forecasting accuracy was the type of time series used.

With micro data, exponential smoothing methods seemed to do much better than the statistically sophisticated methodologies of ARMA, Bayesian forecasting, Parzen's method and adaptive filtering.

Armstrong and Green [12] concluded as part of the general principles of forecasting that when making forecasts in highly uncertain situations, be conservative. The financial time series is a highly uncertain environment. Hence, this study is focused on a short-term forecasting horizon. The artificial intelligence techniques were used to predict the next day's price of the stock market index.

#### 2.2.4 Ease of Application

Included under this heading are such things as complexity of the methods, the timeliness of the forecasts it provides, the level of knowledge required for application, and the conceptual basics and the ease with which it can be conveyed to the final user of the forecast [8]. One of the drawbacks in adopting appropriate forecasting techniques is making the ultimate user comfortable with the technique and its rationale so that the user can effectively judge the results of the forecasting method and their usefulness. Artificial intelligence techniques are black boxes that are easy to use, however, the user cannot work out how the results from these techniques were computed.

### 2.3 Accuracy measure selection

Conclusions about the accuracy of various forecasting methods typically require comparisons across many time series. However, it is often difficult to obtain a large number of series. This is particularly a problem when trying to specify the best method for a well-defined set of conditions; the more specific the conditions, the greater the difficulty in obtaining many series. Thus, it is important to identify which error measures are useful given few series, and which are appropriate for a larger number of series. Error measures also play an important role in calibrating or refining a model so that it can forecast accurately for a set of time series. That is, given a set of time series, the analyst may wish to examine the effects of using different parameters in an effort to improve a model.

For selection among forecasting methods, the primary criteria are reliability, construct validity, protection against outliers, and the relationship to decision making [13]. Sensitivity is not so important for selecting methods. Given a moderate number of series, reliability becomes a less important issue. The Mean Absolute Percentage Error (MAPE) would be appropriate because of its closer relationship to decision making [13], is reliable and protects against outliers. Various accuracy measurement methods were considered for this experiment to compare the differences in their accuracy measurement. For further details refer to Appendix C.

#### 2.4 In-sample versus out-of-sample evaluation

Researchers have generally reached a consensus that forecasting methods should be assessed for accuracy using out-of-sample tests as opposed to goodness of fit to past data or in-sample tests. 'The performance of a model on data outside that used in its construction remains the touchstone for its utility in all applications' [11]. Two reasons have been advanced by practitioners of the forecasting research for this conclusion to be reached. The first reason is that for a given forecasting model, insample errors are likely to understate forecasting errors. Model selection and estimation are designed to calibrate a forecasting procedure of historical data. Past data and future data are likely to have different dynamics and this may have an effect on model selected.

Overfitting and structural changes may occur, which may further aggravate the inconsistent performance between in-sample and post-sample data. The M-competition study by Makridakis et al. [15] and many subsequent empirical studies show that forecasting errors generally exceed in-sample errors, even at reasonably short horizons. In addition, prediction intervals built on in-sample standard errors are likely to be too narrow [16].

The second reason is that, a model that is selected on the basis of best in-sample fit may not be best to predict out-of-sample data. Research conducted by Bartolomei and Sweet [17] and Pant and Starbuck [18] reaches this conclusion convincingly. As already stated an out-of-sample evaluation approach was adopted for this work.

### 2.5 Transaction costs and forecasting

Transaction costs and trading restrictions change tests of market efficiency in some important ways. Most obviously, if transaction costs are very high, predictability is no longer ruled out by arbitrage, since it would be too expensive to take advantage of even a large, predictable component in returns [19]. An investor may predict that a particular stock is going to outperform the market by 4 percent the following day, but if the transaction cost from buying the asset is 6 percent, then it may not be profitable to exploit this prediction. Predictability therefore has to be seen in relation to the transaction costs of the asset. Predictable patterns only invalidate the EMH once they are large enough to cover the size of transaction costs.

The existence of a single successful prediction model is not sufficient to demonstrate violation of the efficient market hypothesis (EMH), which is covered in chapter 3 in greater detail, the model has to give predictions that allow the investor to cover transaction cost and still make a profit.

Transactions costs of trading shares in the Johannesburg Stock Exchange are as follows [20]:

- 1. Brokerage fee paid for every transaction
- 2. Securities Transfer Tax (STT) for purchases of shares only
- 3. A STRATE charged fee
- 4. A financial services board (FSB) levied investor protection levy which applies to all trades

Return from a daily share trade is defined by the following equation [21]:

$$Return = \frac{P_{t+1} - P_t + D_t}{P_t} \tag{2.1}$$

where  $P_{t+1}$  is the next day's price,  $P_t$  is today's price and  $D_t$  is the dividend. Equation 2.1 (the one step ahead prediction return) depends on:

- 1. The magnitude of the price increase
- 2. The accuracy of the prediction
- 3. Number of shares (volume) to be traded

### 2.6 Forecasting studies

In 1969 Reid [22] and Newbold and Granger[23] compared a large number of series to determine their post-sample forecasting accuracy. However, the first effort to compare a large number of major time series methods was conducted by Makridakis and Hibon [9]. Their major conclusion was that sophisticated statistical methods do not necessarily outperform simple methods such as exponential smoothing. The conclusion was heavily criticised, because it went against conventional wisdom. Makridakis, continued with the studies by launching M-competition (forecasting competition organized by Spyros Makridakis where forecast errors of forecasting methods were compared for forecasts of a variety of economic time series) to respond to criticisms. This study included a variety of time series, 1001 time series, and 15 forecasting methods. Various accuracy measures were used.

The results of the M-competition were not different from the earlier conclusions made by Makridakis and Hibon [9]. The study summarised its findings as follows:

1. Statistically sophisticated or complex methods do not necessarily provide more accurate forecasts than simpler ones.

- 2. The relative ranking of the performance of the various methods varies according to the accuracy measure being used.
- 3. The accuracy when various methods are combined, outperforms, on average, the individual methods being combined.
- 4. The accuracy of the various methods depends upon the length of the forecasting horizon involved.

Using the same data that was used for M-competition, Hill et al [24], Koeler et al [25], and Lusk et al [26], reached similar conclusions. Finally, additional studies Armstrong and Callopy [13] and Makridakis [15], Fildes et al [27] using other data series reached the above four conclusions. Makridakis went on to launch M2 and M3 competitions and they reinforced the same conclusions. However, artificial intelligence techniques were not included in the first and second M-competitions. M3 included radial basis function (RBF) and automated artificial neural networks (Auto ANN). Therefore, further studies that would include most of the artificial intelligence techniques are required to study whether the conclusions mentioned above still hold true.

## Chapter 3

### The market

#### 3.1 Johannesburg Stock Exchange

The Johannesburg Stock Exchange (JSE) describes itself as follows [20]:

"More than a forum for trading shares and bonds, the JSE stands tall as the engine-room of the South African economy. Here, companies from the spectrum of industry and commerce gather to raise the public capital that will allow them to expand, in the process creating new jobs, products, services and opportunities."

The JSE was established on 8 November 1887 and was housed on stands at the corner of Commissioner and Simmonds Streets, Johannesburg. In 1903 the JSE moved to new premises in Hollard Street which became the financial centre of Johannesburg and was to remain so for more than half a century. In February 1960 the fourth exchange in Hollard Street was built on the same site as the old exchange. During construction a temporary home was found for the JSE in Protection House in Fox Street. On 12 December 1978 (fifth move) the JSE took up residence at 17 Diagonal Street where JSEs stockbrokers, staff and offices were all housed in two buildings next door to each other. In September 2000, the JSE moved premises for the sixth time to One Exchange Square, corner Maude Street and Gwen Lane in Sandton [20].

#### 3.1.1 What is Market index?

A market index is defined as a statistical measure of the changes in a portfolio of shares representing a portion of the overall market [20]. The fluctuations of the market are represented by the index of that market. Essentially the index of the market is a smaller sample of the market that is representative of the whole. With the growing importance of the shares market in different societies, indices like

the JSE All Share, the FTSE, DJIA, Nikkei and Nasdaq composite have grown to become part of everyday vocabulary. The index is used as a measure of the performance of the market and the change in the price of the index represents the proportional change of the shares included in the index.

The JSE has different indices with different portfolios of shares which includes the following:

- 1. All Share Index. This is the main index in the Johannesburg stock exchange. It consists of 62 stocks in total. It is made up of the top 40 shares by market capitalisation and 22 shares from across all sectors and industries.
- 2. Alsi 40 Index. It is made up of the top 40 companies by market capitalisation.
- 3. All Gold Index. It is a weighted average of all the companies that mine gold that are listed on the JSE.

### 3.2 Efficient Market Hypothesis

The testing of the EMH has been investigated by many researchers. The term "efficient market" was first introduced by E.F. Fama [2] in a paper of 1965 where he stated that for efficient markets on average, competition will cause the full effects of new information on intrinsic values to be reflected "instantaneously" in actual prices. It was believed that when information arises, the news spread very quickly and is incorporated into the prices of securities without delay. The implication of this hypothesis is that technical analysis of securities and fundamental analysis of the companies would not yield any more extraordinary returns for the investors than a "buy or hold" strategy.

EMH is related to the concept of "random walk" which asserts that future stock prices randomly depart from the past prices [2]. The reason for the "random walk" is that new information is immediately reflected on the stock price and the future price will also reflect information which comes randomly. The absence of the predictability of the prices makes the "buy or hold" strategy the most appropriate. There are three types of EMH:

**Weak-Form Efficiency** - this form of efficiency states that the past price information is fully incorporated in the current price and does not have any predictive power. This means that predicting the future returns of an asset based on technical analysis is impossible.

**Semi-Strong Form Efficiency** - this form of efficiency states that any public information is fully incorporated in the current price of an asset. Public information includes the past prices and

also the data reported in a company's financial statements, earnings and dividends announcements, the financial situation of company's competitor, expectations regarding macroeconomic factors, etc.

**Strong Form Efficiency** - this form of efficiency states that the current price incorporates all information, both public and private. This means that no market actor can be able to consistently derive profits even if trading with information that is not already public knowledge.

EMH is a statement about: (1) the assertion that stock prices reflect the true value of stocks; (2) the absence of arbitrage opportunities in the economy dominated by rational, profit maximizing agents; (3) the hypothesis that all available information comes to the market randomly and is fully reflected on the market prices [4]. Fama [4] presented a general notation describing how investors generate price expectations for stocks. This could be explained by Cuthbertson as [28]:

$$E(p_{i,t+1}|\phi_t) = [1 + E(r_{i,t+1}|\phi_t)] p_{it}$$
(3.1)

where E is the expected value operator,  $p_{j,t+1}$  is the price of security j at time t+1,  $r_{j,t+1}$  is the return on security j during period t+1, and  $\phi_t$  is the set of information available to investors at time t. The left-hand side of the formula  $E\left(p_{j,t+1} \mid \phi_t\right)$  denotes the expected end-of-period price on stock j, given the information available at the beginning of the period  $\phi_t$ . On the right-hand side,  $1 + E\left(r_{j,t+1} \mid \phi_t\right)$  denotes the expected return over the forthcoming time period of stocks having the same amount of risk as stock j.

Under the efficient market hypothesis, market agents cannot earn excessive profits on the available information set other than by chance. The level of over value or under value of a particular stock is defined as [28]:

$$x_{j,t+1} = p_{j,t+1} - E(p_{j,t+1}|\phi_t)$$
(3.2)

where  $x_{j,t+1}$  indicates the extent to which the actual price for security j at the end of the period differs from the price expected by investors based on the information available  $\phi_t$ . As a result, in an efficient market it must be true that [28]:

$$E(x_{i,t+1}|\phi_t) = 0 (3.3)$$

This implies that the information is fully incorporated in stock prices. Therefore the rational expectations of the returns for a particular stock according to the EMH may be represented as [28]:

$$P_{t+1} = E_t P_{t+1} + \epsilon_{t+1} \tag{3.4}$$

where  $P_t$  is the stock price; and  $\epsilon_{t+1}$  is the forecast error.  $P_{t+1} - E_t P_{t+1}$  should therefore be zero on average and should be uncorrelated with any information  $\phi_t$ . Also  $E(x_{j,t+1} | \phi_t) = 0$  when random

variable (good or bad news) and the expected value of the forecast error, is zero:

$$E_t \epsilon_{t+1} = E_t \left( P_{t+1} - E_t P_{t+1} \right) = E_t P_{t+1} - E_t P_{t+1} = 0 \tag{3.5}$$

Underlying the efficiency market hypothesis, it is opportune to mention that expected stock returns are entirely consistent with randomness in security returns.

#### 3.2.1 Studies evaluating EMH

Previous empirical studies of testing EMH have mainly used econometric models such as the run test, serial correlation test and the variance ratio test. The serial correlation test and the run tests are used to test the dependence of share prices. Finding some form of dependency in stock prices allows forecasters to use these relationships to predict future prices or returns, thus, refuting EMH [29]. This kind of test focuses on the weak-form of efficiency. The validity of the hypothesis is confirmed by finding zero correlation. Fama [2] did a study on a sample of 30 Dow Jones industrial stocks and found that the serial correlation which existed was too small to cover the transaction costs of trading. Brock et al [30] found that the simple technical trading rules would have been able to predict the changes in the Dow Jones industrial average. Subsequent research has found that the gains from the strategies are not enough to cover the transaction costs. Indeed, these studies are consistent with the weak-form efficiency. Another way of testing this kind of efficiency is to find statistical relationships between past prices and future prices. These statistical relationships allow forecasters to make predictions about future stock market returns. Various statistical methods have been used to test the EMH such as Auto Regressive Conditional Heteroskedasticity (ARCH), Generalised Auto Regressive Conditional Heteroskedasticity (GARCH) and Auto Regressive Moving Average (ARMA) [6][31][32]. One can argue that the traditional econometric approach based on models with simple specifications and constant parameters, such as Box-Jenkins ARMA models, are unable to respond to the dynamics inherent in economic and financial series [19]. However, the debate concerning the gains coming from the use of nonlinear models has not reached a consensus yet [33], stimulating further research in areas such as nonlinear model selection, estimation and evaluation approaches.

Semi-strong efficiency is concerned with publicly available information. The test for this form of efficiency focuses on the evaluation of the speed and accuracy of the adjustment of the stock prices due to the availability of the information. The information that creates significant adjustments in the stock prices includes price earning announcements, changes of dividend policy, capitalizations, announcements of merger plans, the financial situation of the competition, expectations regarding macroeconomic factors etc. To test this form of efficiency is rather complex. The way it is usually done is to try and predict a future price using different asset pricing methodologies and then compare the price to the adjusted one. The difference of the two prices is then analyzed to determine the speed and the accuracy of the adjustments [29].

The strong-form of efficiency is tested by evaluating whether there are individuals who have access to private information that helps them to earn above average return in the market. If there is an investor who persistently outperforms the market then there is evidence for the lack of strong form efficiency [29].

#### 3.3 Modelling stock prices or return

Short term forecasting problems are concerned with prediction of variation under the assumption that the essential nature of the process will continue. It is appropriate to try to determine fixed rules to predict the near future from the recent past. As a result a variety of fixed mathematical models have been developed for this task. These models have ranged from smoothing models to complex econometric models. The fulcrum of the different mathematical forecasting models has always been to attain the maximum accuracy. This means finding the best forecasting model that can represent the problem based on the given information. The availability of extensive historical information makes it possible to derive a statistical forecaster based on this data, which can predict better than the ones chosen by judgment. Various forecasting models have been developed to predict the future based on past observations.

#### 3.3.1 Previous techniques

Forecasting models have evolved over the years and the complexity of these models has also increased to be able to deal with increasing complexity of the markets. This section presents the different models that have been used previously and the ones that are being used currently and the ones that are still under research.

#### (a) Smoothing

Smoothing methods are used to determine the average value around which the data is fluctuating. Two examples of this type of approach are the moving average and exponential smoothing. Moving averages are constructed by summing up a series of data and dividing by the total number of observations. The total number of observations is determined arbitrarily to compromise between stability and the responsiveness of the forecaster. Moving average is probably the most widely used method of identifying trends, since they do a good job of smoothing out these random fluctuations [34]. Exponential smoothing is constructed in such a way that the forecast value is a weighted average of the preceding observations, where the weights decrease with the age of the past observations. Exponential smoothing has one or more parameters which determine the rate of decrease of the

weights. These parameters can be determined arbitrarily or by other intuitive methods such as the least squares method.

#### (b) Curve fitting

A graph of the history of different time series processes sometimes exhibits characteristic patterns which repeat themselves over time. The tendency to extrapolate such is often hard to resist. A number of forecasting methods have been based on the premise that such extrapolation is a reasonable thing to do. Curve fitting, or data mining, is the 'art' of drawing conclusions based on past information. When applied to an investment scheme or trading strategy, history shows that often such conclusions do not hold true once they are implemented [36].

#### 3.3.2 Techniques based on mathematics

#### (a) Linear modelling

Linear regression forecasting models have demonstrated their usefulness in predicting returns in both developed markets and developing markets [37]. Linear regression models that have been tested can correctly predict direction in the market over 55-65 percent of the time. It was established that random walk hypothesis, which assumes that the best prediction for the future price is the current price, could predict the direction of market prices 50 percent of the time [37]. It may be reasonable to state at this point that nonlinearities in the behaviour of the stock market prices could be the cause of this inability of linear methods to exhibit significant superiority over random walk hypothesis. For this reason, linear regression methods have been unable to give satisfactory results for investors. Autoregressive-integrated moving average (ARIMA) [34] which is a univariable model, is one the linear techniques that has been extensively used to try to predict the direction of market prices. The ARIMA model is able to transform non-stationary time series to stationary time series using a process called differencing. In [38] higher order statistical techniques were found to be superior to ARIMA models. Linear models are simple and as a result tend to want to simplify a system as complicated as financial market behaviour. However, the advantage of linear models lies in the simplicity. A model is only useful as long as its predictions do not deviate too far from the outcome of the underlying process. With linear models there is a trade off between simplicity and accuracy of the predictions.

#### (b) Non-linear modelling

It is conventional thinking that linear forecasting models are very poor in terms of capturing the underlying dynamics of the financial time series. In recent years, the discovery of non-linear movements in the financial markets has been greatly emphasised by various researchers and financial analysts [39]. Chan and Tong [40] argues strongly that for non-linear models 'how well we can predict depends on where we are' and that there are 'windows of opportunity for substantial reduction in prediction errors'. A large amount of research has documented evidence of nonlinearities in stock returns. One element of this has been the mounting evidence that the conditional distribution of stock returns is well represented by a mixture of normal distributions (e.g. see Ryden, Terasvirta et al [41] and the references therein) and that, as result, a Markov switching model may be a logical characterization of stock returns behaviour (e.g. see, inter alia, LeBaron, [42]; Hamilton and Susmel, [43]; Hamilton et al, [38]; Ramchand et al, [44, 45]; Ryden et al, [41]; Susmel, [46]). The relevant literature suggests that not only Markov switching models fit stock returns data well, but they may perform satisfactorily in forecasting (e.g. see Hamilton et al, [43]; Hamilton et al, [38]).

Non-linear models are much more complicated than linear models and therefore much more difficult to construct. Part of the reason for this difficulty is the number of diverse models which is higher for non-linear models making it difficult for one to choose a suitable model. Research has established some methods of identifying non-linear models such as non-linear regression, parametric models such GARCH, and non-linear volatility models and nonparametric models.

The debate concerning the gains coming from the use of nonlinear models has not reached a consensus yet [33], stimulating further research in areas such as nonlinear model selection, estimation and evaluation approaches. Artificial intelligence techniques such as neural networks and support vector machines are also under investigation to further the research of non-linear models. Even though there are a number of non-linear statistical techniques that have been used to produce better predictions of future stock returns or prices, most techniques are model-driven approaches which require that the non-linear model be specified before the estimation of parameters can be determined. In contrast, artificial intelligence techniques are data-driven approaches which do not require a pre-specification during the modelling process because they independently learn the relationship inherent in the variables. Thus, neural networks are capable of performing non-linear modelling without a priori knowledge about the relationship between input and output variables. As a result, there has been a growing interest in applying artificial intelligence techniques to capture future stock behaviours; see [47, 48, 49, 50], for previous work on stock predictions.

Among the different nonlinear methods artificial neural networks are being used by forecasters as a non-parametric regression method [51]. The advantage with using neural networks (NN) is that as a non-linear approximator it exhibits superiority when compared to other non-linear models. The reason is because NN is able to establish relationships in areas where mathematical knowledge of the

stochastic process underlying the analyzed time series is unknown and difficult to rationalise [52]. In another case, a back propagation neural network developed by Tsibouris and Zeidenburg [53], that only used past share prices as input had some predictive ability, which refuted the weak form of the EMH. In contrast, a study on IBM stock movement by [54], did not find evidence against the EMH.

Mukherjee et al. [55], showed the applicability of support vector machines (SVM) to time-series forecasting. Recently, Tay and Cao [56], examined the predictability of financial time-series including five time series data with SVMs. They showed that SVMs outperformed the Back Propagation networks on the criteria of normalised mean square error, mean absolute error, directional symmetry and weighted directional symmetry. They estimated the future value using the theory of SVM in regression approximation. Some applications of SVM to financial forecasting have been reported recently [55]. SVM as shown by [57] is superior to the other individual classification methods in forecasting the weekly movement direction of NIKKEI 225 Index.

Practical applications of fuzzy systems include systems for stock selection [58], foreign exchange trading [50], etc. Chen et al [59] used fuzzy time-series to forecast the Taiwan stock market. Fuzzy logic is also used to improve the effectiveness of neural networks by "incorporating structured knowledge about financial markets, including rules provided by traders, and explaining how the output or trading recommendations were derived" [69].

### 3.4 South African studies

The JSE attracts investors from all over the world who scramble to gain access to mineral resources companies that are traded in the market. As a result the JSE has attracted different types of studies attempting to model the behaviour of stocks. South Africa as an emerging market provides an interesting case to study because of the different perceptions that investors have about emerging markets in general. Prediction of the emerging markets is very difficult due to the volatility of the returns [74]. Emerging markets are believed to be less informationally efficient than developed markets and this inefficiency can be exploited in a forecasting model.

A study done by [75] focused on testing if there are anomalies on the JSE, namely the day-of-the-week effect, the week-of-the-month effect, the month-of-year effect, the turn-of-the-month effect, the turn-of-the-year effect and a quarterly effect using Anova, an F-test and the Krustal Wallis test. This study was concluded by finding evidence of week-of-the-month effect and turn-of-the-month effect.

Studies on whether the JSE is efficient have also been conducted. A study was conducted on 11 South African unit trusts for the period 1970-1976 by [76] and he found evidence for a strong form of efficiency. The study was later contradicted by [77], who found there was no evidence for the strong form of efficiency on their analysis of 11 unit trusts for the period of between 1977-1986. Weak

form of efficiency was tested and rejected by Jammine and Hawkins [78] based on the study they did on JSE shares for the period 1966-1973. Jammine and Hawkins study was later contradicted by Affleck-Graves and Money [79] who tested the EMH at the JSE and found evidence for the weak form of efficiency. The debate has never been concluded as to whether the JSE is efficient or not.

Several studies have also been conducted on modelling the market. Van Rensburg made the largest contribution to the study of the stock market and modelling. In his study, Van Rensburg [80] found that four economic factors, namely the unexpected change in the term structure, unexpected returns of the New York stock exchange, unexpected changes in inflation expectations and expected changes in the gold price significantly influences JSE stock prices. Van Rensburg [81] studied the correlations between stock market returns and macroeconomic variables. In 1999 Van Rensburg [82] concluded that long run interest rate, the gold and the foreign reserve balance and the balance on the current account significantly influences the returns of the JSE overall index, the industrial index and the gold index.

Several studies have been conducted on the South African market to evaluate the behaviour of the prices. Some of these studies were focused on testing efficiency and existence of anomalies on the (JSE). A very extensive system [49], which modeled the performance of the Johannesburg stock Exchange and based its trading decisions on 63 indicators demonstrated superior performance and was able to predict stock market directions thus refuting EMH. Patel and Marwala [48] used neural networks to predict the Allshare index in the JSE using past index prices and they found that it was predictable. Another study used neural networks, fuzzy inference systems and adaptive-neurofuzzy inference systems for financial decision making in the Johannesburg Stock Exchange [47].

The review of the literature indicates that studies with contradictory conclusions have been conducted over the years on the South African market. Most of the studies have been conducted using old regression techniques and artificial intelligence techniques have been introduced recently. A further study is required on the predictability of the JSE and this study is aimed at contributing to the literature and also to attempt to settle the EMH debate. This study will focus on introducing other artificial intelligence tools to try and forecast the future price of the stock market index of the Johannesburg Stock Exchange.

# Chapter 4

# Artificial intelligence techniques

The chapter aims to introduce the reader to the three artificial intelligence (AI) techniques that were used for this work. AI is the science and engineering of making intelligent machines, especially intelligent computer programs. It is related to the similar task of using computers to understand human intelligence, but AI does not have to confine itself to methods that are biologically observable. Intelligence is the computational part of the ability to achieve goals in the world. In this work multilayer perceptron neural networks, support vector machines and neuro-fuzzy systems are used for the prediction of the stock market index.

#### 4.1 Neural networks

The theory of neural network (NN) computation provides interesting techniques that mimic the human brain and nervous system. A neural network is characterized by the pattern of connections among the various network layers, the numbers of neurons in each layer, the learning algorithm, and the neuron activation functions. In general, a neural network is a set of connected input and output units where each connection has a weight associated with it. Neural networks can be used for classification or regression. For this study neural networks were used as a regression tool for predicting the future price of a stock market index.

Neural networks gained interest after McCulloch and Pitts introduced a simple version of a neuron in 1943 [83]. This model of a neuron was inspired by the biological neuron in the human brain and it was presented as a simple mathematical model. Neural network is a network consisting of neurons and paths connecting the neurons. Figure 4.1 shows a model of a neuron and how it connects into a network. They are interconnected assemblies of simple processing nodes whose functionality is loosely based on the animal neuron. NN can also be defined as generalisations of classical pattern-oriented techniques in statistics and engineering areas of signal processing, system identification and control.

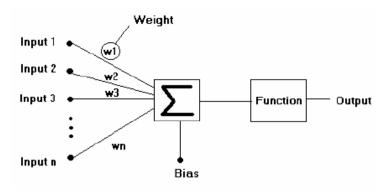

Figure 4.1: Architecture of a neuron

Each input is multiplied by weights along its path and the weighted inputs are then summed and biased. This weighted input is then biased by adding a value onto the weighted input. The output of the summation is sent into a function which is called an activation function which the user specifies (linear, logistic). The output of the function block is fed to the output neuron.

Rosenblatt introduced the concept of a perceptron in the late fifties. A perceptron is considered as a more sophisticated model of the neuron. The perceptron, as pattern classifier, can solve classification problems with various data classes depending on the number of neurons incorporated. Minsky and Papert showed in 1969 that for the correct classification, the data classes have to be linearly separable which was a major setback [83]. They then further suggested that a two layer feed-forward network can overcome many restrictions, but they did not present a solution of how to adjust the weights from the input to the hidden units.

Studies of neural networks were revived again in the eighties when Kohonen introduced Self Organising Maps (SOM) [83]. SOMs use an unsupervised learning algorithm for applications such as data mining. At about the same time Hopfield was building a bridge between neural computing and physics. Hopfield networks, which are initialised with random weights continuously computes until it reaches a final state of stability. For physicists, a Hopfield network resembles a dynamical system falling into a state of minimal energy.

The neural networks research gained a tremendous momentum by the discovery of the backpropagation algorithm in 1986. This learning algorithm has gone unchallenged as the most popular learning algorithm for training multilayer perceptrons. The central idea of the error backpropagation algorithm is to determine the errors of the hidden layers of the multilayer perceptron. These errors are determined by back-propagating the errors of the units of the output layer through the network. Then there was the discovery of radial basis functions (RBF) in 1988 [83]. RBF came as an alternative to multilayer perceptron for finding a solution to the multivariable interpolation problem.

#### 4.1.1 Network topologies

This section presents the pattern of connections between the units and the propagation of data. The pattern of connections can be distinguished as follows:

- Feedforward topology, where the data flow from the input to the output units is strictly feedforward as shown in fig. 4.2. This type of connection has no feedback connection.
- Recurrent networks, that contain feedback connections as shown in fig. 4.3. Contrary to feedfoward networks, the dynamic properties of the network are important.

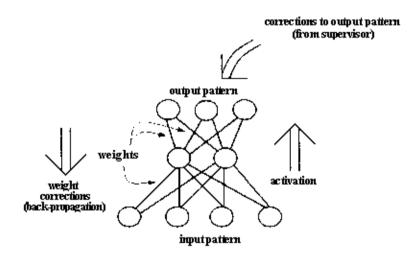

Figure 4.2: A diagram of the feedforward neural networks

According to Hornik et al. [84], it is widely accepted that a three-layer feedforward network with an identification transfer function in the output unit and logistic functions in the middle-layer units can approximate any continuous functions arbitrarily well, given sufficiently many middle-layer units. This research also uses a three-layer feedback network with a backprogation learning algorithm which is the focus of the next section.

### 4.1.2 Multi-layer perceptron

Neural network in it's simplest form has a single layer with directed inputs, and it is only limited to linearly separable classes as a classifier. In order for the network to deal with more complex non-linear problems, hidden non-linear layers are added to form a multilayer perceptron. MLP is structured in a feedfoward topology whereby each unit gets it's input from the previous one. A diagram of a generalised multilayer neural network model is shown in Fig. 4.4.

Neural networks are most commonly used as function approximators which map the inputs of a process to the outputs. The reason for their wide spread use is that, assuming no restriction on the

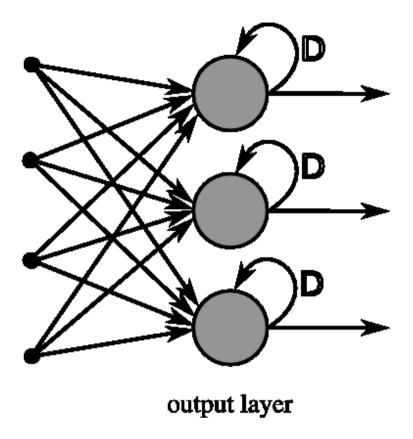

Figure 4.3: A diagram of the recurrent neural networks

architecture, neural networks are able to approximate any continuous function of arbitrary complexity [85].

The mapping of the inputs to the outputs using an MLP neural network can be expressed as follows:

$$y_k = f\left(\sum_{j=1}^M w_{kj}^{(2)} \left(\sum_{i=1}^n w_{ji}^{(1)} x_i + w_{j0}^{(1)}\right) + w_{k0}^{(2)}\right)$$
(4.1)

In Eq. 4.1,  $w_{ji}^{(1)}$  and  $w_{kj}^{(2)}$  indicate the weights in the first and second layers, respectively, going from input i to hidden unit j, M is the number of hidden units, d is the number of output units while  $w_{j0}^{(1)}$  indicates the bias for the hidden unit j and  $w_{k0}^{(2)}$  indicates the bias for the output unit k. For simplicity the biases have been omitted from the diagram.

The input layer consists of just the inputs to the network. The input-layer neurons do not perform any computations, they merely distribute the inputs to the weights of the hidden layer. Then, it follows a hidden layer, which consists of any number of neurons, or hidden units placed in parallel. Each neuron performs a weighted summation of the inputs, which then passes a nonlinear activation function, also called the neuron function.

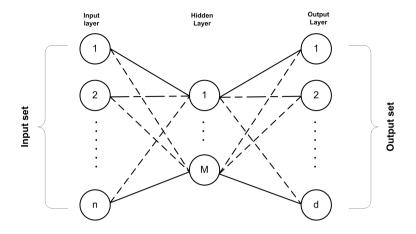

Figure 4.4: A diagram of a generalised neural network model

#### Activation function

The activation function can also be called the transfer function of a neural networks system. This function mathematically defines the relationship between the inputs and the output of a node and a network. The activation function introduces non-linearity that is important to the neural networks applications. It is the non-linearity or the ability to model a non-linear function that makes MLP so powerful. A study was conducted by Chen and Chen [86] to identify general conditions for a continuous function to qualify as an activation function. In practice they found that only a small number on bounded, monotonically increasing and differentiable activation functions are used. These include the sigmoidal function, the hyperbolic tangent function, the sine or cosine function and the linear function.

Zhang et al [71] concludes that it is not clear whether different activation functions have major effects on the performance of the networks. A network may have different activation functions for different nodes in the same or different layers. Functions such as tanh or arctan that produce both the positive and the negative values tend to yield faster training than functions that produce only positive values such as a logistic function because of better numerical conditioning. For continuous-valued targets with a bounded range, the tanh and logistic functions can be used, provided that either the outputs are scaled to the range of the targets or the targets are scaled to the range of the output activation. The latter option has been chosen for the purpose of this research. Tanh is shown in figure 4.6 and represented in Eq. 4.3 and the logistic function represented in Eq. 4.2. The logistic function shown in fig 4.5 is chosen for the hidden layer because it converges faster to a solution and therefore reduces the cost of computation for the hidden layer with multiple nodes. The financial time series under consideration is highly non-linear and as a result it requires a sufficiently non-linear function to represent all the properties of the series.

$$g(v) = \frac{e^v}{1 + e^v} \tag{4.2}$$

Where v is the result of the weighted summation of each neuron. The neurons in the output layer are linear and they only compute the weighted sum of the inputs.

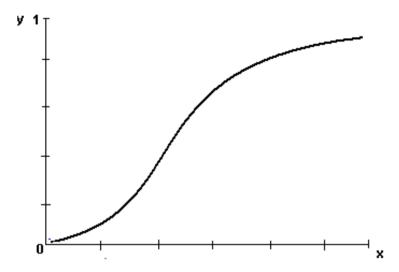

Figure 4.5: A diagram of the sigmoid activation function

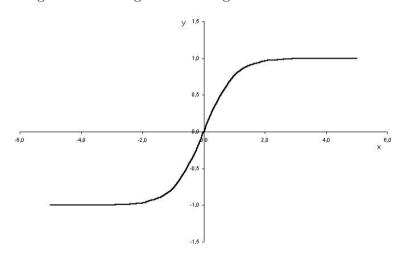

Figure 4.6: A diagram of a tanh activation function

The tanh equation is given by:

$$g(v) = \frac{e^v - e^{-v}}{e^v + e^{-v}} \tag{4.3}$$

The MLP architecture is a feedforward structure whereby each unit receives inputs only from the units in other layers. Gradient methods are used to find the sets of weights that work accurately for the practical cases. Backpropagation is also used to compute derivatives, with respect to each weight in the network, of the error function. The error function generally used in the neural network computation is the squared difference between the actual and desired outputs. The activities for each unit are computed by forward propagation through the network, for the various training cases.

Starting with the output units, backward propagation through the network is used to compute the derivatives of the error function with respect to the input received by each unit.

#### 4.1.3 Network training

Given a training set comprising a set of inputs  $x_n$ , where n = 1, ....N, together with a corresponding set of target vectors  $t_n$ , the objective is to minimise the error function.

$$E(w) = \frac{1}{2} \sum_{n=1}^{N} ||y(x_n, w) - t_n)||^2$$
(4.4)

where E is the total error of all patterns and the index n ranges over the set of input patterns. The variable  $t_n$  is the desired output for the nth output neuron when the nth pattern is presented, and  $y_{n,w}$  is the actual output of the nth output neuron when pattern n is presented.

This type of learning is called supervised learning, where every input has an associated target output. After the computation of the error the weight vector is then updated as follows:

$$w_{new} = w_{old} - \nabla_w E(w) \tag{4.5}$$

where  $\nabla E(w)$  is the gradient.

$$\nabla_w = \left[\frac{\partial}{\partial w_0}, \frac{\partial}{\partial w_1}, \dots, \frac{\partial}{\partial w_n}\right] \tag{4.6}$$

so each k, w can be updated by:

$$w_k = w_k + \Delta w_k \tag{4.7}$$

where

$$\Delta w_k = -\eta \frac{\partial E}{\partial w_k} \tag{4.8}$$

where  $\eta$  is the learning rate.

The weights of the neural network are optimised via backpropagation training using, most commonly, the scaled conjugate gradient method [83]. The cost function representing the objective of the training

of the neural network can be defined. The objective of the problem is to obtain the optimal weights which accurately map the inputs of a process to the outputs. The gradient descent method suffers the problems of slow convergence and inefficiency. Thus, it is very sensitive to the choice of the learning rate. Smaller learning rates tend to slow the learning process and larger learning rates create oscillations. One way to achieve a faster learning rate without causing oscillations is to introduce a momentum term which essentially minimises the tendency to oscillate. By introducing the momentum term Eq. 4.8 changes to the following format:

$$\Delta w_k = -\eta \frac{\partial E}{\partial w_k} + \alpha \Delta w_k \tag{4.9}$$

where  $\alpha$  is the momentum term.

The standard backpropagation technique with a momentum term has been adopted by most researchers. There are few known ways of selecting the learning rate parameters, and as a result the parameters are usually chosen through experimentation. Learning rate and momentum take any value between 0 and 1. Starting with a higher learning rate and decreasing as training proceeds is common practice. McClelland and Rumelmert [87] have indicated that the momentum term is especially useful in error spaces containing long ravines that are characterised by steep, high walls and a gently sloping floor. By using the momentum term the use of very small learning rates is avoided which requires excessive training time.

The learning algorithm and number of iterations determines how good the error on the training data set is minimised, while the number of learning samples determines how good the training samples represent the actual function. The perceptron learning rule is a method for finding the weights in a network. The perceptron has the property that if there is a set of weights that can solve the problem, then the perceptron will find these weights. This rule follows a linear regression approach, that is, given a set of inputs and output values, the network finds the best mapping from inputs to outputs. Given an input value which was not in the set, the trained network can predict the most likely output value. This is known as generalisation.

#### 4.1.4 Radial basis function network

A radial basis function (RBF) is a two layer neural network with a radially activated function on each hidden unit [83]. RBF has an architecture depicted in Fig. 4.7. Given a data set  $(x_i, t_i)$ ,  $i \in \mathbb{N}$  of input vectors  $x_i$  and associated targets  $t_i$ , measured in the presence of noise. The input vector is  $X = x_1, x_2, x_3, \dots, x_n$  and is a collection of inputs in n dimensional space. In the case of a regression model, the output is a scalar t and represents the target value of a single function  $t = f(x_1, x_2, \dots, x_n)$ . For a classification problem the output is a vector  $T = (t_1, t_2, \dots, t_n)$  and

represents p functions, like posterior probabilities of different classes. RBF Networks are universal approximators of any continuous functions in regression and classification.

Each input  $x_i$  is passed to each node of a hidden layer. Nodes of a hidden layer are RBF functions which perform nonlinear mapping of inputs to a new feature space. Then outputs are fitted in a nonlinear transformed space using Least Squares approximation or relative technique.

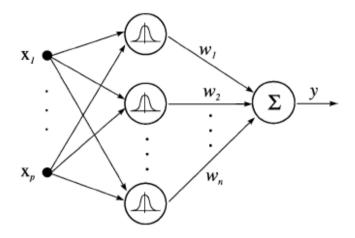

Figure 4.7: Radial basis function network.

This network can be represented in an equation as follows:

$$y = \sum_{i=1}^{m} w_i \phi_i(x) \tag{4.10}$$

where the basis function  $\phi_i(x)$  is chosen to be the Gaussian function. The Gaussian function for RBF is given by:

$$\phi(x)_i = exp(\frac{||x - c_i||^2}{2\sigma^2})$$
(4.11)

The architecture of RBF shows that the weights that are adjusted during training are found in the output layer only. The connections from the input layer to the hidden layer are fixed to unit weights. The free parameters of RBF networks are the output weights  $w_i$  and the parameters of the basis functions (centers  $c_i$  and radii  $\sigma_i$ ). Since the networks' output is linear in the weights  $w_i$ , these weights can be estimated by least-squares methods. The output of the first layer for an input data point  $x_k$  is computed as follows:

$$v_{ki} = \phi_i(x_k) \tag{4.12}$$

These outputs are then put into a matrix  $V = [v_{ki}]$ . The output of the first stage is then taken to the next stage which involves the introduction of weights vector  $w = [w_1, w_2, ....w_i]$ . The output of the network can be written in the form of a matrix:

$$y^* = Vw (4.13)$$

The objective is to find a weight vector that will minimise the error between the actual output and the output of the network,  $e = y^* - y$ . To solve for w from Eq.4.13 a method of pseudo-inverse is introduced because V may not be a square matrix and the equation is written as follows:

$$w = [V^T V]^{-1} V^T y^* (4.14)$$

The adaptation of the RBF parameters  $c_i$  and  $\sigma_i$  is a nonlinear optimisation problem that can be solved by the gradient-descent method.

#### Training RBF

A training set is an m labelled pair  $(y_i, t_i)$  that represents associations of a given mapping or samples of a continuous multivariate function. The sum of squared error criterion function can be considered as an error function E to be minimised over the given training set. That is, to develop a training method that minimises E by adaptively updating the free parameters of the RBF network. These parameters are the receptive field centres  $c_i$  of the hidden layer Gaussian units, the receptive field widths  $\sigma_i$ , and the output layer weights  $(w_{ij})$ . Because of the differentiable nature of the RBF network transfer characteristics, one of the training methods considered here was a fully supervised gradient-descent method over E.

In particular,  $c_i$ ,  $\sigma_i$  and  $w_{ij}$  are updated as follows:

$$\Delta c_i = -\rho_c \frac{\partial E}{\partial c_i} \tag{4.15}$$

$$\Delta \sigma_i = -\rho_\sigma \frac{\partial E}{\partial \sigma_i} \tag{4.16}$$

$$\Delta w_{ij} = -\rho_w \frac{\partial E}{\partial w_{ij}} \tag{4.17}$$

where  $\rho_c$ ,  $\rho_\sigma$ , and  $\rho_w$  are small positive constants. This method is capable of matching or exceeding the performance of neural networks with back-propagation algorithms, but gives training comparable with those of sigmoidal types of neural networks.

The training of the RBF network is radically different from the classical training of standard NNs. In this case, there is no changing of weights with the use of the gradient method aimed at function minimisation. In RBF networks with the chosen type of radial basis function, training resolves itself into selecting the centres and dimensions of the functions and calculating the weights of the output neuron. The centre, distance scale and precise shape of the radial function are parameters of the model, all fixed if it is linear. Selection of the centres can be understood as defining the optimal number of basis functions and choosing the elements of the training set used in the solution. It was done according to the method of forward selection. Heuristic operation on a given defined training set starts from an empty subset of the basis functions. Then the empty subset is filled with succeeding basis functions with their centres marked by the location of elements of the training set; which generally decreases the sum-squared error or the cost function. In this way, a model of the network constructed each time is being completed by the best element. Construction of the network is continued till the criterion demonstrating the quality of the model is fulfilled. The most commonly used method for estimating generalisation error is the cross-validation error.

For the purpose of this work RBF is used to create a neuro-fuzzy model in combination with fuzzy logic. The combination allows for the optimisation methods such as gradient descent methods from the area of neural networks to be used to optimize parameters in a fuzzy system. A detailed explanation can be found in section 4.3 of this chapter.

# 4.2 Support vector machines

Traditional neural network approaches have challenges of generalisation, and occasionally produce models that can overfit the data. This is a consequence of the optimisation algorithms used to select the model parameters and the statistical measures used to select the model that approximates the relationship between the input and the output. The foundations of support vector machines (SVM) have been developed by Vapnik [88] and are gaining popularity due to multiple attractive features and promising empirical performance. SVM models are formulated using the Structural Risk Minimisation (SRM) principle, which has been shown to be superior [89] to the traditional Empirical Risk Minimisation (ERM) principle employed by the conventional neural networks. SRM minimises the upper bound on the expected risk, as opposed to ERM which minimises the empirical error on the training data. SRM equips SVM with a greater ability to generalise which is the goal of statistical learning. SVMs were developed for solving classification problems, but recently they have been extended to the domain of regression problems [90].

#### 4.2.1 Support vector machines classification

SVM uses linear models to implement nonlinear class boundaries through some nonlinear relationship of mapping the input vectors x into the high-dimensional feature space. A linear model constructed in the new space can represent a nonlinear decision boundary in the original space. In the new space, an optimal separating hyperplane is constructed. Thus, SVM is known as the algorithm that finds a special kind of linear model, the maximum margin hyperplane. The maximum margin hyperplane gives the maximum separation between the decision classes. The training examples that are closest to the maximum margin hyperplane are called support vectors. All other training examples are irrelevant for defining the binary class boundaries. For the linearly separable case, a hyperplane separating the binary decision classes in the three-attribute case can be represented as [90]:

$$y = w_0 + w_1 x_1 + w_2 x_2 + w_3 x_3 (4.18)$$

where y is the outcome,  $x_i$  are the attribute values, and there are four weights  $w_i$  to be learned by the learning algorithm. In Eq. 4.18, the weights  $w_i$  are parameters that determine the hyperplane. The maximum margin hyperplane can be represented by the following equation in terms of the support vectors [90]:

$$y = b + \sum \alpha_i y_i x (i) \cdot x \tag{4.19}$$

where  $y_i$  is the class value of training example x(i),  $\cdot$  represents the dot product. The vector x represents a test example and the vectors x(i) are the support vectors. In this equation, b and  $\alpha_i$  are parameters that determine the hyperplane. From the implementation point of view, finding the support vectors and determining the parameters b and  $\alpha_i$  are equivalent to solving a linearly constrained quadratic programming (QP) problem. As mentioned above, SVM constructs a linear model to implement nonlinear class boundaries by transforming the inputs into high-dimensional feature space. For the nonlinearly separable case, a high-dimensional version of Eq. 4.19 is simply represented as follows [90]:

$$y = b + \sum \alpha_i y_i K(x(i), x)$$

$$(4.20)$$

The function K(x(i),x) is defined as the kernel function. There are some different kernels for generating the inner products to construct machines with different types of nonlinear decision surfaces in the input space. Choosing among different kernels the model that minimises the estimate, one chooses the best model. Common examples of the kernel function are the polynomial kernel  $K(x,y) = (xy+1)^d$  and the Gaussian radial basis function  $K(x,y) = \exp\left(-1/\delta^2(x-y)^2\right)^d$  where d is the degree of the polynomial kernel and  $\delta^2$  is the bandwidth of the Gaussian radial basis function kernel. For the separable case, there is a lower bound 0 on the coefficient  $\alpha_i$  in Eq. 4.20. For the non-separable case, SVM can be generalised by placing an upper bound C on the coefficients  $\alpha_i$  in addition to the lower bound [90].

#### 4.2.2 Support vector regression

Given a training data set  $D = (y_i, t_i)|i = 1, 2, ....n$ , of input vectors  $y_i$  and associated targets  $t_i$ , the objective is to fit a function g(y) which approximates the relation inherited between the data set points and this function can then be used to infer the output t for a new input point y. The deviation of the estimated function from the true one is measured by a loss function L(t, g(y)). There are different types of loss functions, namely linear, quadratic, exponential, etc. For the purpose of this study Vapnik's loss function is used, which is also known as  $\epsilon$ -sensitive loss function and defined as:

$$L(t, g(y)) = 0 if ||t - g(y)|| \le \varepsilon (4.21)$$

$$|t - g(y)| - \varepsilon$$
 otherwise (4.22)

where  $\varepsilon > 0$  is a predefined constant that controls the noise tolerance. With the  $\varepsilon$ -insensitive loss function, the goal is to find g(y) that has at most  $\varepsilon$  deviation from the actual target  $t_i$  for all training data, and at the same time is as flat as possible. The regression algorithm does not care about errors as long as they are less than  $\varepsilon$ , but will not accept any deviation larger than  $\varepsilon$ . The  $\varepsilon$ -tube is illustrated in fig 4.8.

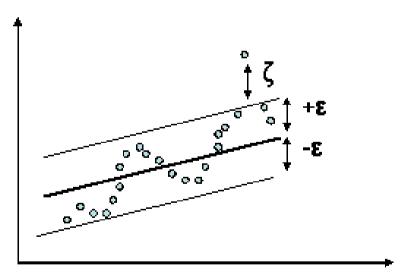

Figure 4.8: Support vector regression to fit a tube with radius  $\varepsilon$  to the data and positive slack variables  $\zeta_i$  measuring the points lying outside of the tube

The estimated function is first given in a linear form such as:

$$q(y) = w.y + b \tag{4.23}$$

The goal of a regression algorithm is to fit a flat function to the data points. Flatness in the case of Eq. 4.23 means that one seeks a small w. One way to ensure this flatness is to minimise the norm, i.e.  $||w||^2$ . Thus, the regression problem can be written as a convex optimisation problem:

$$minimise \frac{1}{2}||w||^2 \tag{4.24}$$

subject to 
$$t_i - (w.y + b) \le \varepsilon$$
 and (4.25)

$$(w.y+b) - t_i \le \varepsilon \tag{4.26}$$

The implied assumption in Eq. 4.25 is that such a function g actually exists that approximates all pairs  $(y_i, t_i)$  with  $\varepsilon$  precision, or in other words that the convex optimisation is feasible. Sometimes, however, this may not be the case or we may want to allow some errors. Analogously to the "soft margin" loss function [91] which was adapted to SVM machines by Vapnik [88], slack variables  $\zeta_i, \zeta_i^*$  can be introduced to cope with otherwise infeasible constraints of the optimisation problem in Eq. 4.25 Hence the formulation stated in [88] is attained:

minimise 
$$\frac{1}{2}||w||^2 + C\sum_{i}(\zeta_i + \zeta_i^*)$$
 (4.27)

subject to 
$$t_i - (w.y + b) \le \varepsilon + \zeta_i$$
 (4.28)

$$(w.y+b) - t_i \le \varepsilon + \zeta_i^* \tag{4.29}$$

$$\zeta_i, \zeta_i^* \ge 0 \tag{4.30}$$

The constant C > 0 determines the trade-off between flatness of g and amount up to which deviations larger than  $\varepsilon$  are tolerated. This corresponds to dealing with the so-called  $\varepsilon$ -sensitive loss function which was described before.

It turns out that in most cases the optimisation problem Eq. 4.28 can be solved more easily in its dual formulation. Moreover, the dual formulation provides the key for extending SVM to non-linear functions.

The minimisation problem in Eq. 4.28 is called the primal objective function. The basic idea of the dual problem is to construct a Lagrange function from the primal objective function and the corresponding constraints, by introducing a dual set of variables. It can be shown that the Lagrange function has a saddle point with respect to the primal and dual variables at the solution (see [92, 93]). The primal objective function with its constraints are transformed to the Lagrange function. Hence the dual variables (Lagrange multipliers) from the Lagrange function have to satisfy positivity constraints. This means that they have to be greater or equal to zero.

It follows from the saddle point condition that the partial derivatives of the Lagrange function with respect to the primal variables  $(w, b, \zeta_i, \zeta_i^*)$  have to vanish for optimality. The outcomes of the partial derivatives are then substituted into Eq. 4.24 to yield the dual optimisation problem:

$$maximise - \frac{1}{2} \sum_{i,j=1}^{n} (\alpha_i - \alpha_i^*)(\alpha_j - \alpha_j^*)(y_i, y_j) - \varepsilon \sum_{i=1}^{n} (\alpha_i^* + \alpha_i) + \sum_{i=1}^{n} y_i(\alpha_i - \alpha_i^*)$$
(4.31)

subject to 
$$\sum_{i=1}^{n} y_i(\alpha_i - \alpha_i^*) = 0 \text{ and } \alpha_i^*, \alpha_i \in [0, C]$$

$$(4.32)$$

where  $\alpha, \alpha^*$  are Lagrange multipliers. Eq. 4.23 can be rewritten as follows:

$$w = \sum_{i=1}^{n} y_i(\alpha_i - \alpha_i^*), \quad thus$$
(4.33)

$$g(y) = \sum_{i=1}^{n} (y_i, y)(\alpha_i - \alpha_i^*) + b$$
(4.34)

This is called the Support Vector Regression Expansion, i.e. w can be completely described as a linear combination of the training patterns  $y_i$ .

In a sense, the complexity of a function's representation by SVs is independent of the dimensionality of the input space and depends only on the number of SVs.

Moreover, the complete algorithm can be described in terms of dot products between the data. Even when evaluating g(y), the value of w does not need to be computed explicitly. These observations will come in handy for the formulation of the nonlinear extension.

The Karush-Kuhn-Tucker (KKT) conditions [94][95] are the basics for the Lagrangian solution. These conditions state that at the solution point, the product between dual variables and constraints has to converge.

Several useful conclusions can be drawn from these conditions. Firstly only samples  $(y_i, t_i)$  with corresponding  $\alpha_i^* = C$  lie outside the  $\varepsilon$ -insensitive tube. Secondly,  $\alpha_i, \alpha_i^* = 0$  which are both simultaneously nonzero. This allows us to conclude:

$$\varepsilon + -t_i + w.y_i + b \ge 0 \text{ and } \zeta_i = 0 \quad \text{if } \alpha_i \le C$$
 (4.35)

$$\varepsilon - t_i + w \cdot y_i + b \le 0 \qquad if \ \alpha_i > 0 \tag{4.36}$$

It follows that only for  $|g(y)| \ge \varepsilon$  the Lagrange multipliers may be nonzero or in other words for all samples inside  $\epsilon$ -tube the  $\alpha_i, \alpha_i^*$  vanish: for  $g(y) < \varepsilon$  the second factor is nonzero, hence  $\alpha_i, \alpha_i^*$  has to be zero such that the KKT conditions are satisfied. Therefore, there is a sparse expansion of w in terms of  $y_i$ . The training samples that come with nonvanishing coefficients are called support vectors.

There are many ways to compute the value of b in Eq. 4.34. One of the ways can be found in [89]:

$$b = \frac{1}{2}(w.(y_r + y_s)) \tag{4.37}$$

where  $y_r$  and  $y_s$  are the support vectors

The next step is to make the SVM algorithm nonlinear. As noted in the previous section, the SVM algorithm only depends on dot products between patterns  $y_i$ . Hence it suffices to know  $K(y, y') = \psi(y, y')$  rather than  $\psi$  explicitly which allows us to restate the SVM optimisation problem as:

$$maximise - \frac{1}{2} \sum_{i,j=1}^{n} (\alpha_i - \alpha_i^*)(\alpha_j - \alpha_j^*) K(y, y') - \varepsilon \sum_{i=1}^{n} (\alpha_i^* + \alpha_i) + \sum_{i=1}^{n} y_i (\alpha_i - \alpha_i^*)$$
 (4.38)

subject to 
$$\sum_{i=1}^{n} y_i(\alpha_i - \alpha_i^*) = 0 \text{ and } \alpha_i^*, \alpha_i \in [0, C]$$

$$(4.39)$$

Likewise the expansion of g in Eq. 4.34 maybe written as follows:

$$w = \sum_{i=1}^{n} y_i (\alpha_i - \alpha_i^*) K(y_i), \text{ and}$$
 (4.40)

$$g(y) = \sum_{i=1}^{n} (y_i, y)(\alpha_i - \alpha_i^*)K(y_i, y) + b$$
(4.41)

Even in the nonlinear setting, the optimisation problem corresponds to finding the flattest function feature space, not in input space. The SVM kernel functions that can be used can be found in [96]. Roughly speaking, any positive semi-definite Reproducing Kernel Hilbert Space (RKHS) is an admissible kernel.

#### 4.2.3 SVM in a nutshell

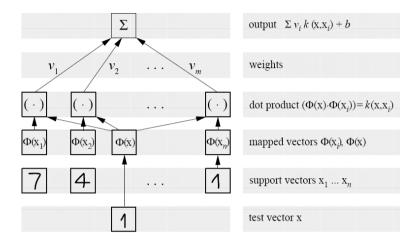

Figure 4.9: Architecture of a regression machine constructed by the SV algorithm.

Figure 4.9 illustrates graphically the different steps in the regression stage. The input pattern (for which a prediction should be made) is mapped into feature space by a map  $\Phi$ . Then dot products are computed with the images of the training patterns under the map  $\Phi$ . This corresponds to evaluating kernel k functions at locations  $k(x_i, x)$ . Finally the dot products are added up using the weights  $\alpha_i - \alpha_i^*$ . This, plus the constant term b yields the final prediction output. The process described here is very similar to regression in a three layered neural network, the difference is that in the SV case the weights in the input layer are predetermined by the training patterns.

Figure 4.10 shows how the SV algorithm chooses the flattest function among those approximating the original data with a given precision. Although requiring flatness only in feature space, one can observe that the functions also are very flat in input space.

Finally, Fig 4.11 shows the relation between approximation quality and sparsity of representation in the SV case. The lower the precision required for approximating the original data, the fewer SVs are needed to encode that. The non-SVs are redundant i.e. even without these patterns in the training set, the SV machine would have constructed exactly the same function f. One might think that this could be an efficient way of data compression, namely by storing only the support patterns, from which the estimate can be reconstructed completely. However, this simple analogy turns out to fail in the case of high-dimensional data, and even more drastically in the presence of noise.

In Fig 4.12 one can observe the action of Lagrange multipliers acting as forces  $(\alpha_i, \alpha_i^*)$  pulling and

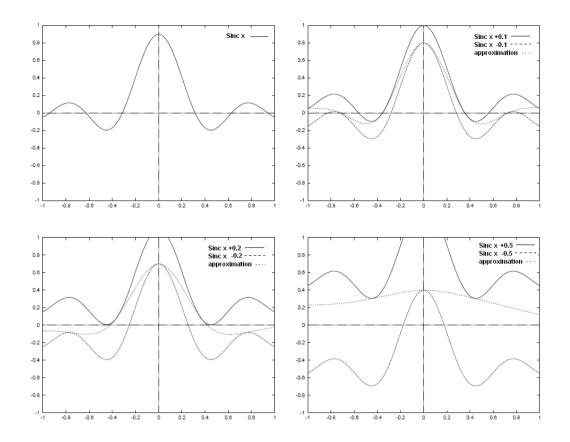

Figure 4.10: Upper left: original function  $sinc\ x$  upper right: approximation with  $\varepsilon = 0.1$  precision (the solid top and the bottom lines indicate the size of the  $\varepsilon - tube$  the dotted line in between is the regression)lower left:  $\varepsilon = 0.2$ , lower right:  $\varepsilon = 0.5$ 

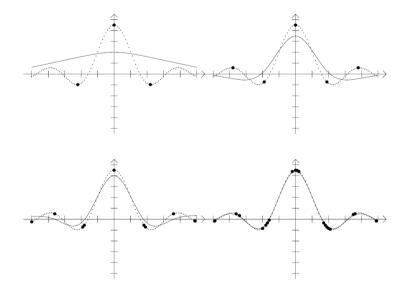

Figure 4.11: Upper left: regression (solid line) datapoints, (small dots) and SVs (big dots) for an approximation with  $\varepsilon = 0.5$ , upper right  $\varepsilon = 0.2$ , lower left  $\varepsilon = 0.1$ , lower right  $\varepsilon = 0.1$ . Note the increase in the number of SVs.

pushing the regression inside the  $\varepsilon - tube$ , These forces, however, can only be applied at the samples where the regression touches or even exceeds the predetermined tube. This is a direct illustration of the KKT-conditions, either the regression lies inside the tube (hence the conditions are satisfied with a margin) and consequently the Lagrange multipliers are 0 or the condition is exactly met and forces have to applied  $\alpha_i \neq 0$  or  $\alpha_i^* \neq 0$  to keep the constraints satisfied. This observation will prove useful when deriving algorithms to solve the optimisation problems (Osuna et al, Saunders et al)

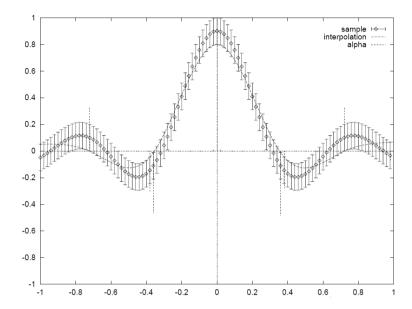

Figure 4.12: Forces (dashdotted line) exerted by the  $\varepsilon$ -tube (solid interval) lines on the approximation (dotted line)

# 4.3 Neuro-fuzzy models

The concepts of fuzzy models and neural network models can be combined in various ways. This section covers the theory of fuzzy models and shows how a combination with neural network concepts gives what is called the neuro-fuzzy model. The most popular neuro-fuzzy model is the Takagi-Sugeno model which is widely used in data driven modelling [97]. The model which is used in this work is described in the subsections that follow.

#### 4.3.1 Fuzzy Systems

Fuzzy logic concepts provide a method of modelling imprecise models of reasoning, such as common sense reasoning, for uncertain and complex processes [98]. Fuzzy set theory resembles human reasoning in its use of approximate information and uncertainty to generate decisions. The ability of fuzzy logic to approximate human reasoning is a motivation for considering fuzzy systems in this work. In fuzzy systems, the evaluation of the output is performed by a computing framework called the

fuzzy inference system. The fuzzy inference system maps fuzzy or crisp inputs to the output - which is usually a fuzzy set [99]. The fuzzy inference system performs a composition of the inputs using fuzzy set theory, fuzzy if-then rules and fuzzy reasoning to arrive at the output. More specifically, the fuzzy inference involves the fuzzification of the input variables (i.e. partitioning of the input data into fuzzy sets), evaluation of rules, aggregation of the rule outputs and finally the defuzzification (i.e. extraction of a crisp value which best represents a fuzzy set) of the result. There are two popular fuzzy models: the Mamdani model and the Takagi-Sugeno (TS) model. The TS model is more popular when it comes to data-driven identification and has been proven to be a universal approximator [99].

A fuzzy model is a mathematical model that in some way uses fuzzy sets. The models are premised on rule based system identification. The if-then rules, with imprecise predicates, are the means used to represent relationships between variables such as:

If the percentage increase of an asset price today is high then tomorrow's percentage increase will be medium

For the representation to be operational, terms 'high' and 'medium' need to be defined more precisely. The definition of these terms can be represented with fuzzy sets that have membership that gradually changes. Fuzzy sets are defined through their membership functions (denoted by  $\mu$ ) which map the elements of the considered space to the unit interval [0, 1]. The extreme values 0 and 1 denote complete membership and non-membership, respectively, while a degree between 0 and 1 means partial membership in the fuzzy set. Depending on the structure of the if-then rules, two main types of fuzzy models can be distinguished: the Mamdani (or linguistic) model and the Takagi-Sugeno model.

#### 4.3.2 Mamdani models

The Mamdani fuzzy model is a modelling technique that is typically used in knowledge-based or expert systems. The reason for this is that the model is a linguistic fuzzy model that is very useful in representing qualitative knowledge, illustrated in the following example: Consider a qualitative description of the relationship between the oxygen supply to a gas burner (x) and its heating power (y).

If 
$$O_2$$
 flow rate is  $Low$  then power is  $Low$  (4.42)

If 
$$O_2$$
 flow rate is  $OK$  then power is  $High$  (4.43)

If 
$$O_2$$
 flow rate is  $High$  then power is  $Low$  (4.44)

The linguistic terms that are used for representation are defined by membership functions such as the ones shown in Fig 4.13. The complexity of the definition of the linguistic terms arises because the terms are not universally defined and can mean different things in different context.

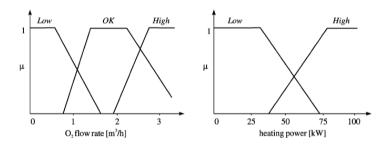

Figure 4.13: Membership functions for the Mamdani model of Example 1. [97].

#### 4.3.3 Takagi-Sugeno models

The Takagi-Sugeno (TS) model is used in data driven system identification. This model defines the antecedent in the same manner as the Mamdani model while the consequent is an affine linear function of the input variables:

$$R_i: \text{If } x \text{ is } a_i \text{ then } y_i = a_i^T x + b_i$$
 (4.45)

Where  $a_i$  is the consequent parameter vector,  $b_i$  is a scalar bias value and i = 1, ..., K. What differentiates the Takagi-Sugeno model from the Mamdani model is that the former combines the linguistic description with standard functional regression while the latter only uses the linguistic description. The antecedents describe the fuzzy regions in the input space in which the consequent functions are valid. The y output is computed by taking the weighted average of the individual rules' contributions:

$$y = \frac{\sum_{i=1}^{K} \beta_i(x) y_i}{\sum_{i=1}^{K} \beta_i(x)} = \frac{\sum_{i=1}^{K} \beta_i(x) (a_i^T x + b_i)}{\sum_{i=1}^{K} \beta_i}$$
(4.46)

Where  $\beta_i$  is the degree of fulfillment of the *i* rule. The antecedent's fuzzy sets are usually defined to describe distinct, partly overlapping regions in the input space. In the TS model the parameters are local linear models of the considered nonlinear system. The TS model can thus be considered as a smooth piece-wise linear approximation of a nonlinear function.

Consider a static characteristic of an actuator with a dead-zone and a non-symmetrical response for positive and negative inputs. Such a system can conveniently be represented by a TS model with three rules each covering a subset of the operating domain that can be approximated by a local linear model, see Fig. 4.14. A Takagi-Sugeno fuzzy model as a piece-wise linear approximation of a nonlinear system and the input-output equation are:

$$R_1$$
: If  $u$  is Negative then  $y_1 = a_1 u + b_1$  (4.47)

$$R_2: \text{If } u \text{ is Zero then } y_2 = a_2 u + b_2$$
 (4.48)

$$R_3$$
: If  $u$  is Positive then  $y_3 = a_3u + b_3$  (4.49)

and

$$y = \frac{\mu Neg(u)y_1 + \mu Zero(u)y_2 + \mu Pos(u)y_3}{\mu Neg(u) + \mu Zero(u) + \mu Pos(u)}$$

$$(4.50)$$

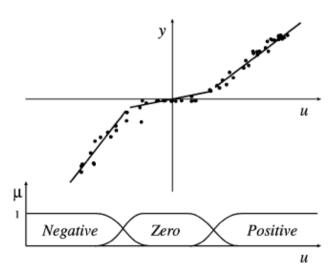

Figure 4.14: A Takagi Sugeno fuzzy model as a piece-wise linear approximation of a nonlinear system. [97].

As the consequent parameters are first-order polynomials in the input variables, model in the literature are also called the first-order TS models. This order is different from the zero-order TS model whose consequents are simply constants (zero-order polynomials):

A TS model of a zero order is a special case of a Mamdani model in which the consequent fuzzy sets degenerate to singletons (real numbers):

$$R_i = \text{If } x \text{ is } a_i \text{ then } y_i = b, \qquad i = 1, 2, 3, \dots, K$$
 (4.51)

For this model, the input-output Eq. 4.51

$$y = \frac{\sum_{K}^{i=1} \beta_i(x) b_i}{\sum_{K}^{i=1} \beta_i(x)}$$
 (4.52)

The TS model has been proven to have the ability to approximate any nonlinear function arbitrarily well given that the number of rules is not limited. It is for these reasons that it is used in this study. The most common form of the TS model is the first order one. A diagram of a two-input and single output TS fuzzy model is shown in Fig. 4.15:

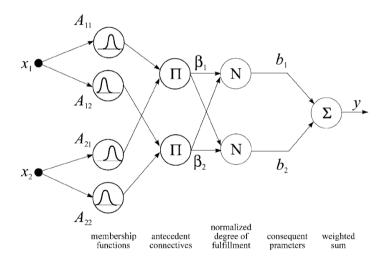

Figure 4.15: A two-input first order Takagi-Sugeno fuzzy model [97].

#### 4.3.4 Fuzzy logic operators

In dealing with systems with more than one input, the antecedent proposition is usually defined as a amalgamation of terms with univariate membership functions by using logic operators 'and'

(conjuction), 'or' (disjunction), and 'not' (complement). As an example, consider the conjunctive form of the antecedent, which is given by:

$$R_i = \text{If } x_1 \text{ is } A_{i1} \text{ and...} and x_p \text{ is } A_{ip} \text{ then } y_i = a_i^T x + b_i$$
 (4.53)

with a degree of fulfillment

$$\beta_i(x) = \min(\mu A_{i1}(x_i), ..., \mu A_{ip}(x_p)) \tag{4.54}$$

#### 4.3.5 Fuzzy to Neuro-fuzzy

Fuzzy logic limits the membership functions and the consequent models to a priori knowledge of the model designer. The adaptive neuro-fuzzy inference system (ANFIS) is an architecture which is functionally equivalent to a Sugeno type fuzzy rule base [100]. Under certain minor constraints the ANFIS architecture is also equivalent to a radial basis function network [101]. In a loose kind of way ANFIS is a method for tuning an existing rule base with a learning algorithm based on a collection of training data. What differentiates neuro-fuzzy modelling from fuzzy logic is that in the absence of the knowledge and the availability of the input-output data observed from the process, the components of the fuzzy system membership and consequent models can be represented in a parametric form and the parameters tuned by a learning procedure as shown in its architecture in Fig. 4.16. In this case the fuzzy system turns into a neuro fuzzy approximator. Neuro-fuzzy systems combine human-like representation and the fast learning methods used in neural networks and therefore have a tradeoff in terms of readability and efficiency. However, what mainly distinguishes neuro-fuzzy estimators from other kinds of non linear approximators is their potentiality for combining available a priori first principle models with data driven modelling techniques.

#### 4.3.6 Neuro-fuzzy learning procedure

In a neuro-fuzzy system, there are two types of model tuning which are required, namely structural and parametric tuning.

Structural tuning is a procedure that finds the suitable number of rules and the proper partitioning of the input space. Upon finding the suitable structure, the parametric tuning searches for the optimal membership functions together with the optimal parameters of the consequent models. The problem can be formulated as that of finding the structure complexity which will give the best performance in generalisation. The structure selection involves the following two choices:

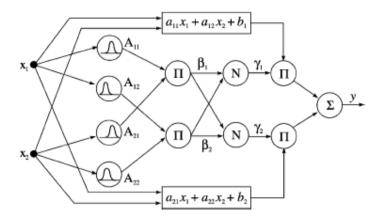

Figure 4.16: An example of a first-order TS fuzzy model with two rules represented as a neuro-fuzzy network called ANFIS. [97].

- 1. Selection of input variables. In stock market forecasting the inputs are selected from the past data. The past prices give insight into the process behaviour and may contain some information about what will happen in the future.
- 2. Number and type of membership functions, number of rules. The number of membership functions or fuzzy sets is determined by the number of rules defined and which then determine the level of detail of the model, called the granularity of the model. Automated, methods can be used to add or remove membership functions and rules.

In the TS model, the antecedent part of the rule is a fuzzy proposition and the consequent function is an affine linear function of the input variables as shown in Eq. 4.45. Too many rules may lead to an overly complex model with redundant fuzzy rules which compromises the integrity of the model [102]. The antecedents in the model describe the fuzzy regions in the input space in which the consequent functions are valid.

The first step in any inference procedure is the partitioning of the input space in order to form the antecedents of the fuzzy rules. The shapes of the membership functions of the antecedents can be chosen to be Gaussian or triangular. The Gaussian membership function of the form shown in Eq. 4.55 is most commonly used [99].

$$\mu^{i}(x) = \prod_{j=1}^{n} e^{-\frac{(x_{j} - c_{j}^{i})^{2}}{(b_{j}^{i})^{2}}}$$
(4.55)

In Eq. 4.55,  $\mu^i$  is the combined antecedent value for the *ith* rule, n is the number of antecedents belonging to the *ith* rule, c is the center of the Gaussian function and b describes the variance of the Gaussian membership function.

The output y of the entire inference system is computed by taking a weighted average of the individual rules' contributions as shown in Eq. 4.46 [99]. The parameters obtained from the training are then used to approximate models of the non-linear system under consideration [103].

## 4.3.7 Neuro-fuzzy modelling

When setting up a fuzzy rule-based system we are required to optimise parameters such as membership functions and consequent parameters. At the computational level, a fuzzy system can be seen as a layered structure (network), similar to artificial neural networks of the RBF-type [101]. In order to optimise these parameters, the fuzzy system relies on training algorithms inherited from artificial neural networks such as gradient descent-based learning. It is for this reason that they are referred to as neuro-fuzzy models. There are two approaches to constructing neuro-fuzzy models [97]:

- 1. Fuzzy rules may be extracted from expert knowledge and used to create an initial model. The parameters of the model can then be fine tuned using data collected from the operational system being modeled.
- 2. The number of rules can be determined from collected numerical data using a model selection technique. The parameters of the model are also optimised using the existing data. The Takagi-Sugeno model is most popular when it comes to this identification technique.

#### 4.3.8 Neuro-fuzzy learning algorithm

Fixing the premise parameters of the Neuro-fuzzy ANFIS model makes the overall output combination linear. A hybrid algorithm adjusts the consequent parameters of the model in a forward pass and the premise parameters of the model in a backward pass [101]. In the forward pass the network inputs propagate forward until the output layer of the network, where the consequent parameters are identified by the least-squares method. In the backward pass, the error signals propagate backwards and the premise parameters are updated by gradient descent.

Because the update rules for the premise and consequent parameters are decoupled in the hybrid learning rule, a computational speedup may be possible by using variants of the gradient method or other optimisation techniques on the premise parameters. Since ANFIS and radial basis function networks (RBFNs) are functionally equivalent under some minor conditions, a variety of learning methods can be used for both of them.

### 4.3.9 Clustering of data

In order to set up a Takagi-Sugeno model of a system, it is important to have an automatic method that finds clusters in the data that would form the linear regions. The objective of such a cluster analysis is to partition the data set into a number of natural and homogeneous subsets, where the elements of each subset are as similar to each other as possible, and at the same time as different from those of the other sets as possible. Clusters are such a grouping of objects, that is, it consists of all points close, in some sense, to the cluster centre.

#### (a) Hard clusters

The Hard c-means algorithm attempts to locate clusters of data with a multidimensional feature space. The basic approach of the algorithm is as follows [104]:

- 1. The algorithm is manually seeded with c cluster centres, one for each cluster. This turns the algorithm into supervised learning because information about the number of different clusters is already known.
- 2. Each point is assigned to the cluster centre nearest to it.
- 3. A new cluster centre is computed for each class by taking the mean values of the coordinates of the points assigned to it.
- 4. If not finished according to some stopping criterion, go to step 2.

#### (b) Fuzzy clusters

The fuzzified c-means algorithm [106] allows each data point to belong to a cluster to a degree specified by a membership grade, and thus each point may belong to several clusters. The fuzzy c-means (FCM) algorithm partitions a collection of N data points specified by p-dimensional vectors  $u_k(k=1,2,...,K)$ , into f fuzzy clusters, and finds a cluster centre. Fuzzy c-means is different from hard c-means (HFC), mainly because it employs fuzzy partitioning where a point can belong to several clusters with degrees of membership. To accommodate the fuzzy partitioning, the membership matrix M is allowed to have elements in the range [0,1]. A points total membership of all clusters, however, must always be equal to unity to maintain the properties of the M matrix.

#### (c) Gustatson-Kessel algorithm

The Gustatson-Kessel (GK) algorithm is an extension of the standard fuzzy c-means algorithm by employing an adaptive distance norm in order to detect clusters of different geometric shapes in one data set [105]. The GK algorithm basically contains four steps. Step 1 is computation of cluster prototypes or means. Step 2 then calculates the cluster covariance matrices. Step 3 then calculates the cluster distances. Step 4 then updates the partition matrix. The algorithm then iterates through these steps until the change in membership degrees is less than a given tolerance. For a more detailed explanation of the algorithm refer to appendix A.

The advantages of using the GK algorithm are listed below:

- The resulting fuzzy sets induced by the partition matrix are compact and are therefore easy to interprete.
- In comparison to other clustering algorithms, the GK algorithm is relatively insensitive to the initialisations of the partition matrix.
- The algorithm is based on an adaptive distance measure and is therefore less sensitive to the normalisation of the data.
- The GK algorithm can detect clusters of different shapes, i.e., not only linear subspaces.

# Chapter 5

# Auto-Regressive Moving Average Modelling

#### 5.1 Introduction

Auto-Regressive Moving Average (ARMA) model is a Box-Jenkins model that combines Auto-Regression (AR) and Moving Average (MA). AR model is simply a linear regression of the current value of a time series against one or more prior values of the series. MA model is a linear regression of the current value of the series against the white noise or random shocks of one or more prior values of a time series. Box and Jenkins popularized an approach that combines the moving average and the autoregressive approaches in the book, Time Series Analysis: Forecasting and Control [34]. The Box-Jenkins models are useful for the representation of processes that are stationary or non-stationary. The statistical properties of a stationary time series are the same over time; in particular, the mean of such a time series is fixed and a non-stationary time series changes in level, trends, etc. This chapter starts with the description of the mathematical modelling of the ARMA model and then describes how a model is constructed to forecast a stock market index.

### 5.2 Mathematical model

ARMA model is represented by a series of equations. These equations combine the autoregressive (AR) equation and moving average (MA) equation. Autoregressive models are based on the concept that the current value of the time series,  $x_t$ , can be explained as a function of p past values,  $x_{t-1}, x_{t-2}, ..., x_{t-p}$ , where p determines the number of periods into the past selected to forecast the current value. The equations are simplified by first reducing the time series to zero-mean and so doing the sample mean is subtracted. The series is mean adjusted as follows:

$$x_{adjusted} = x - x_{mean} (5.1)$$

where x is the original time series,  $x_{mean}$  is its sample mean, and  $x_{adjusted}$  is the mean-adjusted series. An AR model expresses a time series as a linear function of its past values. The order of the AR model is the number of lagged past values that should be included in the model. The simplest AR model is the model with only one lagged past value which is the first-order autoregressive, or AR(1), model

$$x_t + a_1 x_{t-1} = e_t (5.2)$$

where  $x_t$  is the mean-adjusted series in day t,  $x_{t-1}$  is the series in the previous day,  $a_1$  is the lag-1 autoregressive coefficient, and  $e_t$  is the noise parameter. The noise can also be referred to as the error, the random-shock, and the residual. The residuals  $e_t$  are assumed to be occurring randomoly in time or white noise (not autocorrelated), and to have a Gaussian distribution. By rewriting the equation for the AR(1) model as

$$x_t = -a_1 x_{t-1} + e_t (5.3)$$

illustrates that the AR(1) model has the form of a regression model in which  $x_t$  is regressed on its previous value. In this form,  $a_1$  is analogous to the regression coefficient, and  $e_t$  to the regression residuals.

Higher-order autoregressive models include more lagged  $x_t$  terms as predictors. For example, the third-order autoregressive model, AR(3), is given by

$$x_t + a_1 x_{t-1} + a_2 x_{t-2} + a_3 x_{t-3} = e_t (5.4)$$

where  $a_1, a_2, a_3$  are the autoregressive coefficients on lags 1,2 and 3. The  $p_{th}$  order autoregressive model, AR(p) includes lagged terms on years t -1 to t - p.

The moving average (MA) model is another subset of the ARMA model in which the time series is regarded as a moving average (unevenly weighted) of a random shock series  $e_t$ . The first-order moving average, or MA(1), model is given by

$$x_t = e_t + c_1 e_{t-1} (5.5)$$

where  $e_t$ ,  $e_{t-1}$  are the residuals at times t and t-1, and c is the first-order moving average coefficient. As with the AR models, higher-order MA models include higher lagged terms. For example, the second order moving average model, MA(2), is

$$x_t = e_t + c_1 e_{t-1} + c_2 e_{t-2} + c_2 e_{t-3} (5.6)$$

The letter q is used for the order of the moving average model. The second-order moving average model is MA(q) with q=2.

The autoregressive model includes lagged terms on the time series itself, and that the moving average model includes lagged terms on the noise or residuals. By including both types of lagged terms, we arrive at what are called autoregressive-moving-average, or ARMA, models. The order of the ARMA model is included in parentheses as ARMA(p,q), where p is the autoregressive order and q the moving-average order. The simplest, and most frequently used ARMA model is ARMA(1,1) model

$$x_t + a_1 x_{t-1} = e_t + c_1 e_{t-1} (5.7)$$

### 5.3 Steps of ARMA modelling

ARMA modelling proceeds in a series of steps that are clearly defined. The first step is to identify the model. Identification is a way of specifying the most appropriate structure (AR, MA or ARMA) and order of model. Model identification can be done in two ways. One way of model identification is done by looking at plots of the auto-correlation function (acf) and partial autocorrelation function (pacf). And the other is done by an automated iterative procedure, creating and fitting many different possible models and orders and then choosing the appropriate structure the has a good approximation of the data.

The second step is to estimate the coefficients of the model. Coefficients of AR models can be estimated by least-squares regression. Estimation of parameters of MA and ARMA models usually requires a more complicated iteration procedure [14].

The third step is to check the model. This step is also called diagnostic checking, or verification [35]. Two important elements of checking are to ensure that the residuals of the model are random, and to ensure that the estimated parameters are statistically significant. Usually the fitting process is guided by the principal of parsimony, by which the best model is the simplest possible model, the model with the fewest parameters, that adequately describes the data.

## 5.4 Data preparation

The stock data consists of three different prices of the index, namely the intra-day high, intra-day low and the closing price. The intra-day high represents the maximum price of the index during intra-day trading; intra-day low represents the minimum price of the index during intra-day trading; and closing price indicates the price of the index when the market closes. For this research the closing price is chosen to represent the price of the index to be modelled and predicted. The choice is because the closing price reflects all the activities of the index in a day. The stock market data was obtained from the Johannesburg stock exchange. It is a time series data that reflects all the trading days from 2002 to 2005 excluding holidays and weekends. Behaviour of the ALSI price is shown graphically in Fig. 5.1

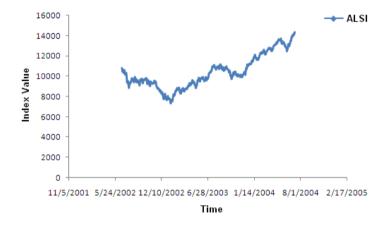

Figure 5.1: The ALSI price fluctuations from 2002 to 2005

The Index price fluctuates between great heights and lows within a short space of time depending on the market volatility or the performance of the market as a whole. The fluctuations of this nature can cause great difficulty for computational intelligence techniques to comprehend and they can lose the essence of the series. In addition, the activation functions that are used in the algorithms only operate within certain ranges which the stock data can overshoot.

In the aftermath of the attacks on America in September 2001 the monthly average price level of all classes of shares listed on the JSE Securities Exchange SA increased markedly to an all-time high in May 2002 as world bourses recovered [107]. The sharp decline in domestic share prices that followed was primarily due to the recovery of the exchange rate of the rand and lower profitability of companies, while weak global economic growth, and more recently the war in Iraq and fears regarding the SARS virus, contributed to the negative sentiment [107]. The monthly average price level of all classes of shares fell by 31 per cent from May 2002 to April 2003, before recovering by 11 per cent to June 2003. Therefore, the time series data used for this research is representative of both the bear market (which is a steady drop in the stock market over a period of time) and the bull market (which is a steady increase in stock market over a period of time).

To avoid this pitfall, all the data in the input series is normalised to a value between zero and one, which allows the different algorithm and the activation functions used to comprehend the data more intelligently and make valid deductions from the input series. The data retains its inherent characteristics, but is in more manageable bounds of the algorithm. The algorithm that is used for normalisation is as follows:

$$x_{norm} = \frac{x - x_{min}}{x_{max} - x_{min}} \tag{5.8}$$

where  $x_{norm}$  is the normalised value, x is a sample price value from the time series data,  $x_{min}$  is the minimum value of the series on the data set and  $x_{max}$  is the maximum value of the series from the data set. For the purpose of this work the minimum (7000) and the maximum (3500) values were chosen to be below the minimum value of the data set which is 10815.08 and above the maximum value of the data set which is 14326.59 respectively. The reason for this approach was to allow the model created to be accommodative and make predictions on data sets beyond the current available data. The normalisation procedure presented on Eq.5.8 normalises the data to lie between 0 and 1.

The data was partitioned into windows of sizes [n] from the time series data. The window is then evaluated from day [t - (n - 1)] to day [t]. Figure 5.2 shows a diagram of how the sliding windows were created. This is making a hypothesis that the price index on any given day is an unknown function of the prices from the recent [n] days. In other words, the function takes in the window size prices up to today and outputs the predicted price for tomorrow.

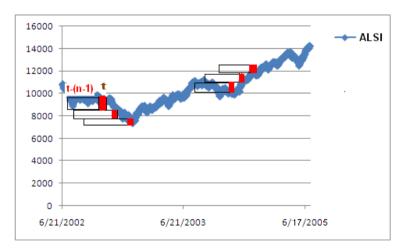

Figure 5.2: Sliding windows

The training example consisted of a sequence of window size [n] + 1 prices. The earlier window size [n] prices make up the attributes for that example, and the latest price is the realised target example. As noted by Kaastra and Boyd [108], and by Kolarik and Rudorfer [1], a popular method is to use a sliding window approach. To obtain n examples, we have to slide the window n steps, extracting an example at each step.

The data was then partitioned into training and testing data. Training data of 500 points ranging from 2002 through to 2004 and testing data of about 200 points ranging from 2004 to 2005 was used for the experiment. Figure 5.3 shows the dates in which the data was partitioned to create the training and the testing data.

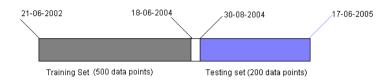

Figure 5.3: A diagram showing the dates of the partitioning of the training and testing data

### 5.5 Performance measure

An important part of financial prediction is the evaluation of the prediction algorithm. Several performance measures are widely used, but a performance measure in itself is not sufficient for a satisfying evaluation. Relevant benchmarks are also needed. A benchmark is basically a different prediction algorithm used for comparison. This section gives an overview of the performance measurement tools used for this experiment.

Research teaches three lessons about averaging over a series, according to Tashman [10]:

- The use of scale dependent error measures should be avoided. This includes error measures such as root mean square error RMSE or mean absolute deviation MAD. Changing the scale of the measurement, alters the error measure also. Larger deviations may dominate the error measures.
- 2. Percent error measures such as absolute percent error should be used because they are scale independent. However, percent measures have their own shortcomings, the distribution of the percent errors can be badly skewed, especially if the series contains values close to zero.
- 3. Relative error measures can be used if it is necessary to average over time series that differ in volatility.

Various accuracy measurement methods were used to avoid some of the pitfalls that have already been highlighted about some of the methods and they were selected because of their diversity. These methods include, mean absolute percentage error (MAPE), symmetrical mean absolute percentage error (sMAPE), mean squared error (MSE), root mean squared error (RMSE) and mean squared relative error (MSRE). For details on the methods see appendix C.

### 5.5.1 Confusion matrix

A confusion matrix [111] contains information about actual and predicted classifications done by a classification system. Performance of such systems is commonly evaluated using the data in the matrix. The following table shows the confusion matrix for a two class classifier.

The entries in Fig 5.4 in the confusion matrix have the following meaning in the context of our study:

- 1. a is the number of correct predictions that an instance is up,
- 2. b is the number of incorrect predictions that an instance is down,
- 3. c is the number of incorrect of predictions that an instance is up, and
- 4. d is the number of correct predictions that an instance is down.

|           | Predicted up | Predicted down |
|-----------|--------------|----------------|
| True up   | a            | b              |
| True down | с            | d              |

Figure 5.4: A confusion matrix

Several standard terms have been defined for the 2 class matrix:

The accuracy (AC) is the proportion of the total number of predictions that were correct. It is determined using the equation:

$$AC = \frac{a+d}{a+b+c+d} \tag{5.9}$$

The accuracy determined using the equation may not be an adequate performance measure when the number of negative cases is much greater than the number of positive cases.

In financial forecasting classification can be done by predicting whether the next day's price of the index is higher or lower than the previous day's price. This is done by doing a direct comparison between the two prices. This helps to measure the performance of an algorithm on its ability to predict between the two states (higher or lower) compared to the target. The results are presented in a confusion matrix.

# 5.5.2 Statistical significance test

After the forecasting results of each algorithm are compared using a suitable error measure there is a need to use approximate statistical tests for determining whether one learning algorithm outperforms another on a particular learning task.

To design and evaluate statistical tests, it is important to identify the sources of variation that each test must control.

- 1. The variation may be due to the randomly drawn test data set used to evaluate the algorithm.
- 2. The variation may be due to random selection of training data. On any particular randomly-drawn training data set, one algorithm may outperform another, even though, on average, the two algorithms have the same accuracy.
- 3. The variation may be due to internal randomness in the learning algorithm. For example back-propagation algorithm for training feed-forward neural networks is initialized with random weights, and the learned network depends on the random starting state.
- 4. The random prediction error may cause the variation.

A statistical significance test is performed on the accuracy of the different algorithms, in this case the three chosen algorithms, to assess whether the accuracy difference is statistically significant. For these tests to be conducted certain assumptions have to be made namely:

- 1. The data sample used are sampled randomly and independently.
- 2. The deviation, that is the difference between the actual and the predicted value, are normally distributed with equal variance for predicted values.

Most statistical methods assume an underlying distribution for the derivation of their results. A serious risk is taken when this assumption is made without a proper test being conducted to check the underlying distribution. So to assess the second assumption a test can be conducted to evaluate if the measurements fit into a normal distribution. One such test is an Anderson-Darling test which is used for goodness of fit for small samples.

There are two main approaches to assessing the distribution assumptions. One is based on empirical procedures which can be used to check and validate distribution assumptions. Several of them have been discussed on [60][61].

There are other more formal procedures of assessing the distribution assumptions of a data set. These are goodness of fit (GoF) tests. The results of these formal methods are more quantifiable and more reliable than that of empirical procedures [60]. The procedure of interest in this work is GoF procedures specialised for small samples. Among them, Anderson-Darlington and the Kolmogorov-Smirnov tests stand out.

GoF are essentially based on either of the two distribution elements, the cumulative distribution function (CDF) or the probability density function (PDF). Both the Anderson-Darlington and the Kolmogorov-Smirnov tests are based on CDF and as a result they belong to the distance tests class. The Anderson-Darling test [62] is used to test if a sample of data comes from a specific distribution. It is a modification of the Kolmogorov-Smirnov (K-S) test and gives more weight to the tails than the K-S test. The Anderson-Darling test makes use of the specific distribution in calculating critical values. This has the advantage of allowing a more sensitive test and the disadvantage that critical values must be calculated for each distribution. For more details on the AD test see appendix C.

Using statistical significance tests on forecasting results has been opposed vehemently by J. Scott Armstrong [63] who has stated that statistical significance tests should not be used. On a previous occasion he stated that 'Use statistical significance only to compare the accuracy of reasonable methods. Little is learned by rejecting an unreasonable null hypothesis...... [Statistical significance] can be useful, however, in making comparisons of reasonable methods when one has only a small sample of forecasts.' He later revised this position and stated categorically that statistical significance tests should not be used at all. Instead researchers should assess effect sizes and replications to assess confidence [64].

Some of the reasons advanced for not using stastical significance testing are the following:

- 1. Researchers publish faulty interpretations of statistical significance in leading economics journals
- 2. Journal reviewers misinterpret statistical significance. Reviewers frequently confuse statistical significance with replicability.
- 3. General readers misinterpret tests of statistical significance even after training. In particular, they confuse statistical significance with practical significance, despite warnings that have often appeared

The reasons stated above have a lot more to do with incompetence than the merits and the demerits of using a statistical significance test, however, it does harm the progress of research. Schmidt and Hunter [65], who refuted objections to the conclusion that statistical significance testing should be avoided, made requests for empirical evidence that would support the use of statistical significance tests, but were unable to find any evidence. Armstrong [13] also made the same call for evidence especially in the forecasting study area and it also did not yield any empirical evidence. He was heavily criticised for ignoring papers that held a contrary position to his. He then replied to his

critics affirming his position and his critics still could not produce empirical evidence for the use of statistical significance. Hunter, Shea and Shrout [66] [67] [68] also recommended that significance tests be eliminated from scientific journals. There is a consensus amongst those who disagree with the use of the statistical significance test that the tests do not advance scientific progress and it is evident that those who still want to use it have no convincing reasons for its usage.

# 5.6 Experiment

A Matlab Toolbox for System Identification was used for this experiment.

The first step is to examine the data plot to check for trends and stationarity. If a trend is visible it must be removed from the data. If the data is non-stationary, stationarity can also be achieved by differencing the data. Plotting the autocorrelogram is useful in determining stationarity of the time series. If a time series is stationary then its autocorrelogram should decay rapidly from the initial value of unity at zero lag. If the time series is nonstationary then the autocorrelogram decays gradually over time. It appears from figure 5.5 that the data from the time series used for this experiment is nonstationary.

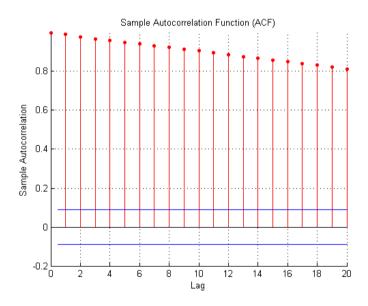

Figure 5.5: Autocorrelation function for the Index time series

To achieve stationarity of the time series and to remove any trends that might exist, a first order differencing of the data was performed. The plot in figure 5.6 shows a time series data after differencing. The autocorrelogram of the series after differencing as shown in figure 5.7 decays rapidly which suggests that stationarity has been achieved.

The next step was to plot the autocorrelation and the partial autocorrelation functions to select the

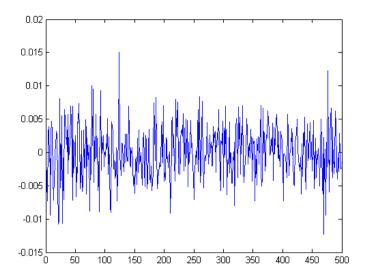

Figure 5.6: A plot of the Index series after differencing

order of the autoregression and the moving average. It is the partial autocorrelation function which serves most clearly to identify a pure AR process. The theoretical partial autocorrelations function  $f_t$  of a AR(p) process has  $f_t = 0$  for all t > p. The theoretical autocorrelation function  $f_\tau$  of a pure moving-average process of order q has  $f_\tau = 0$  for all  $\tau > q$ . The corresponding partial autocorrelation function is liable to decay towards zero. As can be seen from figure 5.7 the autocorrelation function goes to zero at the fourth lag, as does partial autocorrelation function in figure 5.8. This means that the model is a fourth order model, ARMA(4,4).

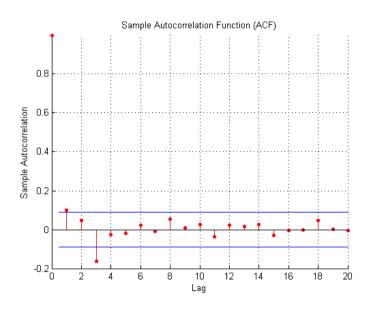

Figure 5.7: Autocorrelation function plot

$$A(q)y(t) = C(q)e(t) (5.10)$$

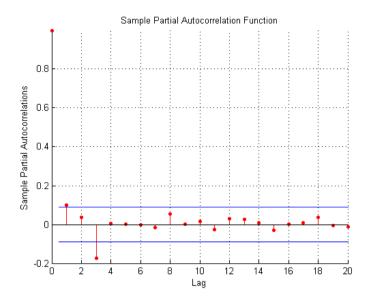

Figure 5.8: Partial autocorrelation function plot

$$A(q) = 1 - 0.821q^{-1} - 0.06009q^{-2} + 0.08473q^{-3} - 0.202q^{-4}$$
(5.11)

$$C(q) = 1 - 0.2871q^{-1} + 0.2006q^{-2} + 0.06059q^{-3} + 00006502q^{-4}$$
(5.12)

The third step was the formal assessment of the time series model. There are a number of tools that are used to assess if the model arrived at in the model identification stage is satisfactory. An autocorrelogram plot of the residuals can be used to check for model suitability. If the model is correctly specified the residuals should be white noise. Any significant autocorrelations may indicate that the model is mispecified. The plot shown in figure 5.9 with the hypothesis limits shown dashed lines illustrates that none of the autocorrelations is significant. Therefore, the equations can be considered a suitable representation of data for the ARMA model

The last step is the forecasting stage using the constructed model. The model represented by the equations above was tested using out-of-sample data. The results are presented in figure 5.10 and in table 5.1.

Table 5.1: Different measures of assessing the accuracy of the ARMA(4,4) results

| Model     | sMAPE | MAPE | MSE         | MSRE   | RMSE  |
|-----------|-------|------|-------------|--------|-------|
| ARMA(4,4) | 3.9%  | 4.0% | $6.4e^{-5}$ | 0.0026 | 0.008 |

The confusion matrix is presented in Fig. 5.11 showing the accuracy of the ARMA model in predicting whether the next day's index price will be up or down.

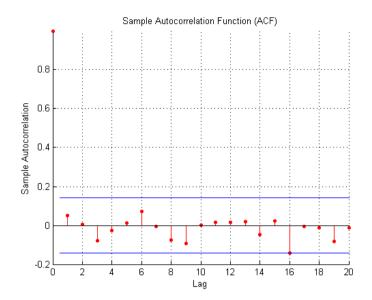

Figure 5.9: Autocorrelation function plot of the residuals of the ARMA(4,4)

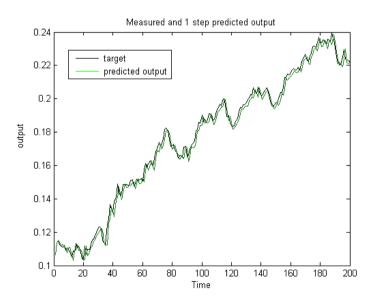

Figure 5.10: A graph showing the measured and the predicted output of the best arma model

|           | Predicted Up | Predicted Down |
|-----------|--------------|----------------|
| True Up   | 100          | 8              |
| True Down | 10           | 82             |

 $\label{eq:accuracy} Accuracy = ~91\%$  a. Confusion matrix of price prediction for ARMA model

Figure 5.11: Confusion matrix for ARMA model prediction results.

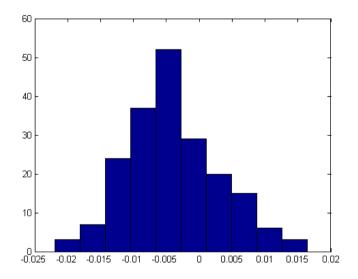

Figure 5.12: Histogram of the ARMA prediction deviations

The histogram in figure 5.12 shows that the forecasting errors are normally distributed. This means that the model parameters did not create sizable departures from normality. The autocorrelation function plot in figure 5.13 of the forecasting errors shows that the spikes do not extend beyond the confidence levels. The ACF also confirms that the model is not misspecified because the errors are independent.

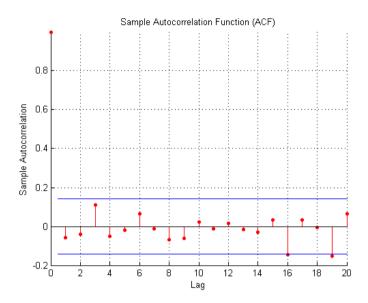

Figure 5.13: Autocorrelation function plot of the forecasting errors

# 5.7 Conclusion

An ARMA model was constructed using the steps recommended by Box and Jenkins. Prediction was performed using the selected ARMA model (ARMA(4,4)) and the results show an ability to predict. The confusion matrix also shows that the method has a good ability to forecast whether the next day's price will go up or down. The histogram of the forecasting errors shows that the errors are normally distributed and independent.

# Chapter 6

# Prediction

## 6.1 Introduction

Finding a mathematical technique that has the ability to predict with good accuracy the future prices of stocks is the subject of ongoing research. Investors are constantly trying to earn above average returns from their investments on the stock market. Therefore, a model with the ability to predict the stock price is of great interest to them. Various techniques have been used for this purpose, some with success and others with failure. This work focused on building three computational intelligence models. The chapter starts off with how the construction of the three models was done. The chapter then focuses on the construction and testing of the models starting with multilayer perceptron followed by support vector machines and lastly with neuro-fuzzy systems.

# 6.2 Model construction

After the data was preprocessed as described in chapter 5 in section 5.4 the next step was the creation of the models. Window sizes of 3,5,7,10 were used for the extraction of the features that were used to train and test the models. Figure 6.1 shows a flow diagram of how the models were created, trained and tested.

# 6.3 Multilayer perceptron and ALSI prediction

Neural Networks have been applied to signal processing applications with great success. Financial time series forecasting is an example of a signal processing problem which is characterised by non-linearity and non-stationarity and therefore very complex to model. Using an advanced intelligent

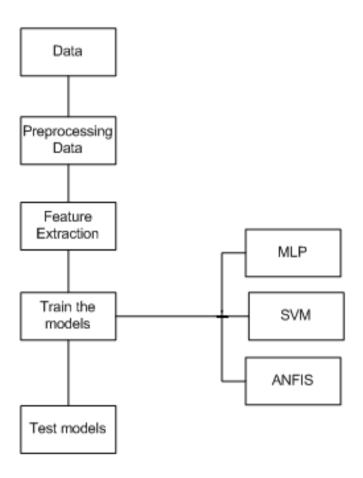

Figure 6.1: A flow diagram for creating and testing models

technique is regarded as an improvement from using traditional technical analysis techniques that predicts stock prices based on historical prices and volume, basic concepts of trends, price patterns and oscillators, commonly used by stock investors to aid investment decisions.

### 6.3.1 Multilayer perceptron

Multilayer perceptrons (MLPs) are feedforward neural networks trained with the standard backpropagation algorithm. This type of neural network falls under the supervised networks therefore they require a desired output to be able to learn. They usually consists of three layers, the input layer, hidden layer and the output layer. They have been shown to approximate the performance of optimal statistical classifiers in difficult problems.

Multi layer perceptron architecture was chosen for the purpose of this experiment. The reason is because MLP is the most common network architecture used for financial neural networks.

## 6.3.2 Learning environment

One of the most important steps of constructing a neural networks model is deciding on what information to use to teach it. The main objective of forecasting with different tools is to decide when to buy, hold or sell securities based on the information that is available about the security.

The input data may be raw data on volume, price, or daily change, but it may also include data such as technical indicators (moving average, trend-line indicators, etc.) or fundamental indicators (intrinsic share value, economic environment, etc.). One neural network system [13] used phrases out of the president's report to shareholders as input. These data may also include macroeconomic indicators such as inflation, interest rate, gross domestic product (GDP), etc. For the purpose of this project only the price of the all share index was available and was therefore used for the forecasting.

### 6.3.3 Network training

To train a neural network involves presenting it with different input patterns as contained in the data so that the network can reduce its empirical error and improve its performance. The algorithm that is used to train the network may vary depending on the network architecture, but the most common training algorithm used when designing financial neural networks is the backpropagation algorithm.

Backpropagation is the process of backpropagating errors through the network from the output layer towards the input layer during training. Backpropagation is necessary because hidden units have no training target value that can be used, so they must be trained based on errors from previous layers. The output layer is the only layer which has a target value from which to compare. As the errors are backpropagated through the nodes, the connection weights are changed. During the process of backpropagation of errors through the network when different input patterns are presented to the network, the error is gradually reduced to a minimum. Training continues until the errors in the weights are sufficiently small to be accepted.

#### 6.3.4 Number of iterations

The first concern with the number of iterations has to do with finding the minimum error that can be attained through training. There is always a danger of getting trapped in a local minima and then being unable to find the global minimum error. The problem of local minima can be mitigated by using optimization methods such as genetic algorithms [69]. The first approach to training is to run the iterations until there is no improvement in the error. The point at which the network's error has no further improvement is called convergence. The second approach is the train-test interruptions [112]. Training is stopped after a predetermined number of iterations and the networks ability to generalise on the testing set is evaluated and training is resumed. The advantage with the convergence approach is that one can be confident that the global minimum has been reached. The drawback of the convergence method is overfitting which results from large numbers of weights. The advantage with the train-test approach is the limited degrees of freedom (weights) that the network has which is important in avoiding overfitting and gives better generalisation than convergence.

The train and test procedure involves training the network on most of the patterns (usually around 90%) from the data and then testing the network on the remaining data patterns. The network's performance on the test set is a good indication of its ability to generalise and handle data it has not been trained on. The data is usually divided into three data sets, training set, validation set and the testing set. This type of approach is called hold-out validation. Application of these procedures is done to minimise overtraining, provide an estimate on network error, and determine the optimal network configuration. With these procedures, it is a weak statement to say the network's performance was poor because of overtraining, as overtraining can be controlled by the experimenter. If the performance on the test set is poor, the network configuration or learning parameters such as the number of hidden nodes can be changed. The network is then retrained until its performance is satisfactory. Application of these procedures should minimise overtraining, provide an estimate on network error, and determine the optimal network configuration.

The network's ability to generalise is fundamental for these networks to predict future stock prices and not knowing when to stop training can lead to overtraining which is a serious problem. Overtraining occurs when the neural network memorises the input patterns and thus loses its ability to generalise or to make predictions. It is an important factor in these prediction systems as their primary use is to predict (or generalise) on input data that it has never seen. Overtraining can occur by having

too many hidden nodes in the hidden layer or training for too many time periods (epochs). Poor results in papers are often blamed on overtraining [50]. However, overtraining can be prevented by performing test and train procedures or cross-validation.

## 6.3.5 Experiment

The literature provides little guidance in selecting the training and the testing sample from the time series data to perform the experiment. The training sample is used to develop a neural networks model for prediction and the testing sample is used to test the generalisation ability of the model. Sometimes a third sample is introduced to avoid the overfitting problem or to determine a stopping point of the training process and this sample is called the validation sample [70]. Most of the researchers select based on the rule of 90% vs. 10%, 80% vs. 20%, 70% vs. 30%, etc [71]. Granger [72] suggests that for nonlinear forecasting models, at least 20 percent of any sample should be held back for a out-of-sample forecasting evaluation. For this work a 70% vs. 30% approach was used to create enough data for the testing sample. The data set that was used contained a total of 750 data points. The data was then divided into different rows of different window sizes and their respective target ouput prices. These rows of data were then divided into two data sets: 500 rows for training and 200 rows for testing the trained network. The training rows were then randomly rearranged to deseasonalise the training set.

The sigmoid activation function was used for the hidden layer of the neural network for this experiment. This function requires the data to lie between 0 and 1 for the network to intelligently comprehend the data and its dynamics. As mentioned before the data was normalised to lie between 0 and 1.

The basic architecture of the network comprised an input layer with the nodes equal to the number of inputs, one hidden layer with nodes which were determined empirically and then as output layer with one output node as shown in Table 6.1. The constructed network architectures were then trained for 5000 to 10 000 epochs or iterations. The training was performed by the scaled conjugate gradient descent optimization algorithm. The trained network was then tested and validated.

### 6.3.6 Running the MLP program for the experiment

The implementation of the experiment was conducted in a  $MATLAB^{TM}$  environment. The toolbox used to train Neural Networks is the NETLAB toolbox used with  $MATLAB^{TM}$ . The NETLAB toolbox for  $MATLAB^{TM}$  [73] is well established for teaching and research in the fields of pattern recognition and data analysis. The MLP model is created by the following steps:

## Creating a network

For the matlab code that was used for this part of the experiment refer to appendix D (Appendix D.3)

- 1. Select the number of inputs
- 2. Select the number of hidden nodes
- 3. Select the activation function

### Training the network

- 1. Select the optimisation algorithm
- 2. Input the training and target data
- 3. Choose the number of epochs for training
- 4. Train the network

#### Testing the network

The trained network generalisation ability is then evaluated by testing the model using the testing data set.

#### 6.3.7 Results

Different architectures were used for this experiment. The results of the experiment are presented in a graphical form and also in a table that compares the prediction accuracies of the different architectures. Table 6.1 shows the different architectures that were constructed for the experiment. The number of hidden nodes for the different models were determined empirically by testing different networks with nodes from 2 to 30 nodes.

From Table 6.2 the accuracy of the model constructed with 5 inputs is more than all the other three models. The model constructed with 10 inputs is much less accurate than all the other models, its deviation is high. The reason for the poor performance of this model could be as a result of the inability to capture the dynamics of the data. Overall the results show that MLP has the ability to learn the non-linear relationships that exist between the input and the output. Graphs in Fig. 6.2 - 6.5 show that MLP is able to follow the trend of the target prices.

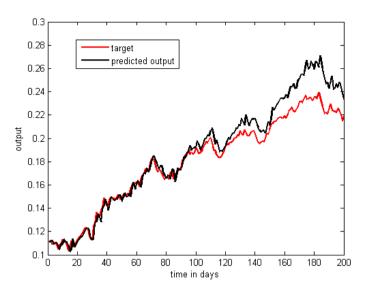

Figure 6.2: A graph showing the comparison between the target and MLP predicted output for three inputs.

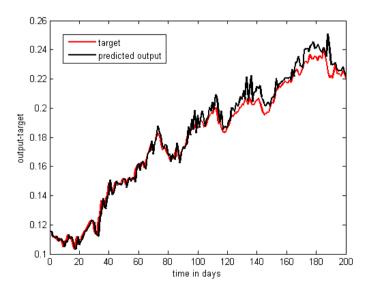

Figure 6.3: A graph showing the comparison between the target and MLP predicted output for five inputs.

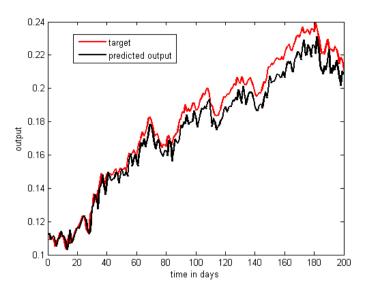

Figure 6.4: A graph showing the comparison between the target and MLP predicted output for seven inputs.

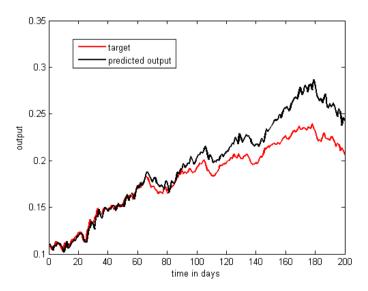

Figure 6.5: A graph showing the comparison between the target and MLP predicted output for ten inputs.

Table 6.1: Different MLP architectures

| No of Inputs | No of hidden nodes | Architecture |
|--------------|--------------------|--------------|
| 3 inputs     | 5 nodes            | 3-5-1        |
| 5 Inputs     | 8 nodes            | 5-8-1        |
| 7 Inputs     | 10 nodes           | 7-10-1       |
| 10 Inputs    | 12 nodes           | 10-12-1      |

Table 6.2: Different measures of assessing the accuracy of the MLP results

| No of Inputs | sMAPE | MAPE | MSE         | MSRE        | RMSE   |
|--------------|-------|------|-------------|-------------|--------|
| 3 inputs     | 4.2%  | 4.3% | $1.5e^{-4}$ | 0.0033      | 0.012  |
| 5 Inputs     | 2.3%  | 2.3% | $3.2e^{-5}$ | $9.2e^{-4}$ | 0.0057 |
| 7 Inputs     | 3.7%  | 3.7% | $6.6e^{-5}$ | 0.0017      | 0.008  |
| 10 Inputs    | 6.9%  | 7.3% | $4.2e^{-4}$ | 0.009       | 0.020  |

The models were also evaluated in terms of their ability to predict whether the index price will go up or down the next day and the results are presented in Fig 6.6.

| True Up                        |                  |                    |                              |                 | Predicted Dowr    |
|--------------------------------|------------------|--------------------|------------------------------|-----------------|-------------------|
| Tiue Op                        | 84               | 32                 | True Up                      | 92              | 22                |
| True Down                      | 22               | 62                 | True Down                    | 6               | 80                |
| Accuracy = 7<br>Confusion matr | ix of price pred | liction (3 inputs) | Accuracy = :<br>b. Confusion | matrix of price | prediction (5 inp |
|                                | Predicted Up     | Predicted Down     |                              | Predicted Up    | Predicted Down    |
| True Up                        | 114              | 26                 | True Up                      | 100             | 22                |
|                                |                  | 40                 | True Down                    | 26              | 52                |

Figure 6.6: Tables presenting confusion matrices of the predicted results of MLP models

A major challenge with using neural networks is that the internal structure of the model makes it difficult to analyze and understand the steps by which the output is reached. ANN cannot tell you how it processed the inputs to reach the output conclusions [113]. Therefore, it is difficult to explain exactly why five inputs have a good generalisation error. For a neural network model to have a good generalisation error, it has to have reached a global minimal during training and also have optimal number of weights. Whether this is the reason why the model with five inputs has a better out of sample error than all the other models is difficult to tell.

# 6.4 Support vector regression and ALSI forecasting

Since the creation of the SVM theory in 1995 by V. Vapnik, major breakthroughs have been recorded in the application of SVM to time series forecasting. Most of the work that has been done in this area has focused mainly on the ability of SVM to perform classification in research fields such as documents classification, pattern recognition and also financial market prediction. The application of support vector regressions (SVR) to financial market forecasting, estimation of power consumption and reconstruction of chaotic systems is still under development. The great successes that SVM has had in classification encourage research in using the SVR tool for the forecasting of the all share index.

## 6.4.1 Support Vector Regression

The challenge of the regression problem is to determine a function that can accurately approximate future values.

The Lagrange multipliers,  $\alpha$  and  $\alpha_*$  represent solutions to the quadratic problem described in chapter 4 that act as forces pushing predictions towards the target value. Only the non-zero values of the Lagrange multipliers in equation 4.31 (refer to chapter 4) are useful in forecasting the regression line and are known as support vectors. For all points inside the  $\varepsilon$ -tube, the Lagrange multipliers equal to zero do not contribute to the regression function.

The constant C introduced in equation 4.27 (refer to chapter 4) determines penalties to estimation errors. A large C allocates higher penalties to errors so that the regression is trained to minimise error with lower generalisation while a small C allocates fewer penalties to errors; this allows the minimization of margin with errors, thus the model will have a higher generalisation ability. If C goes to infinitely large, SVR would not allow the occurrence of any error and result in a complex model, whereas when C goes to zero, the result would tolerate a large amount of errors and the model would be less complex.

### 6.4.2 Experiment

There are three methods for controlling the regression model, the loss function, the kernel, and additional capacity control. The experiments for the regression model used for the prediction of the stock market index were performed with different  $\varepsilon$ -insensitive loss functions, with different kernels and different degrees of capacity control. Several combinations were tried, and finally a radial basis function was chosen as the kernel with  $\varepsilon = 0.01$  and C = 100. The model is trained with the training data set with 500 instances, and then tested with the test data set with another 200 instances.

# 6.4.3 Running the SVM program for the experiment

The implementation of the experiment was conducted in a MATLAB environment. The Support Vector Machine Toolbox provides routines for support vector classification and support vector regression and was written by Steven R. Gunn [114].

### Creating and training an SVM model

For the matlab code that was used for this part of the experiment refer to appendix D (Appendix D.4)

- 1. Select the type of kernel function
- 2. Select the loss function
- 3. Fix value of the constant C
- 4. Input the training and target data
- 5. Train the model

### Testing the model

The trained model's generalisation ability is then evaluated by testing the model. The testing data set is used to test the generalisation ability of the trained model.

# 6.5 Experimental results

Table 6.3: Different measures of assessing the accuracy of the SVM results

| No of Inputs | sMAPE | MAPE | MSE         | MSRE        | RMSE   |
|--------------|-------|------|-------------|-------------|--------|
| 3 inputs     | 1.8%  | 1.8% | $1.7e^{-5}$ | $5.8e^{-4}$ | 0.0041 |
| 5 Inputs     | 3.7%  | 3.6% | $7.6e^{-5}$ | 0.0021      | 0.0087 |
| 7 Inputs     | 4.3%  | 4.4% | $1.3e^{-4}$ | 0.0033      | 0.0115 |
| 10 Inputs    | 5.7%  | 8.0% | $3.2e^{-4}$ | 0.0160      | 0.0179 |

The results indicate that SVM regression is a suitable machine learning tool for the prediction of the future stock market index price. The error of prediction of the Support Vector Regression machine increases as the number of inputs increases. The prediction is more accurate when only a three

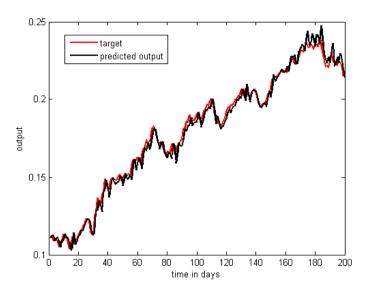

Figure 6.7: A graph showing the comparison between the target and the predicted output for three inputs.

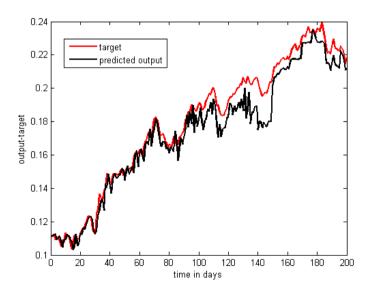

Figure 6.8: A graph showing the comparison between the target and the predicted output for five inputs.

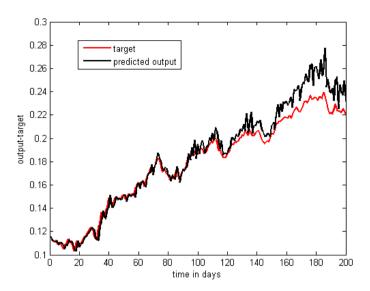

Figure 6.9: A graph showing the comparison between the target and the predicted output for seven inputs.

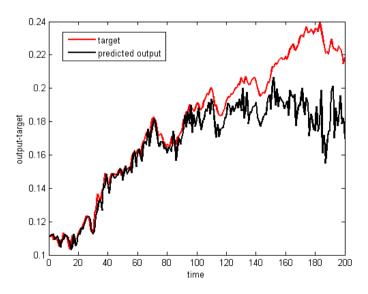

Figure 6.10: A graph showing the comparison between the target and the predicted output for ten inputs.

inputs window is used for training and it is much less accurate when the ten inputs window is used as shown in Table 6.3. The reason for this could be that the most recent prices of the index prior to the prediction price contain relevant information about the future direction of the index prices and they form part of the support vectors. The ten inputs window has less accurate prediction for all the considered time windows, and therefore contains irrelevant information that has no predictive power for the eleventh day or future price. The results are also illustrated graphically with Figures 6.7 - 6.10.

Fig. 6.11 shows confusion matrices illustrating how accurate the SVM models were in predicting whether the next day's index price will go up or down. The model with three inputs was able to predict as accurately as 96% as shown in Fig.6.11 a.

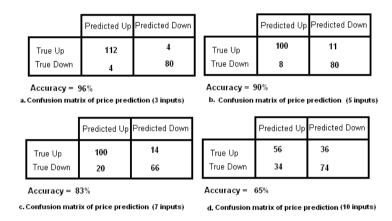

Figure 6.11: Confusion matrices for SVM prediction results.

This section looked into the application of Support Vector regression to predict the price of the All Share Index. As demonstrated by the results SVM is a promising tool that can be used for this purpose. Input selection was designed using the moving window approach. The use of different input windows shows how the forecasting performance can be improved or worsened.

# 6.6 Neuro-fuzzy and ALSI forecasting

Non-linear system identification has become an important tool that is used to improve the prediction accuracy of time varying systems such as the stock market. Neuro-fuzzy models are an important technique that is used for identification of non-linear systems. The tools for building neuro-fuzzy models are based on combinations of algorithms from the fields of neural networks, pattern recognition and regression analysis [97]. This section looks at the application of Neuro-fuzzy models for the identification and prediction of a time series system of the Johannesburg stock market prices index.

## 6.6.1 Neuro-fuzzy learning procedure

A neuro-fuzzy system has two types of tuning, namely structural and parametric tuning, that are required to build a model. Structural tuning aims to find a suitable number of rules and a proper partition of the input space. Once a satisfactory structure is attained, the parametric tuning searches for the optimal membership functions together with the optimal parameters of the consequent models. In some cases there may be multiple structure and parameter combinations which make the fuzzy model perform in a satisfactory way. The problem can be formulated as that of finding the structural complexity that is able to give the best generalisation performance. The approach taken in this process chooses the number of rules as the measure of complexity to be properly tuned on the basis of available data. An incremental approach where different architectures having different complexity (i.e number of rules) are first assessed in cross validation and then compared in order to select the best one. The whole learning procedure is represented in the flow chart in Fig. 6.12

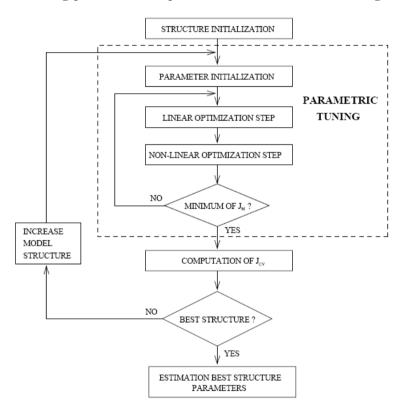

Figure 6.12: Flow-chart of the neuro-fuzzy learning procedure.

The initialization of the architecture is provided by a hyper-ellipsoidal fuzzy clustering procedure inspired by Babuska and Verbruggen [115]. This procedure clusters the data in the input-output domain obtaining a set of hyper-ellipsoids which are a preliminary rough representation of the input-output mapping. Methods for initializing the parameters of a fuzzy inference system from the outcome of the fuzzy clustering procedure are described in [103]. The axes of the ellipsoids (eigenvectors of the scatter matrix) to initialise the parameters of the consequent functions  $f^i$ , then the cluster centers are projected on the input domain to initialise the centers of the antecedents and adopt the scatter

matrix to compute the width of the membership functions. An example of fuzzy clustering in the case of a single-input-single-output function modeled by a fuzzy inference system with Gaussian antecedents is represented in Fig. 6.13.

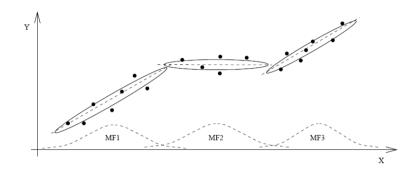

Figure 6.13: The hyper-ellipsoidal clustering initialization procedure.

Upon the completion of the initialisation process, the learning procedure begins. Two optimization loops are nested: the parametric and the structural one. The parametric loop (the inner one) searches for the best set of parameters by minimizing a sum-of-squares cost function  $J_M$  which depends exclusively on the training set. This step takes advantage of the neural networks learning techniques to get the optimal solution. In the case of linear TS models this minimisation procedure can be decomposed into a least-squares problem to estimate the linear parameters of the consequent models  $f^i$  [116] and a nonlinear minimisation (Levemberg-Marquardt) to find the parameters of the membership functions  $A^i_j$ .

The structural identification loop (the outer one) searches for the best structure in terms of optimal number of rules, by increasing gradually the number of local models. The different structures are evaluated and a comparison of the structures is done according to their performance  $J_{CV}$  in  $K_{fold}$  cross-validation [117]. This procedure uses a high proportion of the available data to train the current model structure and gives a reliable estimate of the performance in generalisation. Unfortunately, the training process has to be repeated as many times as the number K of partitions of the training set, making the whole learning process computationally expensive. The model with the best cross-validation performance is then chosen to represent the input-output mapping and it is then trained on the whole dataset.

### 6.6.2 Experiment

The experiment includes three features:

1. Training of a model with fixed complexity. The user chooses the architecture of the fuzzy inference system and fixes the number of rules, chooses the initialization method and

provides the program with dataset of input-output samples. The program returns the trained model in the form of membership functions parameters and consequent parameters

- 2. Model Selection. This involves searching for the right complexity of the architecture by adopting a procedure of cross-validation on the available data set. It starts with a minimal number of rules and at each step increases the number of rules by restarting the global procedure, until a maximum number of rules is reached. The user is free to set the desired range of complexity. The program will plot as shown in Fig. 6.14, the cross-validation error against the number of rules in order to help the designer with the choice of the best structure.
- 3. *Prediction*. The trained model is presented with a set of input samples for testing its prediction accuracy. The model returns the set of predictions.

The data set was divided into three sets, the training set, validation data set and the testing data set. 500 in-sample data points were used to train the models and 200 data points were used to test the model. The antecedent membership functions were constructed using a Gaussian function. The consequent function was chosen to be a linear function. The clustering algorithm used for this experiment is an extension of the fuzzy c-means which is the Gustafson-Kessel (GK) algorithm. The GK algorithm is an extension of the standard fuzzy c-means algorithm by employing an adaptive distance norm in order to detect clusters of different geometric shapes in one data set. The GK algorithm basically contains four steps [103]. Step 1 is computation of cluster prototypes or means. Step 2 then calculates the cluster covariance matrices. Step 3 then calculates the cluster distances. Step 4 then updates the partition matrix. The algorithm then iterates through these steps until the change in membership degrees is less than a given tolerance.

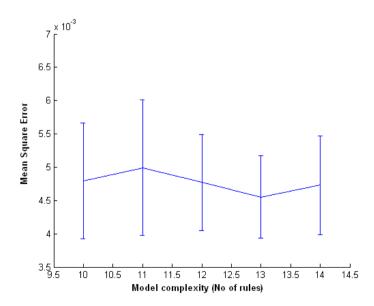

Figure 6.14: Cross-validation error vs. complexity diagram.

# 6.6.3 Running the program for the experiment

### Searching for model complexity

The first step of running the neuro-fuzzy programmme is for searching the model complexity. MAT-LAB software tool for neuro-fuzzy identification and data analysis. Ver. 0.1 was used written by Gianluca Bontempi and Mauro Bitattari [118].

For the matlab code that was used for this part of the experiment refer to appendix D (Appendix D.5)

- 1. Select the type of membership function
- 2. Select the type clustering technique e.g. Hard fuzzy c-means
- 3. Select the form of the consequent model e.g. Linear or Constant
- 4. Indicate the minimum number of rules
- 5. Indicate the maximum number of rules
- 6. Select the number of cross validation sets
- 7. Get training and target inputs
- 8. Run the programme to get the model

The data in this step is partitioned into clusters of the chosen membership function. The clusters vary in sizes. From these clusters a number of fuzzy rules are extracted and defined as explained in chapter 4.

### Training the model of a fixed complexity

To train the model, the train and target inputs from the data set used to search for the model complexity is used to train the model. The trained model is then saved to be evaluated. The training is similar to the MLP training in that the gradient descent method of finding the minimum error is used.

### Testing the trained model

The testing set of the data is then used to evaluate the predictive power of the model. The error is also evaluated using various error measures.

## 6.6.4 Results

The results of this experiment vary with the different window sizes of the input data. The test results accuracies are presented in Table 6.4 shows that five inputs have the best predictive ability. The neuro-fuzzy models must be able to capture the dynamics of the Index data with five inputs than with the others. Generally, the forecasting performance of neuro-fuzzy systems is good. Figures 6.15 - 6.18 shows a comparison between the target and the predicted values.

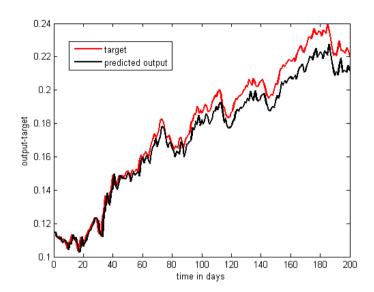

Figure 6.15: A graph showing the comparison between the target and neuro-fuzzy predicted output for three inputs.

Table 6.4: Different measures of assessing the accuracy of the neuro-fuzzy results

| No of Inputs | sMAPE | MAPE | MSE         | MSRE        | RMSE   |
|--------------|-------|------|-------------|-------------|--------|
| 3 inputs     | 3.6%  | 3.5% | $6.3e^{-5}$ | 0.0016      | 0.0079 |
| 5 Inputs     | 1.9%  | 1.8% | $1.6e^{-5}$ | $5.7e^{-4}$ | 0.0041 |
| 7 Inputs     | 2.6%  | 2.5% | $3.1e^{-5}$ | $8.8e^{-4}$ | 0.0056 |
| 10 Inputs    | 2.9%  | 2.8% | $4.1e^{-5}$ | 0.0011      | 0.0064 |

It has been mentioned before that neuro-fuzzy models are semi-transparent which makes it a 'grey box'. This means that the model is readable to a certain extent. To demonstrate the readability of the neuro-fuzzy model, three rules can be extracted (using the format of Eq. 4.45 in chapter 4) from the model optimised for predicting the Index price with three inputs and three rules.

1. If  $x_1$  is  $A_{11}$  and  $x_2$  is  $A_{12}$  and  $x_3$  is  $A_{13}$  Then

$$y_1 = -2.8251 \cdot x_1 - 6.7593 \cdot x_2 - 1.0932 \cdot x_3 + 2.5687$$

2. If  $x_1$  is  $A_{21}$  and  $x_2$  is  $A_{22}$  and  $x_3$  is  $A_{23}$  Then

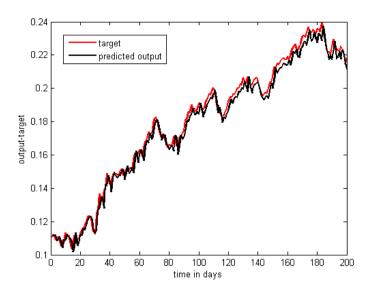

Figure 6.16: A graph showing the comparison between the target and neuro-fuzzy predicted output for five inputs.

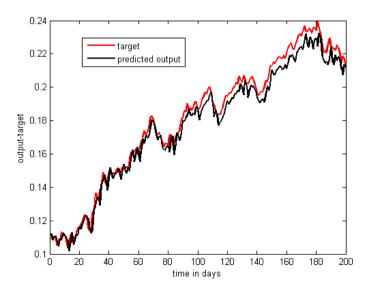

Figure 6.17: A graph showing the comparison between the target and neuro-fuzzy predicted output for seven inputs.

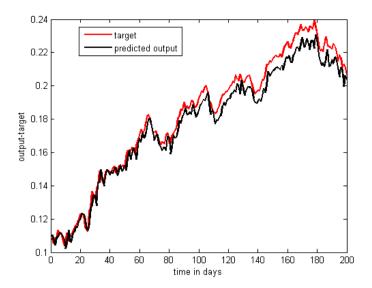

Figure 6.18: A graph showing the comparison between the target and neuro-fuzzy predicted output for ten inputs.

$$y_2 = -3.5467 \cdot x_1 + 1.551 \cdot x_2 - 3.9879 \cdot x_3 - 1.6583$$

3. If  $x_1$  is  $A_{31}$  and  $x_2$  is  $A_{32}$  and  $x_3$  is  $A_{33}$  Then

$$y_3 = -0.1093 \cdot x_1 - 1.1403 \cdot x_2 + 1.141 \cdot x_3 - 0.46131$$

The symbols  $x_1$  to  $x_3$  comprises the input vector which comprises the past prices of the All Share Index. The other symbols in the model have already been defined in chapter 4. The rules of the model show how the output is calculated from the consequent function, and the fuzzy sets  $A_{ij}$  of the antecedents are represented by the centres and bases of the Gaussians. The details of the structural parameters are presented in Appendix B.

The confusion matrices are presented in Fig. 6.19 showing the accuracy of the neuro-fuzzy models in predicting whether the next day's index price will be up or down.

This section looked at the application of neuro-fuzzy system to the forecasting of the All Share Index. Neuro-fuzzy systems are a combination of neural networks and fuzzy systems. This combination makes the model much more flexible and more transparent to interpret. The results from the experimentation of this modelling technique have demonstrated that it has a good prediction accuracy. The drawback with neuro-fuzzy systems is that the current techniques for constructing and tuning fuzzy models are complex. This makes the process of constructing the model much more interactive than other artificial intelligence techniques.

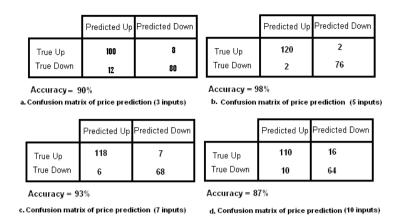

Figure 6.19: Confusion matrices for neuro-fuzzy prediction results.

### 6.7 Random walk

The conventional benchmark that is used to assess the confidence of the prediction techniques is the random walk (RW) method. RW states that best prediction for tomorrow's price is today's price,  $P_{t+1} = P_t$ . It should be noted that by its very nature random walk method is limited to a step ahead prediction. Table 6.5 presents the results obtained from using this technique. The exercise was carried out using normalised values.

Table 6.5: Random walk method accuracy results

| sMAPE | MAPE | MSE         | MSRE        | RMSE   |
|-------|------|-------------|-------------|--------|
| 1.51% | 1.5% | $9.9e^{-6}$ | $5.8e^{-5}$ | 0.0031 |

### 6.8 Discussion of the results

To conduct the forecasting experiment with the artificial intelligence techniques, four models were constructed for each technique, three, five, seven and ten inputs models. The experimental results of the artificial intelligence techniques show that each technique has a model that outperforms other models of the same technique. For MLP the five inputs model outperforms all the others, for SVM it is the three inputs model and lastly for neuro-fuzzy it is the five inputs model. The focus of the results discussion is on the best performing models of each AI technique.

Appandix F shows the graphs for the comparison between the target value and the prediction value from the training data on the best models of each of the AI techniques and the histograms for the prediction errors. The error analysis of the training data shows that the forecasting errors are distributed normally as shown by the histograms in Appendix F. Figures of histograms of the forecasting errors, figure 6.21 for five inputs MLP model, figure 6.24 for the three inputs SVM model

and figure 6.29 for five inputs neuro-fuzzy model are also normally distributed. The distributions were confirmed by the Anderson-Darling test. The autocorrelation plots of the residuals show that there is no correlation between the errors which means that they are independent of each other. The ACF plots also shows the AI models constructed fit the data in a satisfactory manner. The residuals have associated spikes that do not extended beyond the 95% confidence interval limits. Indication of significant ACF residual spikes is empirical evidence of lack of fit.

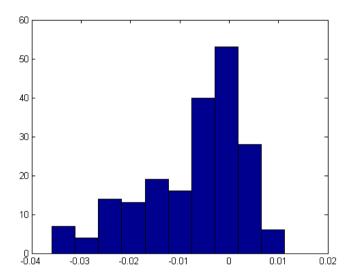

Figure 6.20: Histogram for MLP prediction deviations for three inputs

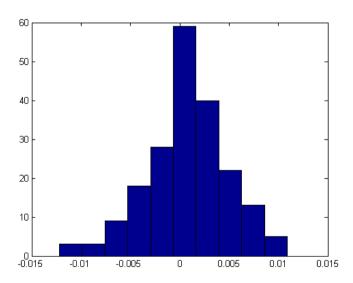

Figure 6.21: Histogram for MLP prediction deviations for five inputs

The error analysis of the out-of-sample forecasting data reveals that the models that have a good approximation of the data have forecasting errors that approximate a normal distribution. In practice, the forecast errors are unlikely to be exactly normal, because the estimation of model parameters produces small departures from normality, while the assumption of a known, invariant model with

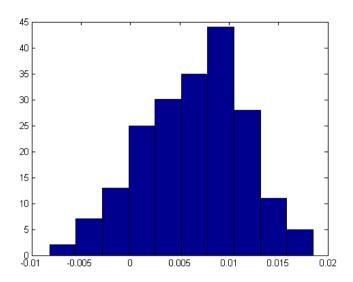

Figure 6.22: Histogram for MLP prediction deviations for seven inputs

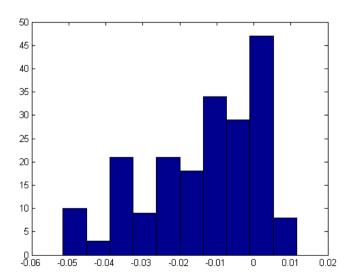

Figure 6.23: Histogram for MLP prediction deviations for ten inputs

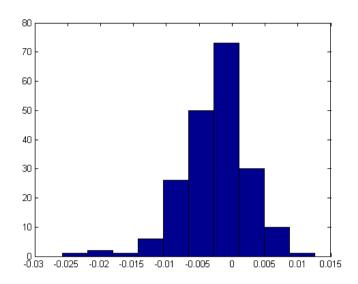

Figure 6.24: Histogram for SVM prediction deviations for three inputs

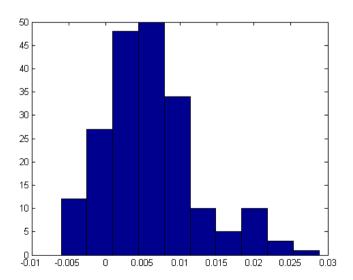

Figure 6.25: Histogram for SVM prediction deviations for five inputs  $\frac{1}{2}$ 

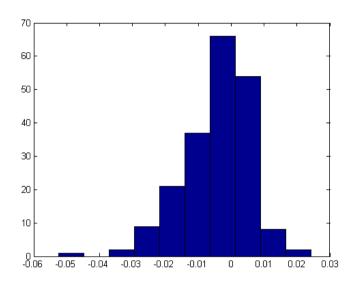

Figure 6.26: Histogram for SVM prediction deviations for seven inputs

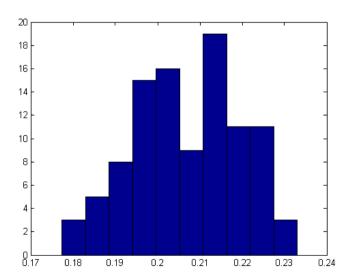

Figure 6.27: Histogram for SVM prediction deviations for ten inputs

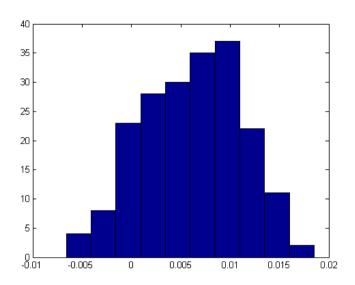

Figure 6.28: Histogram for neuro-fuzzy prediction deviations for three inputs

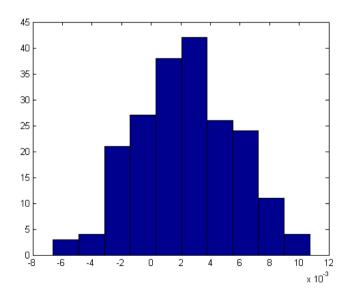

Figure 6.29: Histogram for neuro-fuzzy predictions deviations for five inputs

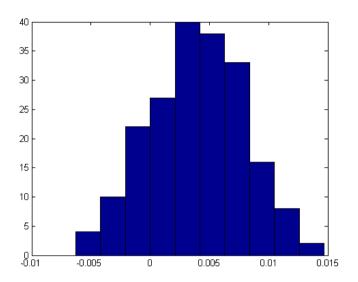

Figure 6.30: Histogram for neuro-fuzzy prediction deviations for seven inputs

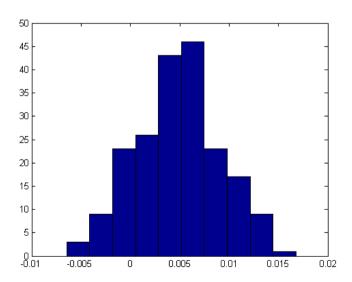

Figure 6.31: Histogram for neuro-fuzzy prediction deviations for ten inputs

normal errors is also unlikely to be true [16]. Using the Anderson-Darling test the results of the distribution of the forecasting are as follows:

MLP five inputs model forecasting errors:

- 1. Sample size: 200
- 2. Anderson-Darling statistic: 0.2045
- 3. Anderson-Darling adjusted statistic: 0.2053
- 4. Probability associated to the Anderson-Darling statistic = 0.8723
- 5. With a given significance = 0.050
- 6. The sampled population is normally distributed.
- 7. Thus, this sample has been drawn from a normal population with a mean and variance =  $0.00280\ 0.0000$

SVM three inputs model forecasting errors:

- 1. Sample size: 200
- 2. Anderson-Darling statistic: 0.4100
- 3. Anderson-Darling adjusted statistic: 0.4116
- 4. Probability associated to the Anderson-Darling statistic = 0.3406
- 5. With a given significance = 0.050
- 6. The sampled population is normally distributed.
- 7. Thus, this sample has been drawn from a normal population with a mean and variance = -0.0048 0.0000

Neuro-fuzzy five inputs forecasting errors:

- 1. Sample size: 200
- 2. Anderson-Darling statistic: 0.1893
- 3. Anderson-Darling adjusted statistic: 0.1901

- 4. Probability associated to the Anderson-Darling statistic = 0.8993
- 5. With a given significance = 0.050
- 6. The sampled population is normally distributed.
- 7. Thus, this sample has been drawn from a normal population with a mean and variance = 0.0024 0.0000

Figures 6.20, 6.22, 6.23, 6.25, 6.26, 6.27, 6.28, 6.30 and 6.31 show the distributions of prediction errors of the less accurate models. Some of the distributions are normal and some are not. All the neuro-fuzzy models have their forecasting errors distributed normally. SVM has the three inputs model forecasting error distributed normally and the rest of the other models are not. MLP models has the five inputs and the seven inputs models with forecasting errors that are distributed normally. The Anderson-Darling test confirms this observation (refer to Appendix E). From this results we can conclude that the neuro-fuzzy models are better specified than both MLP and SVM models.

Appendix E also has the autocorrelation function plots of the forecasting errors of the out-of-sample data. The plots illustrate that the three artificial intelligence models with the best approximation of the training data are the best forecasters. There are few spikes that extend beyond the 95% confidence levels which is expected. However, the other models have many spikes extending beyond the confidence levels which show a lack of fit. The ACF plots also show that neuro-fuzzy has models that are better specified than both MLP and SVM.

The results of the best models of the artificial intelligence techniques were then compared to the results of the ARMA model (refer to chapter 5). Table 6.6 shows the comparison of AI models and ARMA model results. AI models outperform the ARMA(4,4) model. The reason the AI techniques outperform the ARMA model may be because the data contains non-linear or chaotic behaviour, which cannot be fully captured by the linear ARMA model.

Table 6.6: A comparison of the forecasting results of the artificial intelligence methods and ARMA method

| Technique             | sMAPE | MAPE | MSE         | MRSE        | RMSE   |
|-----------------------|-------|------|-------------|-------------|--------|
| MLP (5 Inputs)        | 2.3%  | 2.3% | $3.2e^{-5}$ | $9.2e^{-4}$ | 0.0057 |
| SVM (3 inputs)        | 1.8%  | 1.8% | $1.7e^{-5}$ | $5.8e^{-4}$ | 0.0041 |
| Neuro-fuzzy(5 Inputs) | 1.9%  | 1.8% | $1.6e^{-5}$ | $5.7e^{-4}$ | 0.0041 |
| ARMA(4,4)             | 3.9%  | 4.0% | $6.4e^{-5}$ | 0.0026      | 0.008  |
| RW                    | 1.51% | 1.5% | $9.9e^{-6}$ | $5.8e^{-5}$ | 0.0031 |

#### 6.9 Conclusion

This chapter focused on the application of the three computational intelligence techniques to the fore-casting of the JSE All Share Index. The results obtained from the testing of the models constructed demonstrate that all three techniques have the ability to forecast the price of the index. A closer look at the results reveals that the conclusion that the ranking of accuracy for different algorithms could only be reached in cases where the performance of the algorithms compared has a small deviation. For example, in comparing the accuracy of MLP versus neuro-fuzzy with the results from five inputs, it was found that the ranking was very dependent on the accuracy measure used. However, another finding with accuracy measures was that in cases where the deviation of the compared accuracies was large, the ranking was independent of the accuracy measures. The example of this is striking when comparing the accuracy of SVM versus MLP for three inputs predictions, the outperformance of SVM over MLP is consistent across the various accuracy measures.

What is also very evident from the results is that MLP and neuro-fuzzy have both had their best results at five inputs. Considering that both have similar learning algorithms, it is not surprising to get this outcome. SVM had its best performance when the model was constructed with three inputs. The results of the Artificial intelligence techniques were then compared to the benchmark model, ARMA model, results and it was found that the AI models outperform the ARMA model. All the Models were then compared to the naive random walk model and they were all outperformed.

### Chapter 7

## Conclusion

Three artificial intelligence techniques were applied to the prediction of the future price index of the stock market. Artificial neural networks, support vector machines and neuro-fuzzy systems were used to predict the JSE composite price index. The approach taken for this project was to predict the future price of the All Share Index. The vast amount of work done in this area with all three techniques has focused more on predicting the direction of the future price. This means that most researchers just wanted to know whether the stock price will go up or down in the future. Determining the direction does not reveal the margin of increase or decrease of the price. The results obtained show that all three techniques have the ability to forecast the price of the index. Forecasting the price is much more challenging than simply the direction. If it is predicted within a certain level of accuracy it can provide more information about the future behaviour of the market stock price. This sends a good message to investors that computational intelligence techniques can be used for forecasting in the market. Another objective of the study was to demonstrate that the past prices of stocks have predictive power. The results have shown that past stock prices contain information that can be used to predict the future prices.

#### 7.1 Transaction costs and EMH

The question that can be asked about the results presented in this research is: Do the results refute Efficient Market Hypothesis? EMH is disproved when an investor consistently achieves above average returns on the market. This would require the returns achieved to be higher than the transaction costs. Returns depend on the magnitude of the price increase (to be predicted), the accuracy of the prediction and number of shares (volume) to be traded. Using the prediction measurements from the three techniques, there are instances where the returns yielded would be good and where it would not. The answer to this question is not an easy one but the results have to some extent shown that the market is not as efficient as EMH claims. Further studies will need to be conducted for a clear conclusion to be made about the validity of EMH in the JSE.

An analysis into whether the one step predictions conducted for this research will yield returns that can overcome the transaction costs yields mixed results. Investors do not only incur costs that have been mentioned, at times it is difficult to know what other costs are faced by investors. For example, if an investor borrows money to invest in the stock market, the cost of such a loan maybe high or low depending on his credit rating and that cost would play an important role in determining whether he should invest or not. There are instances where the return would yield a good return and where it would not. The models can yield an accurate prediction but that could be worthless to an investor if the magnitude of the change from the previous day's price is not large enough to warrant trading of shares. Therefore, a conclusion as to whether the EMH is refuted when transaction costs are factored in, cannot be made. For an investor to use these models profitably an individual's discretion will have to be exercised.

#### 7.2 Comparison of the techniques

The ARMA model and the random walk technique were used in this work as benchmarks. All the three artificial intelligence techniques perform better than the linear regression model, ARMA. MAPE, sMAPE, MSE, RMSE and MSRE were used as error measures and on each measure the AI techniques ranked higher than the ARMA model. Both SVM and ANFIS use techniques that have better learning ability than neural networks, SRM for SVM and fuzzy sets for neuro-fuzzy systems. MLP and neuro-fuzzy methods have their best performance at five inputs. SVM had its best performance at three inputs. The ranking of these techniques is dependent on the accuracy measurement used. This is in line with the conclusions reached by researchers in the field of forecasting that when the accuracies of different forecasting methods are measured, the ranking of accuracies of the predictions depends on the accuracy measurement method used. In this work various accuracy measurement methods were used. The results show that in cases where the three algorithms accuracies have a small deviation the ranking of the two algorithms had a strong dependence on the accuracy measurement used. However, when the deviation is large, the high or the low ranking of the algorithm is consistent across the various accuracy measurement methods. It was however, found that all the complex models used for this exercise could not outperform the random walk Model. It should be noted that the random walk model can only be used for next day's price prediction. Based on the results of this experiment it can be concluded that using a naive method like random walk would yield better results. The complex methods can then be considered for when the time horizon of the prediction is increased.

Previous studies on forecasting have also concluded that simple techniques yield better results than complex ones. The three techniques plus the linear model used are complex, therefore, the comparison of simple and complex methods could not be done in this study. The random walk model which is a very simple method, has outperformed all the four much more complex techniques. In forecasting it is also widely believed that the predictive ability of all forecasting methods deteriorate as the

forecasting horizon increases. In this study only a short forecasting horizon, which is the next day's price, was used. However, what is observed on the results is that the out-of-sample forecasting is less accurate which means that the influence of the past embedded on the trained models gradually deteriorates as the data progresses further away from the training data.

#### 7.3 Suggestion for future work

Further work can be done on the prediction of the All Share index by increasing the number of parameters in the feature space. The inclusion of other technical indicators such as the moving average together with prices of the market to train and test the different models can be one way of approaching the study. This would reveal whether the prediction accuracy of all the three models can be improved.

The future research can also focus on using macroeconomic variables, such as interest rate, GDP, etc. as input to the different models to determine if they have any predictive power. A study can be conducted to test the effect of either the interest rate or the rate of inflation on the All Share Index. The study can help decision makers or investors to understand how the market would behave if the interest rate increases or decreases.

Another area of interest would be to look at artificial intelligence techniques that can be adaptive and learn the data online. This would look at methods that are able to learn new market patterns as they occur in real time and still retain good predictive power.

## Appendix A

## The Gustafson-Kessel algorithm

Gustafson and Kessel extended the standard fuzzy c-means algorithm by employing an adaptive distance norm, in order to detect clusters of different geometrical shapes in one data set. Each cluster has its own norm-inducing matrix Ai, which yields the following inner-product norm:

$$D_{ikA_i}^2 = (z_k - v_i)^T A_i (z_k - v_i)$$
(A.1)

The matrices  $A_i$  are used as optimization variables in the c-means functional, thus allowing each cluster to adapt the distance norm to the local topological structure of the data. Let A denote a c-tuple of the norm-inducing matrices:  $A = (A_1, A_2, ..., A_c)$ . The objective functional of the GK algorithm is defined by:

$$J(Z; U, V, A) = \sum_{i=1}^{c} \sum_{k=1}^{N} (\mu_{ik})^{m} D_{ikA_{i}}^{2}$$
(A.2)

where  $U \epsilon M_{fc}$ ,  $v_i \Re^n$  and m > 1. The solutions,

$$(U, V, \mathbf{A}) =_{M_{fc} \times \mathbf{R}^{n \times c} \times PD^n} J(Z; U, V, \mathbf{A})$$
(A.3)

are the stationary points of J, where  $PD^n$  denotes a space of  $n \times n$  positive definite matrices. The objective function cannot be directly minimized with respect to  $A_i$ , since it is linear in  $A_i$ . This means that J can be made as small as desired by simply making  $A_i$  less positive definite. To obtain a feasible solution,  $A_i$  must be constrained is some way. The usual way is to constraint the determinant of  $A_i$ .

Allowing the matrix  $A_i$  to vary with its determinant fixed corresponds to optimizing the cluster's shape while its volume remains constant:

$$|A_i| = \rho_i, \rho > 0 \tag{A.4}$$

where  $\rho_i$  is fixed for each cluster. Using the Lagrange multiplier method, the following expression for  $A_i$  is obtained:

$$\mathbf{A}_i = \left[\rho_i \det(F_i)\right]^{1/n} F_i^{-1} \tag{A.5}$$

where  $F_i$  is the fuzzy covariance matrix to the ith cluster defined by:

$$F_{i} = \frac{\sum_{k=1}^{N} (\mu_{ik})^{m} (\boldsymbol{z}_{k} - \boldsymbol{v}_{i})^{T} A_{i} (\boldsymbol{z}_{k} - \boldsymbol{v}_{i})^{T}}{\sum_{k=1}^{N} (\mu_{ik})^{m}}$$
(A.6)

The GK algorithm is given below:

Given the data set Z, choose the number of clusters 1 < c < N, the weighting exponent m > 1 and the termination tolerance  $\epsilon > 0$ . Initialise the partition matrix randomly, such that  $U^{(0)} \epsilon M_{fc}$ 

Repeat for  $l = 1, 2, \dots$ 

#### Step 1: Compute cluster prototypes (means):

$$\boldsymbol{v}_{i}^{(l)} = \frac{\sum_{k=1}^{N} (\mu_{ik}^{l-1})^{m} \boldsymbol{z}_{k}}{\sum_{k=1}^{N} (\mu_{ik}^{l-1})^{m}}, 1 \le i \le c.$$
(A.7)

#### Step 2: Compute the cluster covariance matrices:

$$F_{i} = \frac{\sum_{k=1}^{N} (\mu_{ik}^{(l-1)})^{m} (\boldsymbol{z}_{k} - \boldsymbol{v}_{i}^{(l)})^{T} A_{i} (\boldsymbol{z}_{k} - \boldsymbol{v}_{i}^{(l)})^{T}}{\sum_{k=1}^{N} (\mu_{ik}^{(l-1)})^{m}}, 1 \leq i \leq c.$$
(A.8)

#### Step 3: Compute the distance

$$D_{ikA_i}^2 = (\boldsymbol{z}_k - \boldsymbol{v}_i^{(l)})^T [\rho_i det(F_i)^{1/n} F_i^{-1}] (\boldsymbol{z}_k - \boldsymbol{v}_i^{(l)}), 1 \le i \le c, 1 \le k \le N.$$
(A.9)

#### Step 4: Update the partition matrix

if  $D_{ikA_i} > 0$  for  $1 \le i \le c$ ,  $1 \le k \le N$ ,

$$\mu_{ik}^{(l)} = \frac{1}{\sum_{ikA_i}^{c} (D_{ikA_i}/D_{jkA_i})^{2/(m-1)}}$$
(A.10)

otherwise

$$\mu_{ik}^{(l)}=0$$
 if  $D_{ikA_i}>0$  and  $\mu_{ik}^{(l)}\epsilon[0,1]$  with  $\sum_{i=1}^c\mu_{ik}^{(l)}=1.$ 

$$\mathbf{until}\ ||U^{(l)}-U^{(l-1)}||<\epsilon.$$

## Appendix B

## Fuzzy model structural parameters

#### B.1 Fuzzy inference structural parameters for three inputs model

The fuzzy inference system results are represented in three matrices. The results presented in tables below are from a three input model,

1. Matrix [3,3] centres which contains the location of the centres of the membership functions of the antecedents:

Table B.1: Centres of the membership functions of the antecedents

| 0.09218  | 0.092197 | 0.092217 |
|----------|----------|----------|
| 0.090818 | 0.09078  | 0.090667 |
| 0.08539  | 0.085219 | 0.085187 |

2. Matrix [3,3] bases which contains the bases(standard deviation) of the Gaussian membership functions of the antecedents

Table B.2: Bases of the Gaussian membership functions of the antecedents

| 0.0010408 | 0.0010369 | 0.0010338 |
|-----------|-----------|-----------|
| 0.0010306 | 0.0010266 | 0.0010236 |
| 0.0010538 | 0.0010499 | 0.0010467 |

Shape of the membership functions of the antecedents is a Gaussian which is represented as follows:

$$\mu^{i}(x) = \prod_{j=1}^{n} e^{\left(\frac{(x_{j} - c_{j}^{i})^{2}}{(b_{j}^{i})^{2}}\right)}$$
(B.1)

#### B.1. FUZZY INFERENCE STRUCTURAL PARAMETERS FOR THREE INPUTS MODEL

where the centres(i,j) represents the value of  $c^i_j$  and the matrix bases(i,j) represents the value of  $b^j_i$ 

3. The matrix par, which contain the parameters of the consequent model of the rules. It is a matrix [3,4] in the of linear models.

Table B.3: Bases of the Gaussian membership functions of the antecedents

| -2.8251 | -6.7593 | -1.0932 | 2.5687   |
|---------|---------|---------|----------|
| -3.5467 | 1.551   | -3.9879 | -1.6583  |
| -0.1093 | -1.1403 | 1.141   | -0.46131 |

Parametric form of the Consequent model is represented by a linear Eq. B.2

$$y_i = \sum_{j=1}^{n} p_{ij} x_j + p_{i0} \tag{B.2}$$

where matrix par is so that par(i, j) which contains parameters  $p_{ij}$  and par(i, n + 1) contains bias terms  $p_{i0}$ 

## Appendix C

## Accuracy methods

#### C.1 Mean Absolute Percent Error

Mean absolute percentage error (also known as MAPE) is measure of accuracy in a fitted time series value in statistics, specifically trending. The accuracy expressed as a percentage. It is represted by the equation shown in Eq.C.1

$$Error = \frac{1}{n} \sum_{i=1}^{n} |\frac{X_i - F_i}{X_i}| \times 100$$
 (C.1)

The difference between actual value X and the forecast value F, is divided by the actual value X again. The absolute value of this calculation is summed for every fitted or forecast point in time and divided again by the number of fitted points n. This makes it a percentage error so one can compare the error of fitted time series that differ in level.

Although the concept of MAPE sound very simple and convincing it has two major drawbacks in practical application:

- 1. If there are zero values a division by zero occurs
- 2. When having a perfect fit, MAPE is zero. MAPE has no restriction in regard to its upper level.

When calculating the average MAPE for a number of time series there might be a problem: a few number of series that have a very high MAPE might distort a comparison between the average MAPE of time series fitted with one method compared to the average MAPE when using another method. In order to avoid this problem other measures have been defined, for example the symmetrical MAPE (sMAPE) or a relative measure of accuracy.

Symmetrical MAPE is represented with an equation shown in Eq.C.2

$$Error = \sum \frac{|X - F|}{(X + F)/2} \times 100 \tag{C.2}$$

where X is the real value and F is the forecast. By using sMAPE, the problem of large errors when actual and X, values are close to zero and large difference between absolute percentage errors when X is greater than F and vice versa. In addition, sMAPE fluctuates between 200% and -200% while non-symmetric measure does not have limits.

#### C.2 MSE

$$Error = \frac{1}{N} \sum_{i}^{n} (x_i - y_i)^2 \tag{C.3}$$

where  $x_i$  and  $y_i$  are the values of the *ith* samples in x (predicted value) and y (target value), respectively and N is the number of instances.

#### C.3 RMSE

$$Error = \frac{\sqrt{\sum_{i=1}^{n} (x_i - y_i)^2}}{N} \tag{C.4}$$

where  $x_i$  and  $y_i$  are the values of the *ith* samples in x (predicted value) and y (target value), respectively and N is the number of instances.

#### C.4 MSRE

$$Error = \frac{1}{N} \sum_{i}^{n} \left(\frac{x_i - y_i}{x_i}\right)^2 \tag{C.5}$$

where  $x_i$  and  $y_i$  are the values of the *ith* samples in x (predicted value) and y (target value), respectively and N is the number of instances.

#### C.5 Anderson-Darlington

AD is represented in functional form shown in Eq C.6:

$$AD = \sum_{i=1}^{n} \frac{1-2i}{n} ln(F_o[Z_i]) + ln(1 - F_o[Z_{n+1-i}])$$
 (C.6)

where  $F_o$  is the assumed distribution with assumed or sample estimated parameters  $(\mu, \sigma)$ ;  $Z_i(i)$  is the ith sorted, standardised, sample value; n is the sample size; n is the natural logarithm (base n) and subscript n in n to n.

The null hypothesis, that the true distribution is  $F_o$  with the assumed parameters, is then rejected (at significance level  $\alpha = 0.05$ , for sample size n) if the AD test statistic is greater than the critical value (CV).

Step by step summary of AD GoF test for Normalty

- 1. Sort original sample and standardise:  $Z = \frac{x-\mu}{\sigma}$
- 2. Establish a null hypothesis: assume a normal  $(\mu, \sigma)$  distribution
- 3. Obtain the distribution parameters
- 4. Obtain the F(Z) cumulative distribution
- 5. Obtain the logarithm of F(Z); ln(F(Z))
- 6. Sort the cumulative probability F(Z) in descending order (n-i+1)
- 7. Find the Values of 1 F(Z)
- 8. Find the logarithm for the above: ln(1 F(Z))
- 9. Evaluate test statistics AD and CV
- 10. If CV is greater than AD assume the distribution is normal

## Appendix D

## Matlab code

#### D.1 Matlab code for normalising the data

```
function [b] = normal(x)

% x is the vector with time series data

maxim = max(x); % Get the maximum value from the vector

minim = min(x); % get the minimun value from the vector

L = size(x) % get the length of the vector

for i = 1 : L

Normdata(i, 1) = (inputs(i) - minim)/(maxim - minim);

end

save\ Normdata;
```

# D.2 Matlab code for sorting the data into different number of inputs

```
function \ [b] = sort(Normdata, x) % x is the prefered number of inputs c = length(inputs); % get the length of the vector a = 1; s = 1; for \ i = 1 : c if x <= c
```

```
z = 1;

for \ j = s : x

datan(a, z) = inputs(j);

z = z + 1;

end

a = a + 1;

s = s + 1;

x = x + 1;

else

end

end

save \ datan
```

#### D.3 Matlab code for training and testing MLP

#### D.3.1 Function for training an MLP

```
function[net, err, corr] = trainMLP2(traindata, target data, validate data, valid)
% initialize the network parameters
nin = 10; % specify the number of inputs
nout = 1; % Specify the number of the network outputs
nhidden = 6; % Specify the number of hidden layers the network should have
options = zeros(1, 18);
options(1) = 1;
options(2) = 1e - 6;
options(14) = 1000; % Specify the number of epochs for the Neural Networks to be trained
alpha = 0.0001;
\% initialize the network
actfunc = 'logistic'; % specify the output activation function
net = mlp(nin, nhidden, nout, actfunc, alpha); % Initialize the neural network
% load train data;
% load target data;
% load validate data;
% load validate target data;
```

```
% optimization the network
alg = scg'; % Specify the optimisation technique, scg(Scaled Conjugate gradient descent)
[net, options] = netopt(net, options, traindata, target data, alg); \% netopt is a function trains the net-
work with the parameters specied during initialization.
savetrainMLPnetnet; % save the trained model
error = options(8); \% get the training error
save error
vten = mlpfwd(net, validatedata); % mlpfwd is a function that is used for validating and testing
the trained network
savevten; % save the validation results
[errorv, corr] = errorMLP(v, valid); \% errorMLP calculates the RMSE of the validation results
save error v
D.3.2
        Netop function used for training the network
function[net, options, varargout] = netopt(net, options, x, t, alg);
% NETOPT Optimize the weights in a network model.
%
%
% [NET, OPTIONS] = NETOPT(NET, OPTIONS, X, T, ALG) takes a network
% data structure NET, together with a vector OPTIONS of parameters
% governing the behaviour of the optimization algorithm, a matrix X of
% input vectors and a matrix T of target vectors, and returns the
% trained network as well as an updated OPTIONS vector. The string ALG
```

```
optstring = [alg, '("neterr", w, options, "netgrad", net, x, t)'];
% Extract weights from network as single vector
w = netpak(net);
% Carry out optimisation
```

% etc.) or Monte Carlo algorithm (such as HMC) will be used.

%

%

% determines which optimization algorithm (CONJGRAD, QUASINEW, SCG,

% returns any additional return values from the optimisation algorithm.

% [NET, OPTIONS, VARARGOUT] = NETOPT(NET, OPTIONS, X, T, ALG) also

```
[s1:nargout] = eval(optstring);
w = s1;
if \ nargout > 1
options = s2;
% If there are additional arguments, extract them
nextra = nargout - 2;
if \ nextra > 0
for i = 1 : nextra
varargouti = si + 2;
end
end
end
% Pack the weights back into the network
net = netunpak(net, w);
subsectionmlpfwd function for validating and testing the network
function[y, z, a] = mlpfwd(net, x)
%MLPFWD Forward propagation through 2-layer network.
% % Description
% Y = MLPFWD(NET, X) takes a network data structure NET together with a
% matrix X of input vectors, and forward propagates the inputs through
% the network to generate a matrix Y of output vectors. Each row of X
% corresponds to one input vector and each row of Y corresponds to one
% output vector.
% [Y, Z] = MLPFWD(NET, X) also generates a matrix Z of the hidden unit
% activations where each row corresponds to one pattern.
% [Y, Z, A] = MLPFWD(NET, X) also returns a matrix A giving the summed
% inputs to each output unit, where each row corresponds to one
% pattern.
% Check arguments for consistency
errstring = consist(net,'mlp',x);
if\ isempty(errstring);
error(errstring);
```

```
end
ndata = size(x, 1);
z = tanh(x * net.w1 + ones(ndata, 1) * net.b1);
a = z * net.w2 + ones(ndata, 1) * net.b2;
  switch net.outfn
   case 'linear' % Linear outputs
    y = a;
   case'logistic' % Logistic outputs
% Prevent overflow and underflow: use same bounds as mlperr
% Ensure that log(1-y) is computable: need exp(a) ; eps
maxcut = -log(eps);
\% Ensure that \log(y) is computable
mincut = -log(1/realmin - 1);
y = 1./(1 + exp(-a));
   case'softmax' % Softmax outputs
% Prevent overflow and underflow: use same bounds as glmerr
% Ensure that sum(exp(a), 2) does not overflow
maxcut = log(realmax) - log(net.nout);
% Ensure that \exp(a) \neq 0
mincut = log(realmin);
a = min(a, maxcut);
a = max(a, mincut);
temp = exp(a);
y = temp./(sum(temp, 2) * ones(1, net.nout));
```

```
otherwise \\ error(['Unknown activation function', net.outfn]); \\ end
```

#### D.3.3 Function for testing the network

```
function[netmlp, err, c, rat] = testMLP(network, tstX, tstY) testr = mlpfwd(network, tstX); savetestr; [errt, corr] = errorMLP(testr, tstY); saveerrt
```

#### D.4 Matlab code for training and testing SVM

#### D.4.1 Function to start the training of the SVM

```
function[x,y,z] = svr(T,S) % T is the training data % S is the target for the supervised training
```

C = 100 % choose the value of C e = 0.001% choose the value of e ker = 'poly' choose the type of kernel to be used loss = 'einsensitive' % choose the loss function [x, y, z] = svr(S, T, ker, C, loss, e)

#### D.4.2 Function used for training the support vector regression

```
\begin{split} &function[nsv, beta, bias] = svr(X, Y, ker, C, loss, e) \\ \% & \text{SVR Support Vector Regression} \\ \% & \text{Usage: [nsv beta bias]} = svr(X, Y, ker, C, loss, e) \\ \% & \text{Parameters: } X \text{ - Training inputs} \\ \% & Y \text{ - Training targets} \end{split}
```

```
%
       ker - kernel function
%
       C - upper bound (non-separable case)
%
       loss - loss function
%
       e - insensitivity
%
       nsv - number of support vectors
%
       beta - Difference of Lagrange Multipliers
%
       bias - bias term
if(nargin < 3|nargin > 6) % check correct number of arguments
helpsvr
else
fprintf('SupportVectorRegressing....')
fprintf('
n = size(X,1);
if (nargin;6) e=0.0;, end
if (nargin;5) loss='eInsensitive';, end
if (nargin;4) C=Inf;, end
if (nargin;3) ker='linear';, end
% tolerance for Support Vector Detection
epsilon = svtol(C);
\% Construct the Kernel matrix
fprintf('Constructing...);
H = zeros(n, n);
fori = 1:n
for j = 1: n
H(i,j) = svkernel(ker, X(i,:), X(j,:));
end
end
% Set up the parameters for the Optimisation problem
switchlower(loss)
case'einsensitive',
Hb = [H - H; -HH];
c = [(e * ones(n, 1) - Y); (e * ones(n, 1) + Y)];
vlb = zeros(2 * n, 1); % Set the bounds: alphas \xi = 0
```

```
vub = C * ones(2 * n, 1); \% alphas = C
x0 = zeros(2 * n, 1); % The starting point is [0\ 0\ 0\ 0]
negcstr = nobias(ker); % Set the number of equality constraints (1 or 0)
if negcstr\ A = [ones(1, n) - ones(1, n)];, b = 0; % Set the constraint Ax = b
else
A = []; , b = [];
end
case'quadratic',
Hb = H + eye(n)/(2*C);
c = -Y;
vlb = -1e30 * ones(n, 1);
vub = 1e30 * ones(n, 1);
x0 = zeros(n, 1); % The starting point is [0\ 0\ 0\ 0]
negcstr = nobias(ker); % Set the number of equality constraints (1 or 0)
ifneqcstr
A = ones(1, n); b = 0; % Set the constraint Ax = b
else
A = []; , b = [];
otherwise, disp('Error: Unknown Loss Function');
end
% Add small amount of zero order regularisation to
% avoid problems when Hessian is badly conditioned.
% Rank is always less than or equal to n.
% Note that adding to much reg will peturb solution
Hb = Hb + 1e - 10 * eye(size(Hb));
% Solve the Optimisation Problem
fprintf('Optimising...);
st = cputime;
[alpha\ lambda\ how] = qp(Hb, c, A, b, vlb, vub, x0, neqcstr);
```

```
fprintf('Execution\ time:\ 4.1fseconds',\ cputime-st);
fprintf('Status: s', how);
switch\ lower(loss)
case 'einsensitive',
beta = alpha(1:n) - alpha(n+1:2*n);
case 'quadratic',
beta = alpha;
end
fprint f('|w0|^2: f', beta'*H*beta);
fprintf('Sum\ beta:\ f', sum(beta));
% Compute the number of Support Vectors
svi = find(abs(beta) > epsilon);
nsv = length(svi);
fprintf('Support\ Vectors: d(3.\ 1f)', nsv, 100*nsv);
% Implicit bias, b0
bias = 0;
% Explicit bias, b0
if \ nobias(ker) = 0
switch\ lower(loss)
case 'einsensitive',
% find bias from average of support vectors with interpolation error e
% SVs with interpolation error e have alphas: 0; alpha; C
svii = find(abs(beta) > epsilon\&abs(beta) < (C - epsilon));
if \ length(svii) > 0
bias = (1/length(svii)) * sum(Y(svii) - e * sign(beta(svii)) - H(svii, svi) * beta(svi));
else
fprintf('No\ support\ vectors\ with\ interpolation\ error\ e-\ cannot\ compute\ bias.');
bias = (max(Y) + min(Y))/2;
end
case 'quadratic',
bias = mean(Y - H * beta);
end
end
```

end

#### D.4.3 Function for Validating and testing the constructed SVR model

```
function [r] = test(X, Y, beta, bias)

ker = 'poly'; r = svroutput(X, Y, ker, beta, bias); saver
```

#### D.5 Matlab code for training and testing Neurofuzzy

#### D.5.1 Function for training the Neurofuzzy

```
function = trainNF(x)
```

 $y = fuzzy_b$  % fuzzy-b is the function on the toolbox that used to train the network

#### D.5.2 Function fuzz-b used to train the Neuro=fuzzy

```
global model
global memb_fun
global model_bias
global arch
global format_out
global init
global no_sets

global mod_id
global mod_path
global mhist_id
global mhist_path
```

global err\_id

```
global\ err\_path
global\ ehist\_id
global ehist_path
global\ pred\_id
global pred_path
global\ memo\_id
global memo_path
current\_dir = pwd;
c = computer;
if isunix
current\_dir = [current\_dir,''];
else
if\ strcmp(c(1:2),'PC')
current\_dir = [current\_dir,''];
end
if\ strcmp(c(1:2),'MA')
current\_dir = [current\_dir,':'];
end
end
% The 'data' (the training set) matrix is stored in the file:
data\_id =' data.mat';
data\_path = current\_dir;
\% Save the memoranda in the file:
memo_id =' memo_id';
memo\_path = current\_dir;
% Train one model of given complexity or find the best complexity?
pr = 'evaluate';
%%%for model training only
\% complexity
```

```
comp = 5;
% Save the trained model in the file:
mod\_id =' model.mat';
mod\_path = current\_dir;
% Save the computation diary in the file:
mhist\_id =' mhist.txt';
mhist\_path = current\_dir;
% for model evaluating only % The trained model is stored in the file: tmod\_id =' model.mat';
tmod\_path = current\_dir;
% The 'in' (test set) matrix is stored in the file: in\_id = 'in.mat'; in\_path = current\_dir; % Save the
predicted output in the file: pred_id =' out_hat.mat'; pred_path = current_dir;
% for complexity-error exploration only
% range of complexity
comp\_min = 10;
comp\_max = 20;
% validation
valid =' x_valid';
% no_sets x_valid
no\_sets = 10;
% Save the error Vs complexity matrix in the file:
err\_id =' errors.mat';
err\_path = current\_dir;
% Save the computation diary in the file:
ehist\_id =' ehist.txt';
ehist\_path = current\_dir;
% model type
model =' fuz';
% for complexity-error exploration and model training only:
% form of membership functions
memb\_fun =' gaussian';
\% for complexity-error exploration and model training only:
\% Bias model\_bias =' no\_bias';
```

```
% for complexity-error exploration and model training only:
% architecture
arch =' comb';
% for complexity-error exploration and model training only:
% format_out
format_out =' linear';
% cluster: initialization of the centers and bases
init = 'HFC';
if strcmp(pr, 'one\_mod')
eval(['load', data\_path, data\_id]); fuz\_aux(pr, comp, data);
elseif strcmp(pr,'evaluate')
eval(['load', tmod_path, tmod_id]);
eval(['load', in\_path, in\_id]);
fuz\_aux(pr, centers, bases, par, bias, in);
elseif strcmp(pr,'comp_err')
eval(['load', data_path, data_id]);
fuz\_aux(pr, comp\_min, comp\_max, data);
end
clear model valid memb_fun model_bias
clear arch format_out init no_sets
clear mod_id mod_path mhist_id mhist_path
clear\ err\_id\ err\_path\ ehist\_id\ ehist\_path
clear pred_id pred_path in_id in_path
clear\ tmod\_id\ tmod\_path
clear memo<sub>i</sub>d memo<sub>-</sub>path
clear pr
clear centers bases par bias in
clear\ comp\ comp\_min\ comp\_max
clear data data_id data_path
clear c current_dir
```

#### D.5.3 A function for identifying the parameters of the fuzzy model

function[centers, bases, par, bias] = fuz - id(comp, training - set)%FUZ-ID Identification of the parameters of a Fuzzy Model % [centers,bases,par,bias]=fuz-id(comp,training-set) % centers[no-rules,no-var] % bases[no-rules,no-var] % par[no-rules,no-par] where no-par=1 if model='constant' % and no-par=no-var+1 if model='linear' % bias[1,1]% comp[1,1] is the complexity of the model being identified % training-set [no-data,no-var+1] the first no-var columns are the % inputs, the last one is the output % The following global variable are required: % memb-fun: 'gaussian'/'triangular' % arch: 'weigthed'/'comb' % format-out: 'linear'/'constant' % init: 'k-mean'/'hfc' % fid-h $global\ memb\_fun$ global arch global format\_out global init global fid\_h %Initialization:  $[centers, bases] = eval([init'(comp, training\_set)']);$ %Optimization: termination = 0;oldSSE = 1e + 10;k = 0.005; $[nodata, c] = size(training\_set);$ 

```
intrn = training\_set(:, 1 : c - 1);
outtrn = training\_set(:, c);
while(termination < 2)
\% INVERSION to determine the parameters of the CONSEQUENTS
if\ strcmp(formatout,'constant')\ [SSE, newpar, bias] = invco(intrn, centers, bases, outtrn);
end
if strcmp(formatout,'linear')
[SSE, newpar, bias] = invli(intrn, centers, bases, outtrn);
end
if (SSE/old\_SSE > 1 - k)
termination = termination + 1;
end
if isnan(SSE)
break:
end
par = newpar;
fprintf(fidh,'Consequents\ optimization.SSE = \%g', SSE);
oldSSE = SSE;
\% LEVENBERG-MARQUARDT to determine the CENTERS and the BASES
[centers, bases] = levemao(intrn, centers, bases, par, bias, outtrn);
end
function [centers, bases] = levemao(inputs, centers, bases, par, bias, output)
\% LEVEMAO LEVEMBERG-MARQUARDT
% [centers, bases]=levemao(inputs,centers,bases,par,output)
% centers[norules,novar] centers of the membership functions
% bases[norules,novar] bases of the membership functions
```

```
% inputs[nodata,novar] % centers[norules,novar] centers (initial value)
% bases[norules,novar] bases (initial value)
% par[norules,nopar] parameters of the consequent of each rule
\% \text{ bias}[1,1]
% output[nodata,1]
% The following global variable is required: fidh
% LEVENBERG-MARQUARDT is used to determine the CENTERS and the BASES
global fidh
me = 3;
gradmin = .25;
muinit = 0.001;
muinc = 10;
mudec = 0.1;
mumax = 1e10;
nodata = size(inputs, 1);
[norules, novar] = size(centers);
mu = muinit;
[errors, Jacobian] = err_fuz(inputs, centers, bases, par, bias, output);
premise = [centers(:); bases(:)];
SSE = sumsqr(errors);
message = sprintf('Premise optimization: fprintf(fidh, message, 0, muinit, SSE);
fori = 1 : me
% CHECK MAGNITUDE OF GRADIENT
if(norm(Jacobian'*errors)/nodata < gradmin), break, end
% INNER LOOP, INCREASE MU UNTIL THE ERRORS ARE REDUCED
while(mu \le mumax)
H = Jacobian' * Jacobian;
q = Jacobian' * errors;
A = H + mu * no\_data * eye(2 * norules * novar);
```

```
tol = 1e - 9;
newpremise = premise - pinv(A, tol) * g;
centers = reshape(newpremise(1 : novar * norules), [norules novar]);
bases = reshape(newpremise(novar * norules + 1 : 2 * novar * norules), [norules novar]);
bases = bases + (bases < 0.1) * 0.1;
% EVALUATE NEW NETWORK
[newerrors, new Jacobian] = errfuz(inputs, centers, bases, par, bias, output);
newSSE = sumsqr(new\_errors);
if(newSSE < SSE), break, end
mu = mu * muinc;
end
if(mu > mumax), break, end
mu = mu * mudec;
% UPDATE NETWORK
premise = newpremise;
SSE = newSSE;
Jacobian = new Jacobian;
fprintf(fidh, message, i, mu, SSE);
end
D.5.4
        function for computing the output of the Neurofuzzy model
functionout = fuz - mod(inputs, centers, bases, par, bias)
% FUZ-MOD
% out=fuz_mod(inputs,centers,bases,par,bias)
\% out[n_data,1]
```

% inputs[no\_data,no\_var]

```
% centers[no_rules,no_var] centers of the membership functions
% bases[no-rules,no_var] bases of the membership functions
% par[no_rules,no_par] parameters of the consequent of each rule
\% \text{ bias}[1,1]
% Given an input matrix and the matrices centers, bases, par and bias,
% fuz-mod returns the corresponding output of the fuzzy system
% The following global variable are required:
% memb-fun: 'gaussian'/'triangular' % arch: 'weigthed'/'comb' % format-out: 'linear'/'constant'
global memb_fun;
global arch;
global format_out;
[no\_data, no\_var] = size(inputs);
[no\_rules, no\_var] = size(centers);
[no\_rules, no\_par] = size(par);
if strcmp(format_out,'linear')
y = [inputs, ones(no\_data, 1)] * par';
end
if strcmp(format_out,'constant')
y = ones(no\_data, 1) * par';
end
Sum_{-}w = zeros(no_{-}data, 1);
Sum_{-}wy = zeros(no_{-}data, 1);
for i = 1 : no\_rules
w = ones(no\_data, 1); %initialization of the degree of match
% of the inputs to the premise of the i-th rule
for j = 1 : no\_var
%match[no_data,1] is the degree of match of each
```

```
%
datum to the premise of the i-th rule for what %
concerns the j-th direction of the input space \,
```

```
if\ strcmp(memb\_fun,'gaussian')
match = exp(-((inputs(:, j) - centers(i, j)).^2)/bases(i, j));
end
if \ strcmp(memb\_fun,'triangular')
match = max(0, ones(no\_data, 1) - 2 * abs(inputs(:, j) - centers(i, j))/bases(i, j));
end
w = w. * match;
end
Sum_{-}wy = Sum_{-}wy + w. * y(:, i);
Sum_{-}w = Sum - w + w;
end
Sum_{-}w = Sum_{-}w + (Sum_{-}w = 0); \% \text{ if } Sum_{-}w = 0 \text{ then } Sun_{-}w = 1
% n.b. in this case Sum_{-}wy = 0
if strcmp(arch,' weighted')
out = Sum_-wy./Sum_-w;
end
if \ strcmp(arch,'comb')
out = Sum_{-}wy;
end
out = out + bias * ones(size(out));
```

## Appendix E

## Autocorrelation function plots

# E.1 Autocorrelation function plots of the forecasting errors of the out-of-sample data

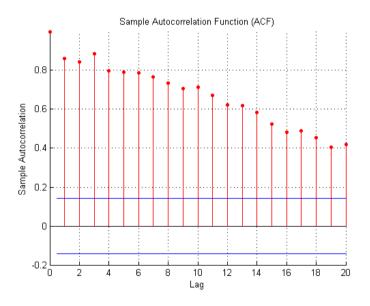

Figure E.1: ACF plot of the forecasting errors of the out-of-sample prediction for three inputs MLP model

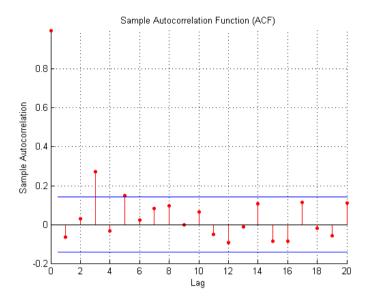

Figure E.2: ACF plot of the forecasting errors of the out-of-sample prediction for five inputs MLP model

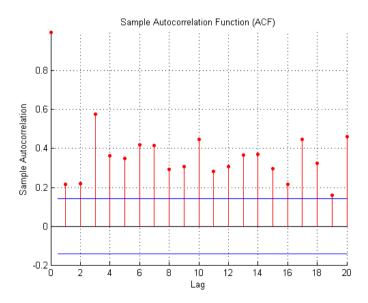

Figure E.3: ACF plot of the forecasting errors of the out-of-sample prediction for seven inputs MLP model

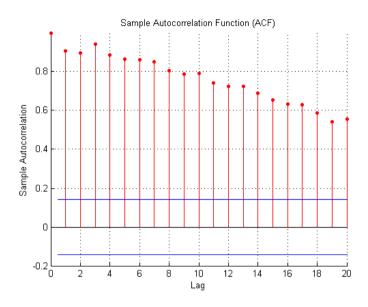

Figure E.4: ACF plot of the forecasting errors of the out-of-sample prediction for ten inputs MLP model

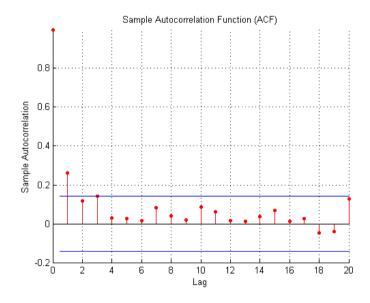

Figure E.5: ACF plot of the forecasting errors of the out-of-sample prediction for three inputs SVM model

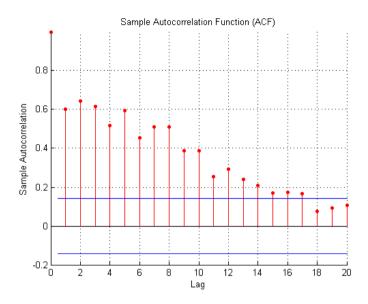

Figure E.6: ACF plot of the forecasting errors of the out-of-sample prediction for five inputs SVM model

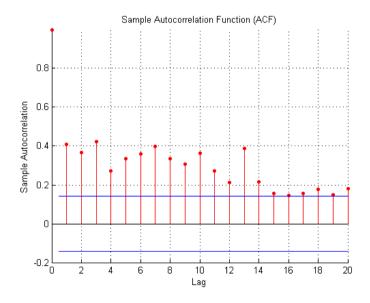

Figure E.7: ACF plot of the forecasting errors of the out-of-sample prediction for seven inputs SVM model

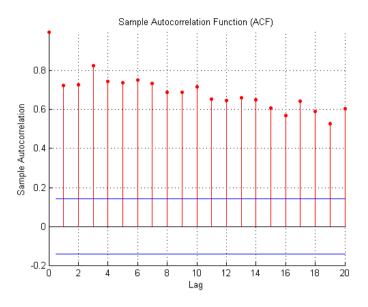

Figure E.8: ACF plot of the forecasting errors of the out-of-sample prediction for ten inputs SVM model

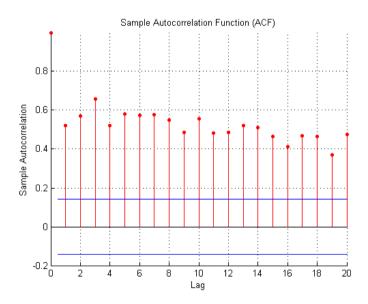

Figure E.9: ACF plot of the forecasting errors of the out-of-sample prediction for three inputs Neuro-fuzzy model

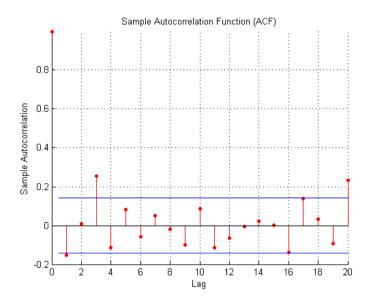

Figure E.10: ACF plot of the forecasting errors of the out-of-sample prediction for five inputs Neuro-fuzzy model

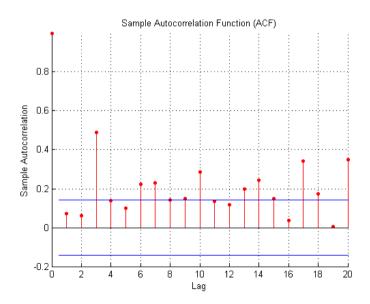

Figure E.11: ACF plot of the forecasting errors of the out-of-sample prediction for seven inputs Neuro-fuzzy model

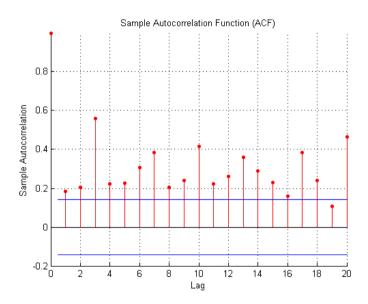

Figure E.12: ACF plot of the forecasting errors of the out-of-sample prediction for ten inputs Neuro-fuzzy model

## Appendix F

# Training data plots

# F.1 Plots showing comparison between predicted and target output of the training data set

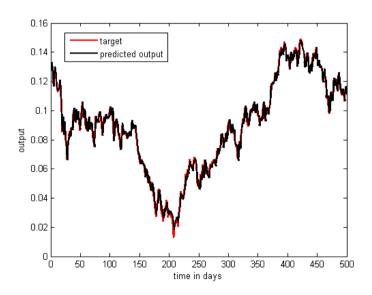

Figure F.1: A graph showing the comparison between the target and MLP predicted output for five inputs on training data.

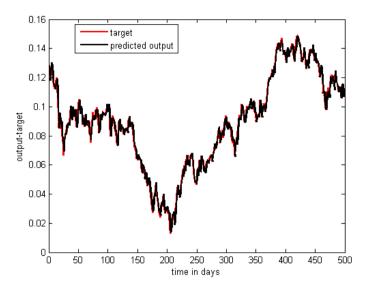

Figure F.2: A graph showing the comparison between the target and svm predicted output for three inputs on training data.

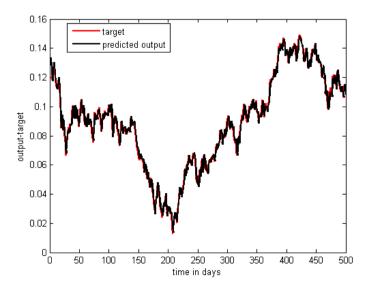

Figure F.3: A graph showing the comparison between the target and Neuro-fuzzy predicted output for five inputs on training data.

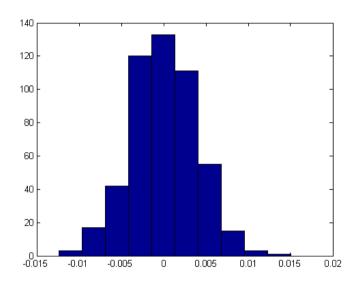

Figure F.4: Histogram for Neuro-fuzzy prediction deviations for seven inputs on training data

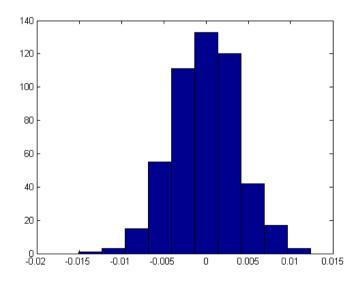

Figure F.5: Histogram for Neuro-fuzzy prediction deviations for seven inputs on training data

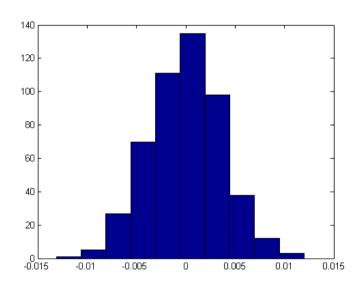

Figure F.6: Histogram for Neuro-fuzzy prediction deviations for seven inputs on training data

## Appendix G

# Anderson-Darling test results

### G.1 Anderson-Darling test results for forecasting errors

#### G.1.1 MLP AD test results

Three inputs MLP model forecasting errors:

- 1. Sample size: 200
- 2. Anderson-Darling statistic: 5.6425
- 3. Anderson-Darling adjusted statistic: 5.6640
- 4. Probability associated to the Anderson-Darling statistic = 0.0000
- 5. With a given significance = 0.050
- 6. The sampled population is not normally distributed.

Seven inputs MLP model forecasting errors:

- 1. Sample size: 200
- 2. Anderson-Darling statistic: 0.6666
- 3. Anderson-Darling adjusted statistic: 0.6691
- 4. Probability associated to the Anderson-Darling statistic = 0.806
- 5. With a given significance = 0.050

#### G.1. ANDERSON-DARLING TEST RESULTS FOR FORECASTING ERRORS

- 6. The sampled population is normally distributed.
- 7. Thus, this sample have been drawn from a normal population with a mean and variance  $= 0.0064 \ 0.0000$

Ten inputs MLP model forecasting errors:

- 1. Sample size: 200
- 2. Anderson-Darling statistic: 4.1132
- 3. Anderson-Darling adjusted statistic: 4.1157
- 4. Probability associated to the Anderson-Darling statistic = 0.0000
- 5. With a given significance = 0.050
- 6. The sampled population is not normally distributed.

#### G.1.2 SVM AD test results

Five inputs SVM model forecasting errors:

- 1. Sample size: 200
- 2. Anderson-Darling statistic: 2.4592
- 3. Anderson-Darling adjusted statistic: 2.4685
- 4. Probability associated to the Anderson-Darling statistic = 0.0000
- 5. With a given significance = 0.050
- 6. The sampled population is not normally distributed.

Seven inputs model forecasting errors:

- 1. Sample size: 200
- 2. Anderson-Darling statistic: 2.5132
- 3. Anderson-Darling adjusted statistic: 2.5228
- 4. Probability associated to the Anderson-Darling statistic = 0.0000

#### G.1. ANDERSON-DARLING TEST RESULTS FOR FORECASTING ERRORS

- 5. With a given significance = 0.050
- 6. The sampled population is not normally distributed.

Ten inputs SVM model forecasting errors:

- 1. Sample size: 200
- 2. Anderson-Darling statistic: 1.1439
- 3. Anderson-Darling adjusted statistic: 1.1483
- 4. Probability associated to the Anderson-Darling statistic = 0.0053
- 5. With a given significance = 0.050
- 6. The sampled population is not normally distributed.

#### G.1.3 Neuro-fuzzy AD test results

Three inputs Neurofuzzy model forecasting errors:

- 1. Sample size: 200
- 2. Anderson-Darling statistic: 0.7143
- 3. Anderson-Darling adjusted statistic: 0.7170
- 4. Probability associated to the Anderson-Darling statistic = 0.0614
- 5. With a given significance = 0.050
- 6. The sampled population is normally distributed.
- 7. Thus, this sample have been drawn from a normal population with a mean and variance  $= 0.0062 \ 0.0000$

Seven inputs Neuro-fuzzy model forecasting errors:

- 1. Sample size: 200
- 2. Anderson-Darling statistic: 0.2045
- 3. Anderson-Darling adjusted statistic: 0.2053

#### G.1. ANDERSON-DARLING TEST RESULTS FOR FORECASTING ERRORS

- 4. Probability associated to the Anderson-Darling statistic = 0.8723
- 5. With a given significance = 0.050
- 6. The sampled population is normally distributed.
- 7. Thus, this sample have been drawn from a normal population with a mean and variance  $= 0.0040 \ 0.0000$

Ten inputs Neurofuzzy model forecasting errors:

- 1. Sample size: 200
- 2. Anderson-Darling statistic: 0.3023
- 3. Anderson-Darling adjusted statistic: 0.3034
- 4. Probability associated to the Anderson-Darling statistic = 0.5730
- 5. With a given significance = 0.050
- 6. The sampled population is normally distributed.
- 7. Thus, this sample have been drawn from a normal population with a mean and variance  $= 0.0048 \ 0.0000$

## References

- [1] Kolarik and G. Rudorfer, "Time series forecasting using neural networks, department of applied computer science," *Vienna University of Economics and Business Administration*, no. 1090, pp. 2–6, 1997.
- [2] E. Fama, "The behaviour of stock market prices," 1965.
- [3] E. Fama, Foundations of finance. New York: Basic Books, 1976.
- [4] E. Fama, "Efficient capital markets: a review of theory and empirical work," *Journal of Finance*, vol. 25, pp. 383–417, 1970.
- [5] M. Jensen, "Some anomalous evidence regarding market efficiency," Journal of Financial Economics, vol. 6, pp. 95–101, 1978.
- [6] R. Balvers, T. Cosimano, and B. McDonald, "Predicting stock returns in an efficient market," Journal of Finance, vol. 55, pp. 1109–1128, 1990.
- [7] H. Kim and K. Shin, "A hybrid approach based on neural networks and genetic algorithms for detecting temporal patterns in stock markets," *Applied Soft Computing*, vol. 7, pp. 569–576, 2007.
- [8] S. Makridakis, Wheelwright. and McGEE, FORECASTING: Methods and Applications. John Wiley and Sons, Inc, second ed, 1997.
- [9] S. Makridakis and H. Hibon, "Accuracy of forecasting: An Emperical Investigation" J. Roy Statist. Soc., no. 8, pp. 69–80, 1992.
- [10] L.J. Tashman, "Out-of-sample tests of forecasting accuracy: an analysis and review" *International Journal of Forecasting*,vol. 7, no. 4, pp. 437–450, 2000.
- [11] R. Fieldes and S. Makridakis, "The impact of emperical accuracy studies on time series analysis forecasting" *International Statistical Review*, no. 63, pp. 289–308, 1995.
- [12] J. Scott Armstrong and C. Kisten Green, "Demand forecasting: Evidence-based Method" A chapter for the book, 'Strategic Marketing Management: A business Process Approach edited by Luiz Moutinho and Geoff Southern, 2006.
- [13] J. Scott Armstrong and F. Collopy, "Error Measures For Generalizing About Forecasting Methods: Empirical Comparisons" *International Journal of Forecasting*, no. 142, pp. 97–125, 1979.

- [14] C. Chatfield, "Apples, oranges and mean square error" *International Journal of Forecasting*, no. 4, pp. 515–518, 1988.
- [15] S. Makridakis, A. Anderson, R. Carbone, R. Fildes, M. Hibon, R. Lewandowski, J. Newton, E. Parzen, R. Winkler "The accuracy of extrapolation(time series) methods: results of a forecasting competition" *Journal of Forecasting*, no. 1, pp. 111–153, 1982.
- [16] C. Chatfield, "Calculating interval forecasts" Journal of Business and Economic Statistics, no. 11, pp. 121–135, 1993.
- [17] S.M. Bartolomei and A.L. Sweet, "A note on the comparison of exponential smoothing methods for forecasting seasonal series" *International Journal of Forecasting*, no. 5, pp. 111–116, 1989.
- [18] P.N. Pant and W.H. starbuck, "Innocents in the forest: forecasting and research methods" *Journal of Management*, no. 16, pp. 433–460, 1990.
- [19] A. Timmermann and C. Granger, "Efficient market hypothesis and forecasting" *International Journal of Forecasting*, no. 20, pp. 15–27, 2004.
- [20] Standard bank, "Basic invesment course," www.securities.co.za. last accessed on 01 September 2007
- [21] Clive.W.J. Granger, "Forecasting stock market prices:Lessons for forecasters," *International Journal of forecasting*, no. 8,pp. 3–13, 1992.
- [22] D.J. Reid, "A comparative study of time series prediction techniques on economic data" *PhD* thesis, Department of Mathematics, University of Nottingham, ,1969.
- [23] P. Newbold and C.W.J. Granger, "Experience with forecasting univariate time series and the combination of forecasts (with discussion)" *Journal of Royal Statistical Society*, no. A 137, pp. 131–165, 1974.
- [24] G. Hill and R. Fildes, "The accuracy of extrapolation methods: an automatic Box-Jenkins package SIFT" *Journal of Forecasting*, no. 3, pp. 319–323, 1984.
- [25] A.B. Koeler and E.S. Murphee, "A comparison of results from state space forecasting with forecasts from Makridakis competition" *International Journal of Forecasting*, no. 4, pp. 45–55, 1988.
- [26] E.J. Lusk and J.S. Neeves, "A comparative ARIMA analysis of the 111 series of the Makridakis competition" *International Journal of Forecasting*, no. 3, pp. 329–332, 1984.
- [27] R. Fildes, M. Hibbon, S. Makridakis, and N. Mead, "generalizing about univariate forecasting methods: further emperical evidence" *International Journal of Forecasting*, no. 14, pp. 339–358, 1998.

- [28] K. Cuthbertson, Quantitative financial economics: stocks, bonds, foreign exchange. London: John Wiley and Sons, 1996.
- [29] A. Thompson and M. Ward, "The johannesburg stock exchange as an efficient market:review," *Journal of Economics and Econometrix*, no. 3, pp. 33–63, 1995.
- [30] W. Brock, J. Lakonishok, and LeBaron, "Simple technical trading rules and the stochastic properties returns," *Journal of Finance*, 1992.
- [31] D. Keim and R. Stambaugh, "Predicting returns in the stock and bond markets," *Journal of Financial Economics*, vol. 17, pp. 357–390, 1986.
- [32] D. Bao and Z. Yang, "Intelligent stock trading system by turning point confirming and probabilistic reasoning," *Expert Systems with Applications*, 2006.
- [33] M. Clements, P. Franses, and N.Swanson, "Forecasting economic and financial time series with non-linear models," *International Journal of Forecasting*, vol. 20, pp. 169–183, 2004.
- [34] G. Box and G. Jenkins, "Time series analysis: Forecasting and control," 1970.
- [35] O. Anderson, Time series analysis and forecasting: the Box-jenkins approach. London, Butterworths, 1976.
- [36] C. Schaer, "Curve fitting: A pernicious illusion," AIMA Newsletter, 2001.
- [37] H. R. Campbell, "Predictable risk and returns in emerging markets," Review of Economic Studies, vol. 8, pp. 773–816, 1995.
- [38] J. Hamilton and G. Lin, "Stock market volatility and the business cycle," *Journal of Applied Econometrics*, vol. 11, pp. 573–593, 1996.
- [39] A. Abhyankar, L. Copeland, and W. Wong, "Uncovering nonlinear structure in real-time stock-market indexes: the s and p 500, the dax, the nikkei 225, and the ftse-100, j.," *Business Econ. Statist.*, vol. 15, pp. 1–14, 1997.
- [40] W. L. W.S. Chan and H. Tong, "A decision theoretic approach to forecast evaluation," tatistics and Finance: An Interface, London: Imperial College Press., 1999.
- [41] T. T. T. Ryden and S. Asbrink, "Stylized facts of daily return series and the hidden markov model," *Journal of Applied Econometrics*, vol. 13, pp. 217–244, 1998.
- [42] B. LeBaron, "Forecast improvements using a volatility index," *Journal of Applied Econometrics*, vol. 7, pp. 137–49, 1992.
- [43] J. Hamilton and R. Susmel, "Autoregressive conditional heteroskedasticity and changes in regime," *Journal of Applied Econometrics*, vol. 64, pp. 307–333, 1994.

- [44] L.Ramchand and R. Susmel, "Volatility and cross correlation across major stock markets," Journal of Empirical Finance, vol. 5, pp. 397–416, 1998a.
- [45] L.Ramchand and R. Susmel, "Variances and covariances of international stock returns: The international capital asset pricing model revisited," *Journal of International Financial Markets*, *Institutions and Money*, vol. 8, pp. 39–57, 1998b.
- [46] R. Susmel, "Switching volatility in international equity markets," *University of Houston, mimeo*, 1999.
- [47] P. Patel and T. Marwala, "Neural networks, fuzzy inference systems and adaptive-neuro fuzzy inference systems for financial decision making," ICONIP 2006, Part III, LNCS, vol. 4234, pp. 430–439, 2006.
- [48] P. Patel and T. Marwala, "Forecasting closing price indices using neural networks," *IEEE conference on Systems, Man and Cybernatics October 8-11, Taipei, Taiwan*, pp. 2351–2356, 2006.
- [49] R. Van Eyden, The Application of Neural Networks in the Forecasting of Share prices. Finance and Technology Publishing, 1996.
- [50] K. Kim, "Artificial neural networks with evolutionary instance selection for financial forecasting," Expert Systems with Applications, vol. 20, pp. 519–526, 2006.
- [51] H. R. Campbell, "The world price of covariance risk," Journal of Finance, vol. 46, pp. 111–157, 1991.
- [52] W. Schwert, "Stock returns and real activity: a century of evidence," *Journal of Finance*, vol. 45, pp. 1237–1257, 1990.
- [53] G. Tsibouris and M. Zeidenberg, Testing the Efficient Markets Hypothesis with gradient descent algorithms. Neural Networks in the Capital Markets. John Wiley & Sons, 1995.
- [54] H. White, Economic prediction using Neural Networks: The case of IBM daily stock returns. Probus Publishing Company, 1993.
- [55] S. Mukherjee, E. Osuna, and F. Girosi, "Nonlinear prediction of chaotic time series using support vector machines," *Proceedings of the IEEE Workshop on Neural Networks for Signal Processing, Amelia*, pp. 511–520, 1997.
- [56] F. Tay and L. Cao, "Application of support vector machines in financial time series forecasting," Omega, vol. 29, pp. 309–317, 2001.
- [57] T. Mills, "Non-linear time series models in economics," Journal of Economic Survey, vol. 5, pp. 215–241, 1990.
- [58] F. Wong, P. Wang, T. Goh, and B. Quek, "Fuzzy neural systems for stock selection," Financial Analyst Journal, 1992.

- [59] C. Cheng, T. Chen, H. Teoh, and C. Chiang, "Fuzzy time-series based on adaptive expectation model for taiex forecasting," *Expert Systems with Applications*, 2007.
- [60] V.K. Rohatgi, An Introduction to Probability Theory and Mathematical statistics. Wiley, NY, 1976.
- [61] N. Mann, N.R. Schafer, and N. Singpurwalla, Methods for statistical Analysis of Reliability and Life. John Wiley, NY, 1974.
- [62] T. W. Anderson and D. A. Darling, "Asymptotic theory of certain "goodness-of-fit" criteria based on stochastic processes," *Annals of Mathematical Statistics*, no. 23, pp. 293–212, 1952.
- [63] J.S. Armstrong, *Principles of forecasting: A handbook for researchers and practitioners* Boston: Kluwer, 2001.
- [64] J. Scott Armstrong, "Significance tests harm progress in forecasting," International Journal of Forecasting, no. 23, pp. 321–327, 2007.
- [65] F.L. Schmidt and J.E. Hunter, "Eight common but false objections to the discontinuation of significance testing in the analysis of research data.," In Lisa L. Harlow, S. A. Mulaik, and J. H. Steiger (Eds.), What if there were no significance tests?, no., pp. 37–64, 1997.
- [66] J.E. Hunter, "Needed: A ban on the significance test.," *Psychlogical Science*, no. 8(1), pp. 1-20,1997.
- [67] C. Shea, "Psychologists debate accuracy of 'significance test.," Chronicles of higher education, no. 42(1), pp. A12-A17,1996.
- [68] P.E. Shrout, "Should significance tests be banned? Introduction to a special section exploring the pros and cons.," *Psychlogical Science*, no. 8(1), pp. 1-2,1997.
- [69] G. Deboeck, Trading on the edge. Neural, Genetic, and Fuzzy systems for chaotic financial markets. John Wiley & Sons, 1994.
- [70] A.S. Weigend, B.A. Huberman and D.E. Rumelhart, "Predicting sunspots and exchange rates with connectionist networks," JIn: Casdagli, M. and Eubank, S. (eds.) Nonlinear Modeling and Forecasting. Addison-Wesley, no., pp. 395–432, 1992.
- [71] X. Zhang, J. Mesirov and D. Waltz, "Hybrid system for protein secondary structure prediction," Journal of Molecular Biology, no. 225, pp. 1049–1063, 1992.
- [72] C.W.J. Granger, "Strategies for Modelling non linear Time Series relationships," *Economic Record*, no. 60, pp. 233–238, 1993.
- [73] I.T. Nabney, Netlab: Algorithms for Pattern Recognition. Springer, Berlin, 2002.
- [74] B.Geert and C. Harvey, "Time-varying world market integration," Journal of Finance, pp. 403–444, 1995.

- [75] J. L. Roux and Smit, "Seasonal patterns of the johannesburg stock exchange:some new evidence," Journal of Economics and Econometrix, no. 1, pp. 27–61, 2001.
- [76] B. Gilbertson, "The perfomance of the south african mutual funds," Johannesburg Consolidated Investment Company: Unpublished F15/, no. 57, pp. 52–68, 1989.
- [77] E. Knight and C. Firer, "The perfomance of South African unit trusts 1977-1986," *The South African journal of economics*, no. 57, pp. 52–68, 1989.
- [78] Jammine and Hawkins, "The behaviour of some share indices: Statistical analysis," *The South African journal of economics*, no. 42, pp. 43–55, 1971.
- [79] J. Affleck-Graves and A. Money, "A note on the random walk model and south african share prices," *The South African journal of economics*, no. 43, pp. 382–388, 1975.
- [80] P. V. Rensberg, "Economic forces and johannesburg stock exchange: A multifactor approach," *De Ratione*, no. 9, pp. 45–63, 1995.
- [81] P. V. Rensburg, "Economic forces and johannesburg stock exchange," Thesis, 1998.
- [82] P. V. Rensburg, "Macroeconomic identification of candidate apt factors on the johannesburg stock exchange," *Journal for Studies in Economic and Econometrics*, vol. 23, no. 2, pp. 27–53, 1999.
- [83] C. Bishop, Neural Networks for Pattern Recognition. New York: Oxford University Press, 1996.
- [84] K. Hornik and M. Stinchcombe and H. White, "Multilayer feedforward networks are universal approximators.," *Neural Networks*, vol. 2, pp. 359–366, 1989.
- [85] D. Tikk, L. T. Kóczy, and T. D. Gedeon, "A survey of universal approximation and its applications in soft computing," Research Working Paper RWP-IT-2001. School of Information Technology, Murdoch University, Perth, 2001.
- [86] T. Chen and H. Chen, "Universal approximations to nonlinear operators by neural networks with arbitrary activation functions and its application in dynamical systems," *IEEE trans. Neural Networks*, vol. 6(4),pp. 911–917, 1995.
- [87] J. L. McClelland and D. E. Rumelhart, "Parallel distributed processing: Explorations in the microstructure of cognition," *Psychological and biological models, Cambridge, MA: MIT Press.*, vol. 2), 1986.
- [88] C. Cortes and V. Vapnik, "Support vector networks," Machine Learning, vol. 20, pp. 273–297, 1995.
- [89] S. R. Gunn, "Support vetor machines for classication and regression," *Technical Report, University of Suthoampton, School of Electronics and Computer Science*, 1998.

- [90] V. Vapnik, The Nature of Statistical Learning Theory. Berlin: Springer, second ed., 1999.
- [91] K. P. Bennett and O. L. Mangasarian, "Robust linear programming discrimination of two linearly inseparable sets," *Optimization Methods and Software*, vol. 1, pp. 23–34, 1992.
- [92] O. L. Mangasarian, Nonlinear Programming. New York: McGraw-Hill, 1969.
- [93] R. J. Vanderbei, "Loqo users manual version 3.10," Statistics and Operations Research, Technical Report SOR-97-08, 1997.
- [94] W. Karush, "Minima of functions of several variables with inequalities as side constraints," Masters thesis, Dept. of Mathematics, University of Chicago, 1939.
- [95] H. W. Kuhn and A. W. Tucker, "Nonlinear programming," 2nd Berkeley Symposium on Mathematical Statistics and Probabilistics, pp. 481–492, 1951.
- [96] C. B. B. Scholkopf and A. Smola, "Advances in kernel methods-support vector learning," MIT Press, Cambridge, MA, 1999.
- [97] R. Babuska and H. Verbruggen, "Neuro-fuzzy methods for nonlinear sytem identification," Annual Reviews in Control, vol. 27, pp. 73–85, 2003.
- [98] C. Harris, C. Moore, and M. Brown, *Intelligent control: Aspects of Fuzzy Logic and Neural Nets*. Singapore: World Scientific Publishing, first ed., 1993.
- [99] J. Jang, C. Sun, and E. Mizutani, Neuro-fuzzy and soft computing: A computational approach to learning and machine intelligence. New Jersey: Prentice Hall, first ed., 1997.
- [100] J. Jang, C. Sun, and E. Mizutani, "Neuro-fuzzy and soft computing: A computational approach to learning and machine intelligence," *Upper Saddle River, NJ: Prentice-Hall.*, 1997.
- [101] J. Jang and C. Sun, "Functional equivalence between radial basis function networks and fuzzy inference systems.," *IEEE Transactions on Neural Networks*, no. 4(1), p. 156159, 1993.
- [102] M. Sentes, R. Babuska, U. Kaymak, and H. van Nauta Lemke, "Similarity measures in fuzzy rule base simplification," *IEEE Transactions on Systems, Man and Cybernetics-Part B: Cybernetics*, vol. 28, no. 3, pp. 376–386, 1998.
- [103] R. Babuska, Fuzzy modeling and Identification. PhD thesis, Technical University of Delft, Delft, Holland, 1991.
- [104] R. Lewis, "Practical digital image processing," Ellis Horwood Series in Digital and Signal Processing, Ellis Horwood Ltd, New York, etc., 1990.
- [105] D.E. Gustafson and W.C. Kessel, "Fuzzy clustering with fuzzy covarience matrix," Proc. IEEE, CDC, pp. 761–766, 1979.
- [106] J. Bezdek and S. K. Pal, Fuzzy models for Pattern Recognition. New York.: IEEE Press, 1992.

- [107] "Annual economic research," South African Reserve Bank, pp. 71–75, 2003.
- [108] I. Kaastra and M. Boyd, "Designing a neural network for forecasting financial and economic time series," *Neurocomputing*, vol. 10, pp. 215–236, 1996.
- [109] D. Jensen and P.R. Cohen., "Multiple comparisons in induction algorithms," *Machine Learning*, vol. 38, no. 3, pp. 309-338, 2000.
- [110] T.G. Dietterich, "Approximate Statistical Tests for Comparing Supervised Classification Learning Algorithms," *Neural Computation*, vol. 10, no. 7, pp. 1895-1924,1998.
- [111] R. Kohavi and F. Provost, "Glossary of terms.," Machine Learning, vol. 30, pp. 271–274, 1998.
- [112] G. Deboeck and M. Cader, Trading U.S. treasury notes with a portfolio of neural net models. In G. J. Deboeck, editor, Trading on the Edge: Neural, Genetic, and Fuzzy Systems for Chaotic Financial Market. John Wiley & Sons, 1994.
- [113] D.D. Hawley, J.D. Johnson, and D. Raina "Artificial neural systems: a new tool for financial decision-making.," *Financial Analysts Journal*, no. 46, pp. 63–72, 1990.
- [114] http://www.isis.ecs.soton.ac.uk/isystems/kernel/, last accessed on 01 June 2008
- [115] R. Babuska and H. Verbruggen, "Fuzzy set methods for local modelling and identification," In R. Murray Smith and T.A. Johansen, editors, Multiple Model Approaches to Modeling and Control, pp. 75–100, 1997.
- [116] J.S.R. Jang, C.T. Sun. and E. Mizutani, *Neuro-Fuzzy and Soft Computing*. Matlab Curriculum Series. Prentice Hall, 1997.
- [117] M. Stone, "Cross-validatory choice and assessment of statistical predictions," *Journal of the Royal Statistical Society*, no. 36(1), pp. 111–117, 1996.
- [118] http://www.ulb.ac.be/di/map/gbonte/software/Local/FIS.html, last accessed on 01 January 2008